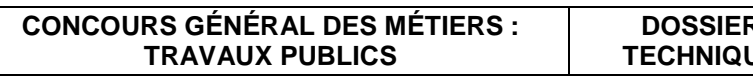

H

# **Concours Général des Métiers**

# **TRAVAUX PUBLICS**

Session 2023

# **DOSSIER TECHNIQUE Déviation Ouest de Noyon-RD932**

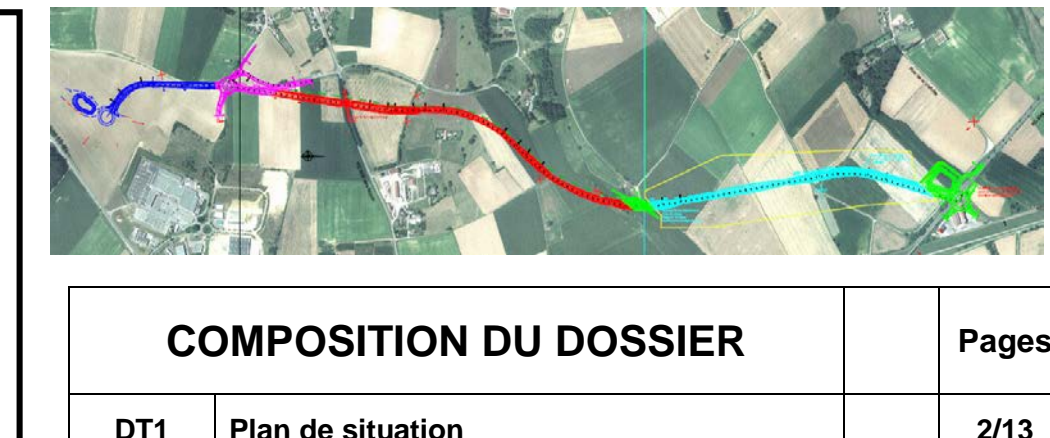

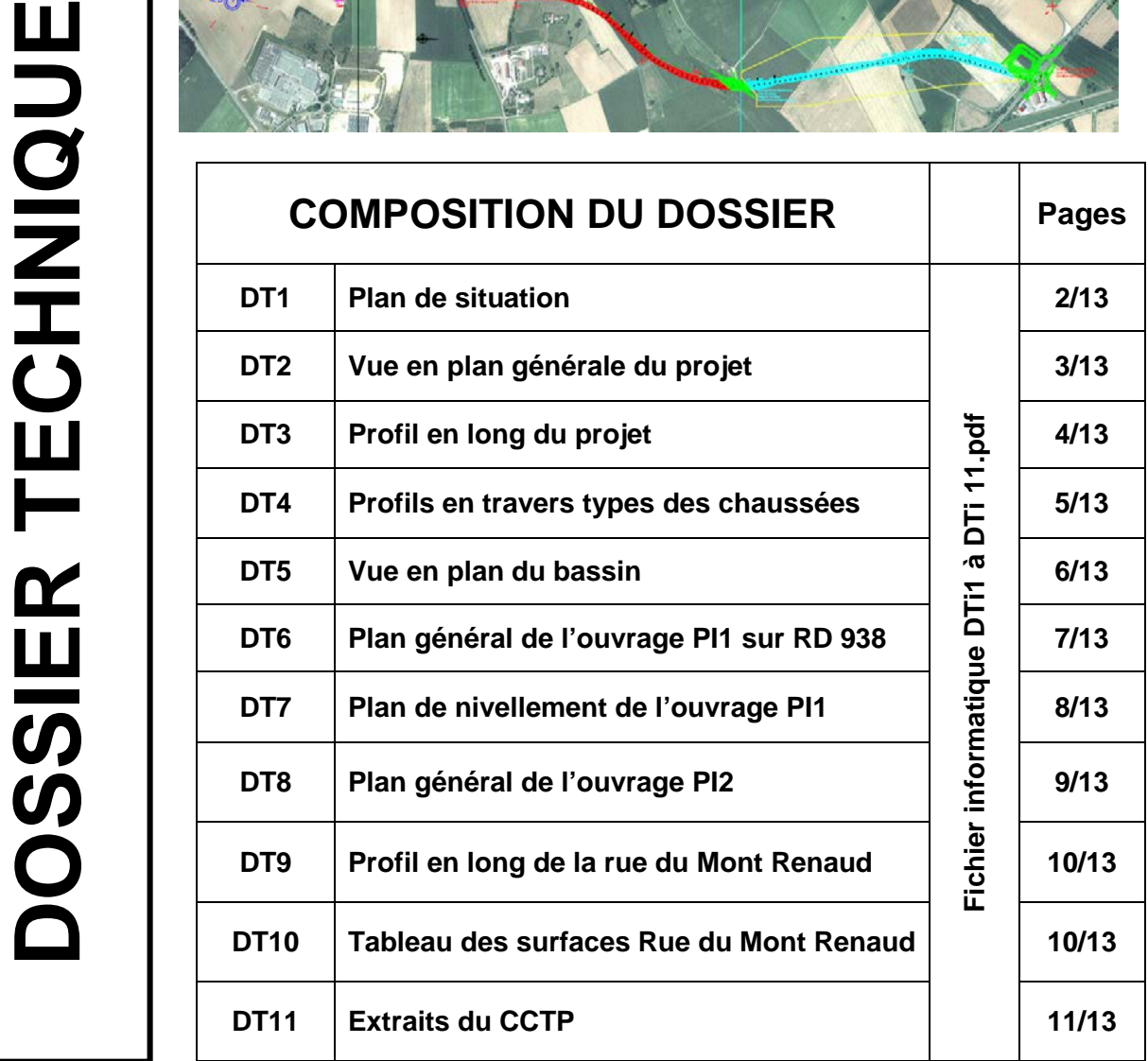

# **Il est conseillé au candidat de relever les dimensions dont il a**

**besoin, sur le fichier informatique « DTi1 à DTi11.pdf »**

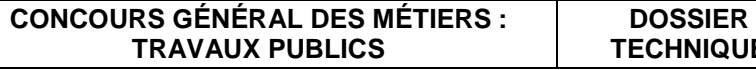

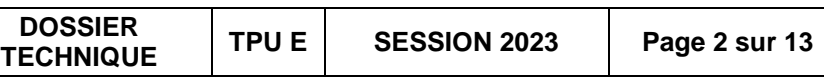

**DT 1 Plan de situation**

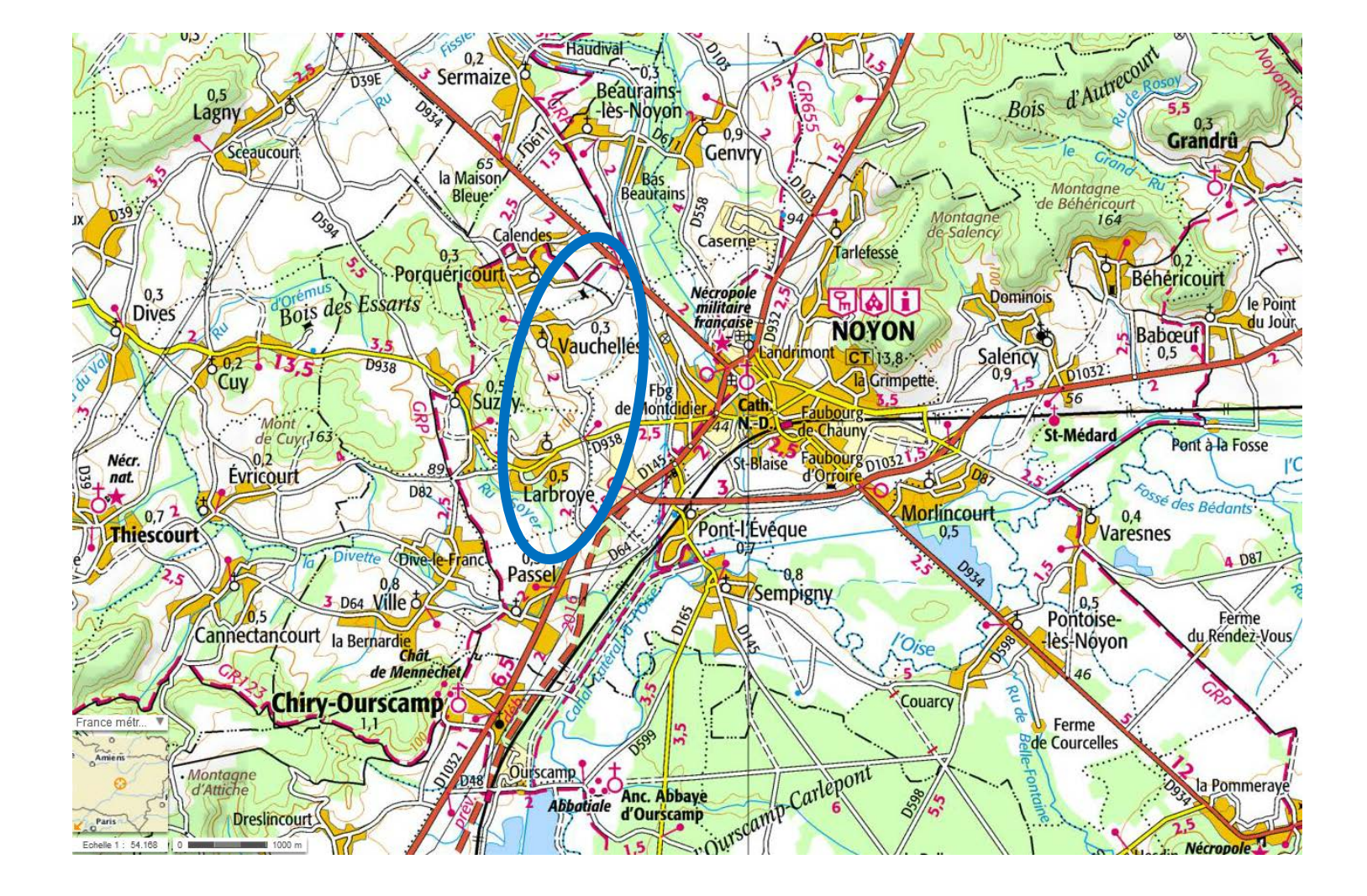

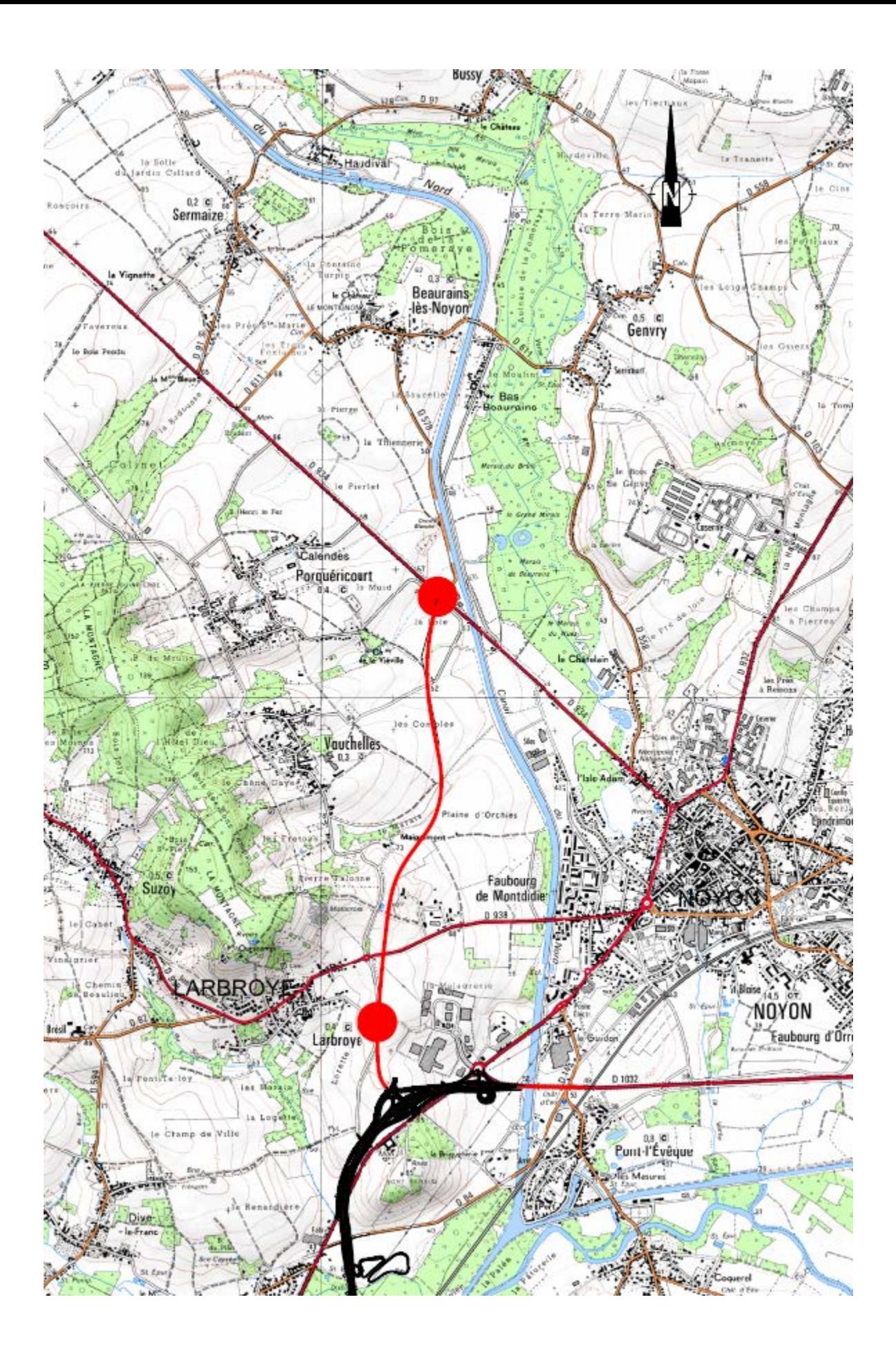

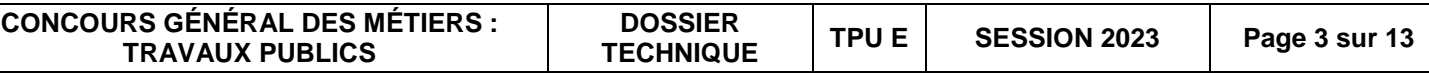

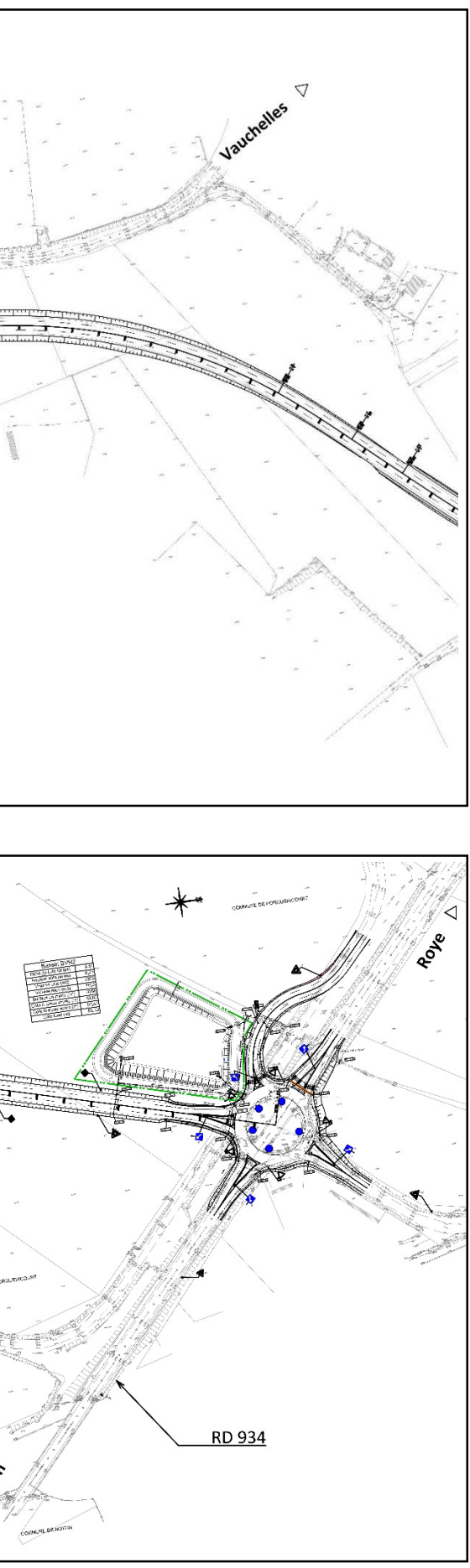

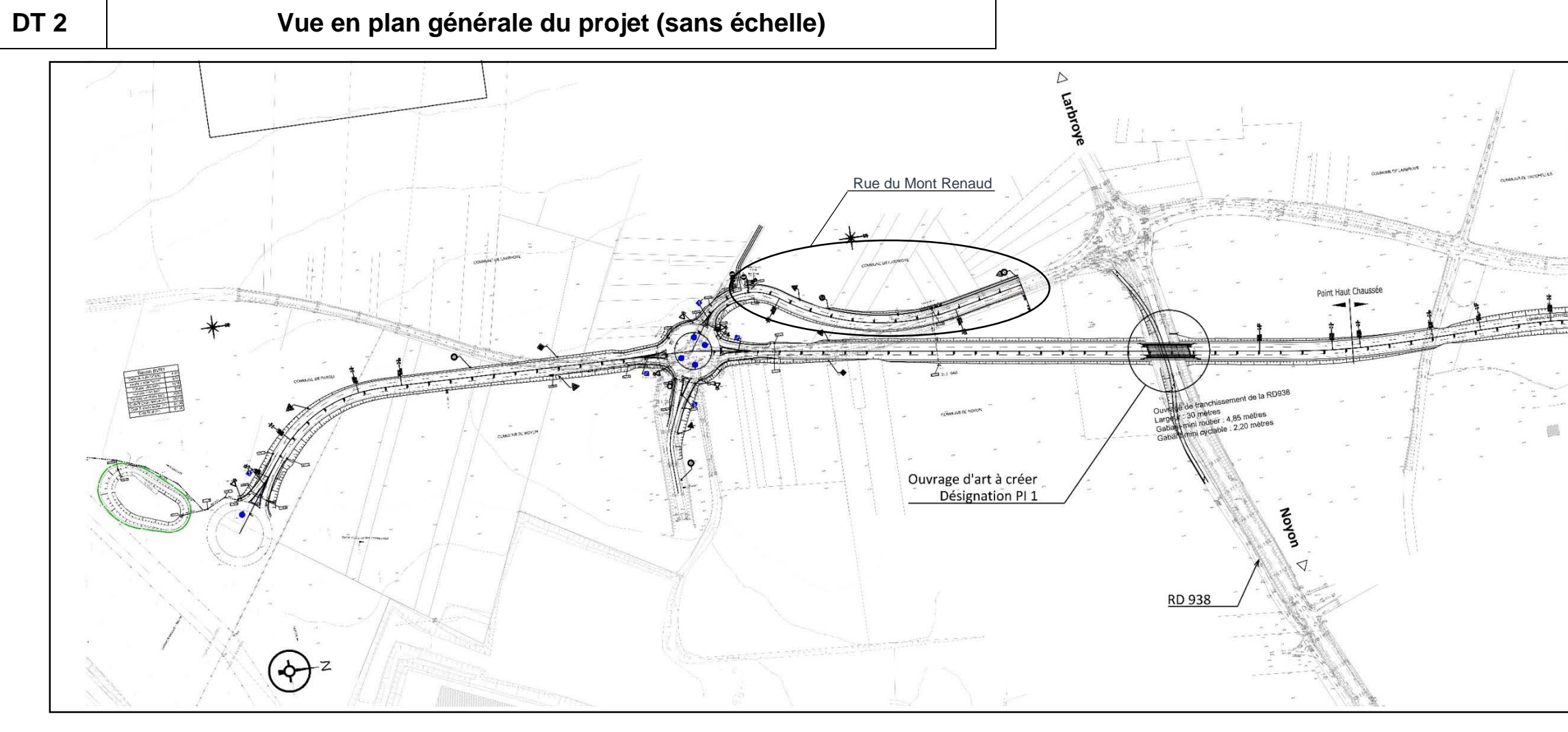

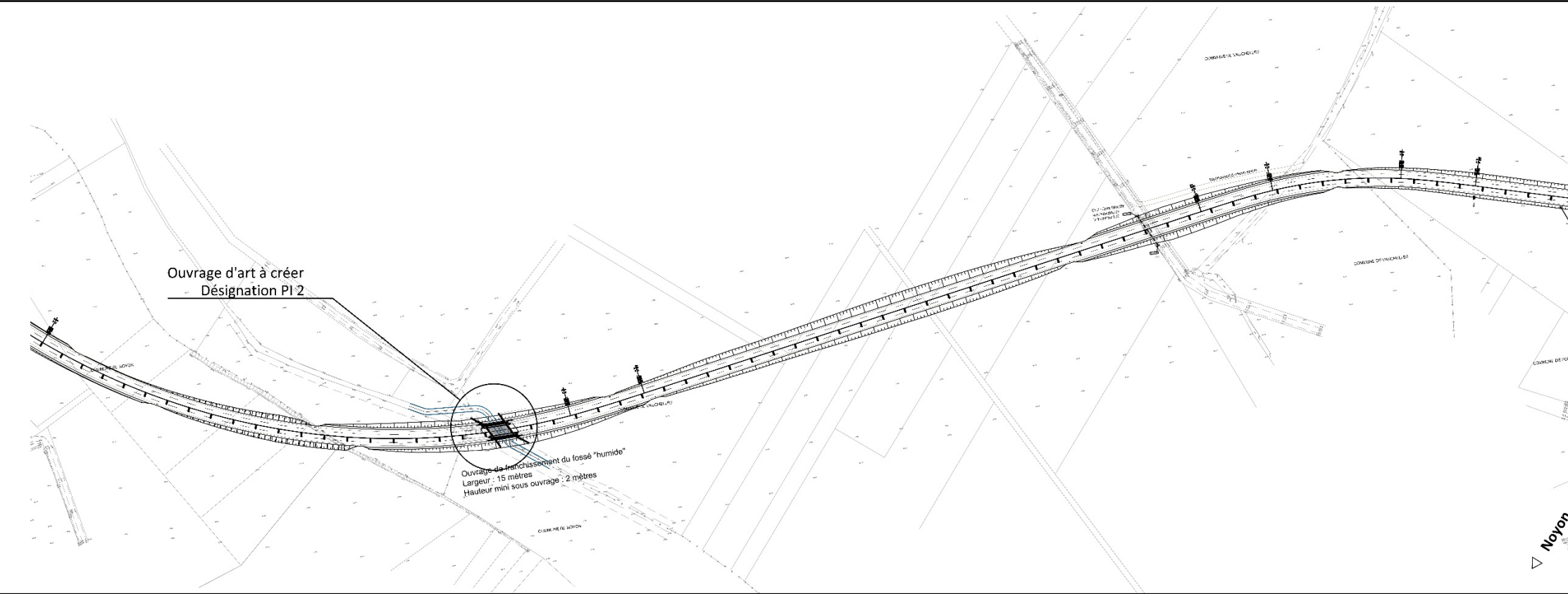

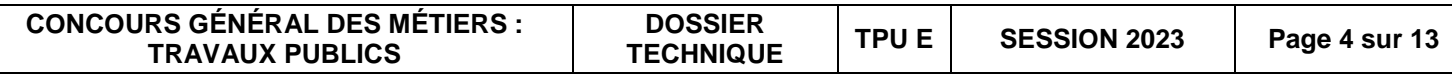

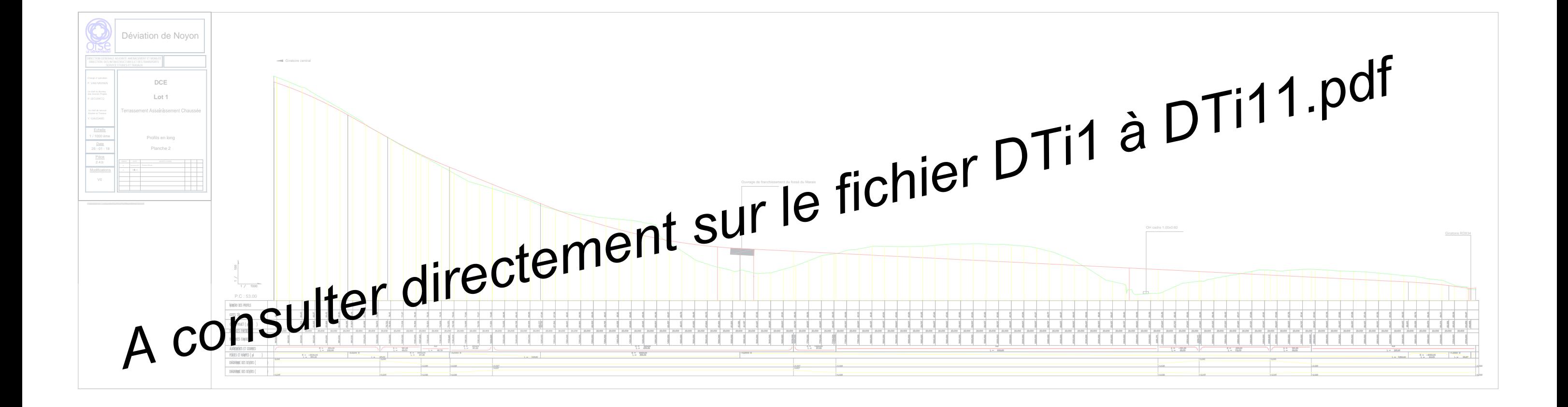

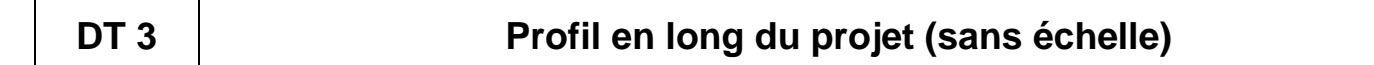

**TRAVAUX PUBLICS**

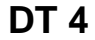

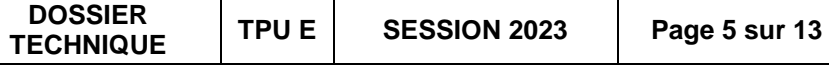

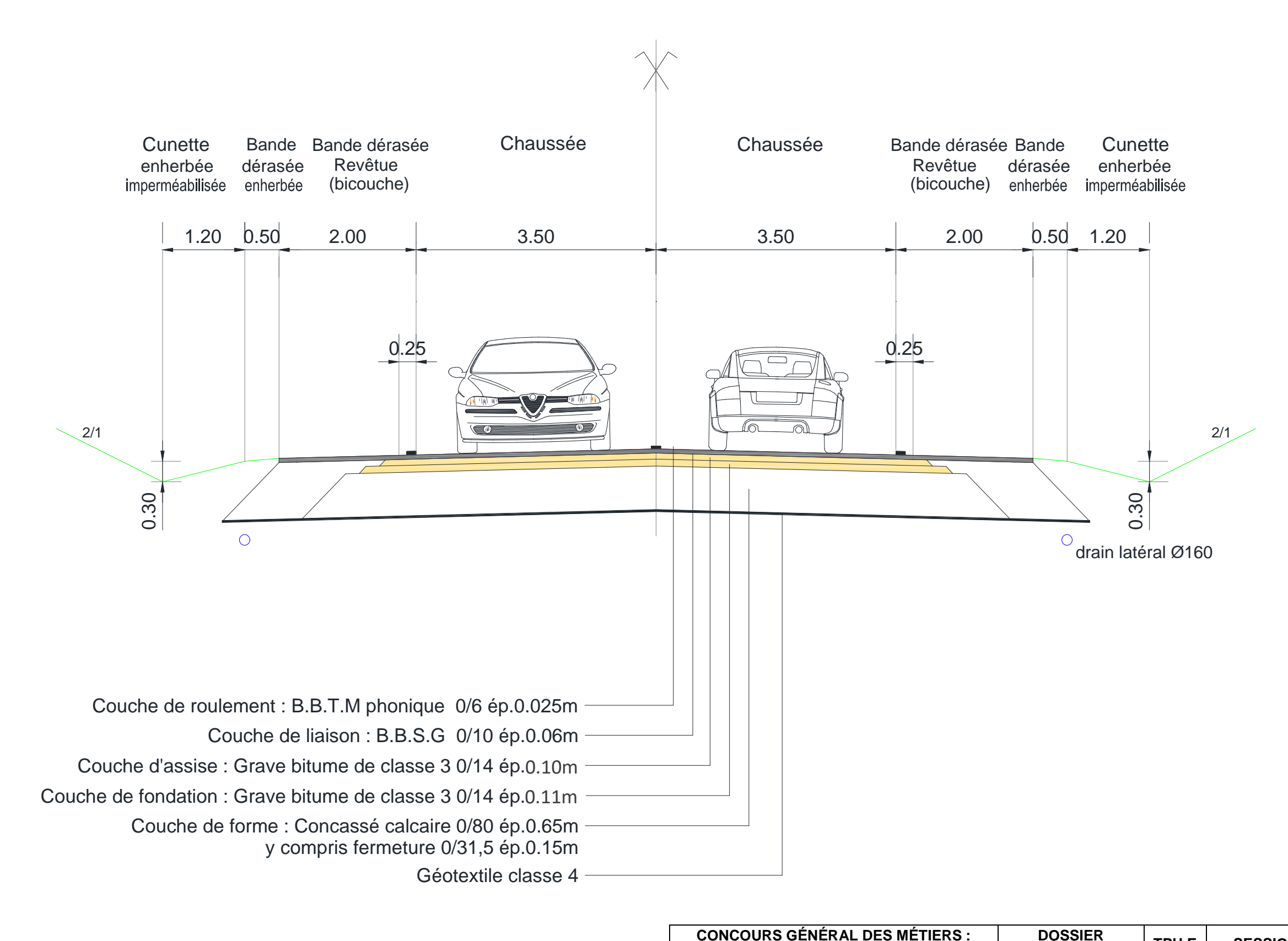

# PROFIL EN TRAVERS TYPE

Section courante

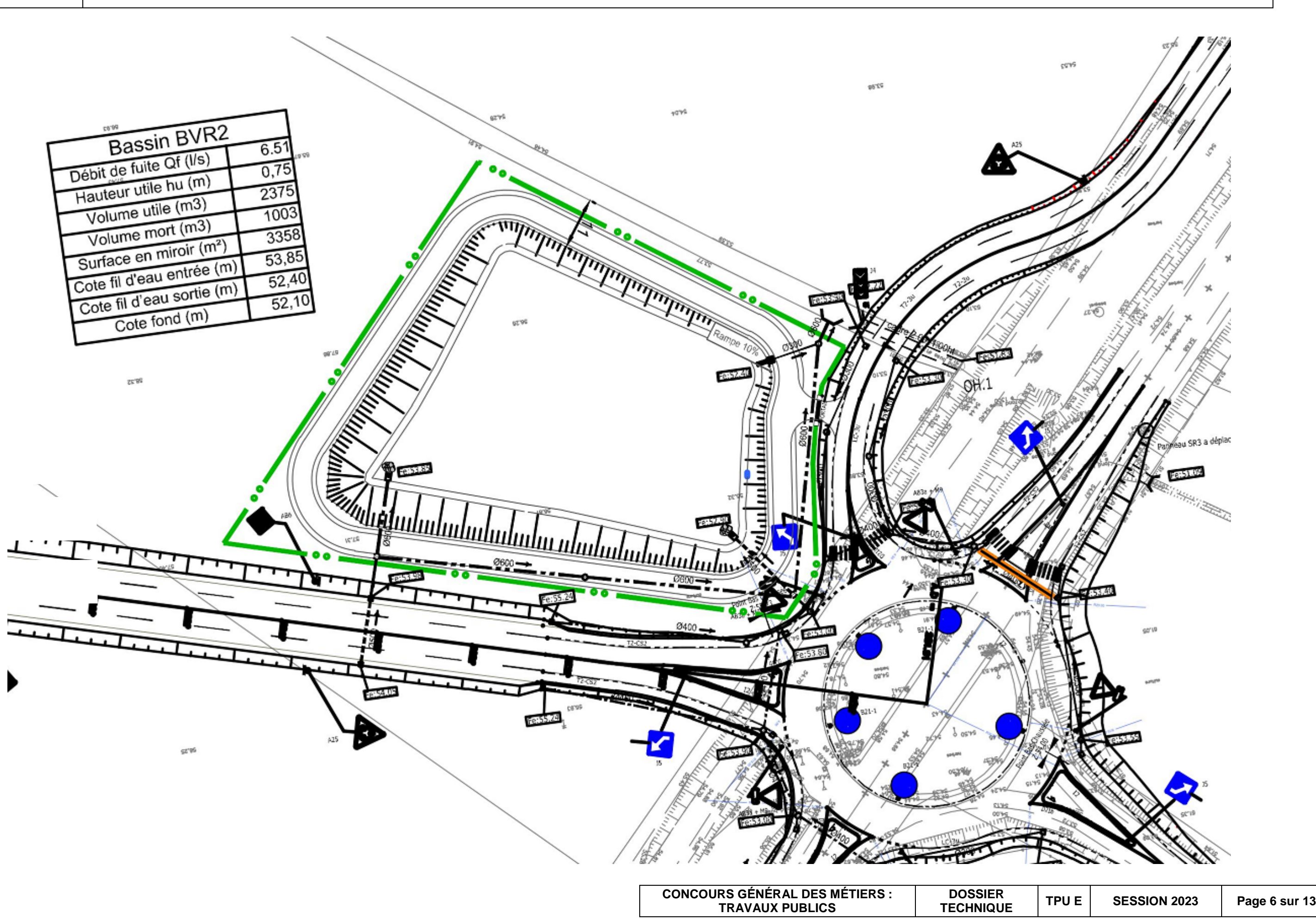

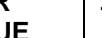

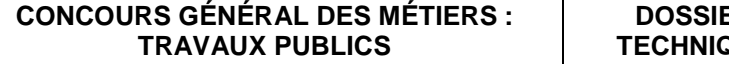

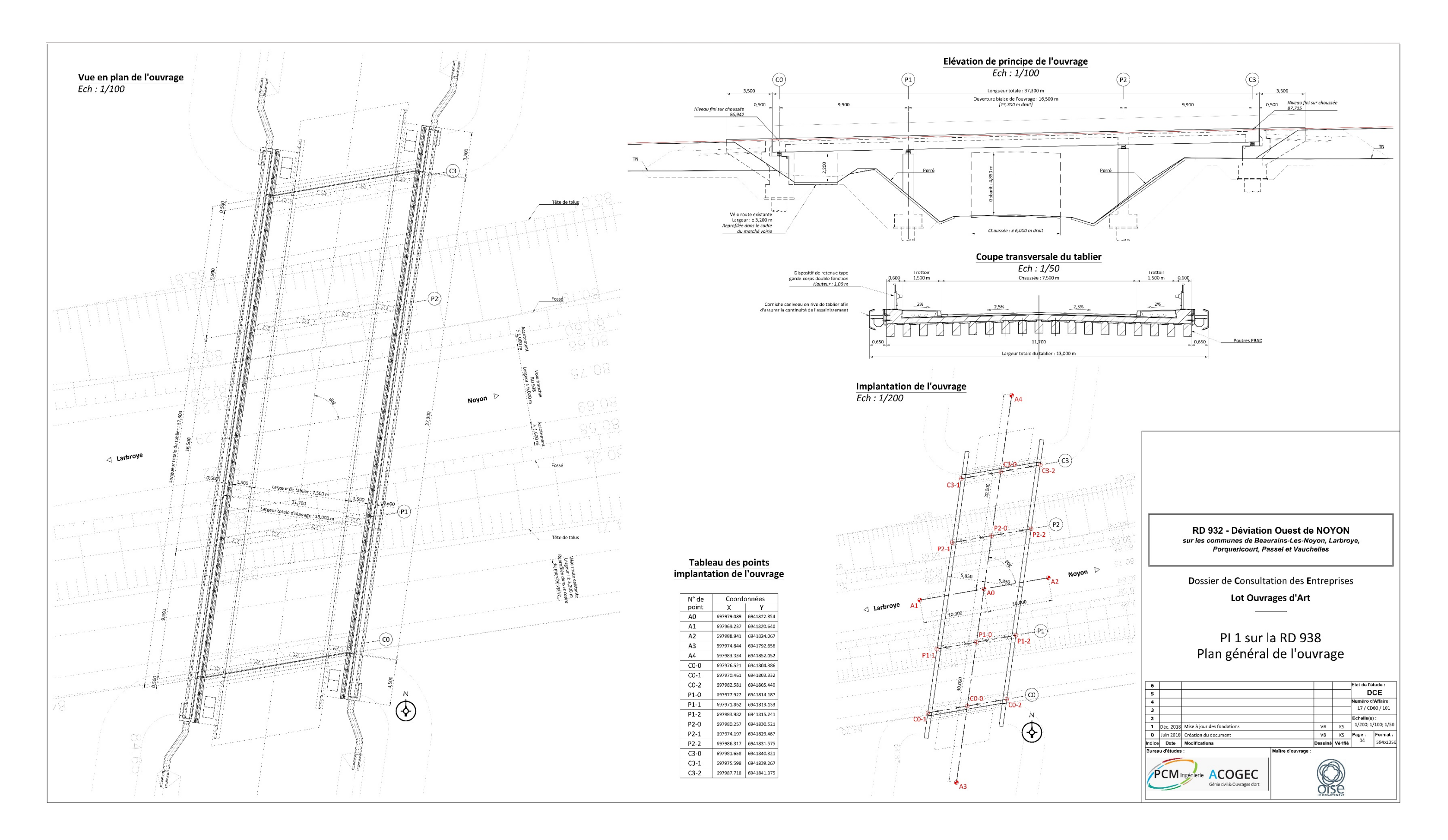

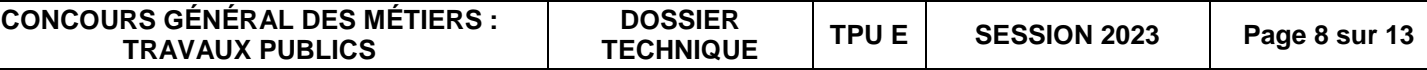

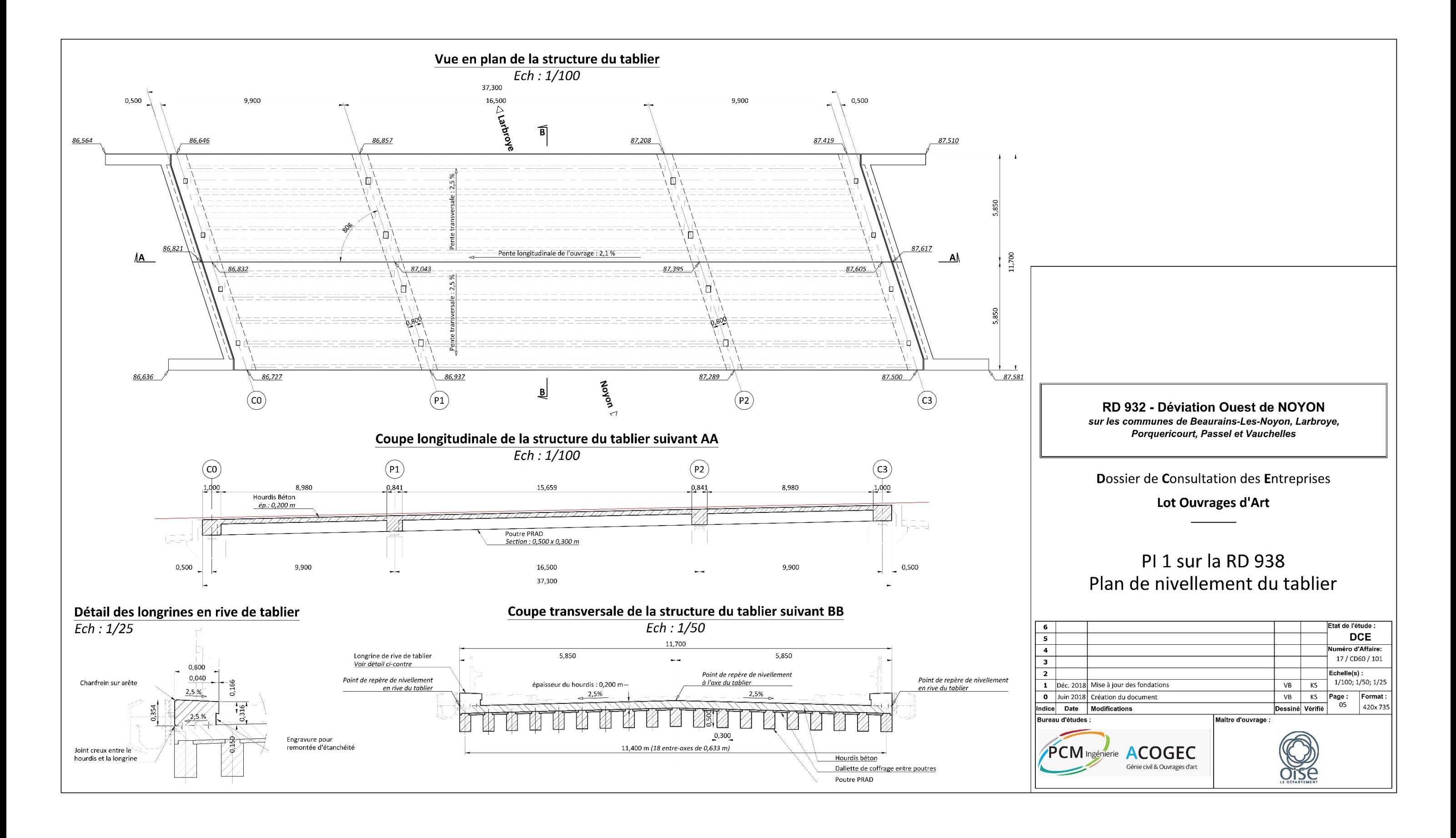

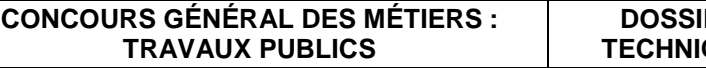

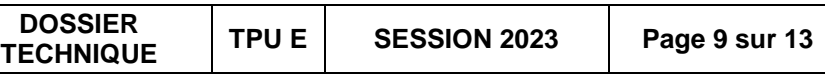

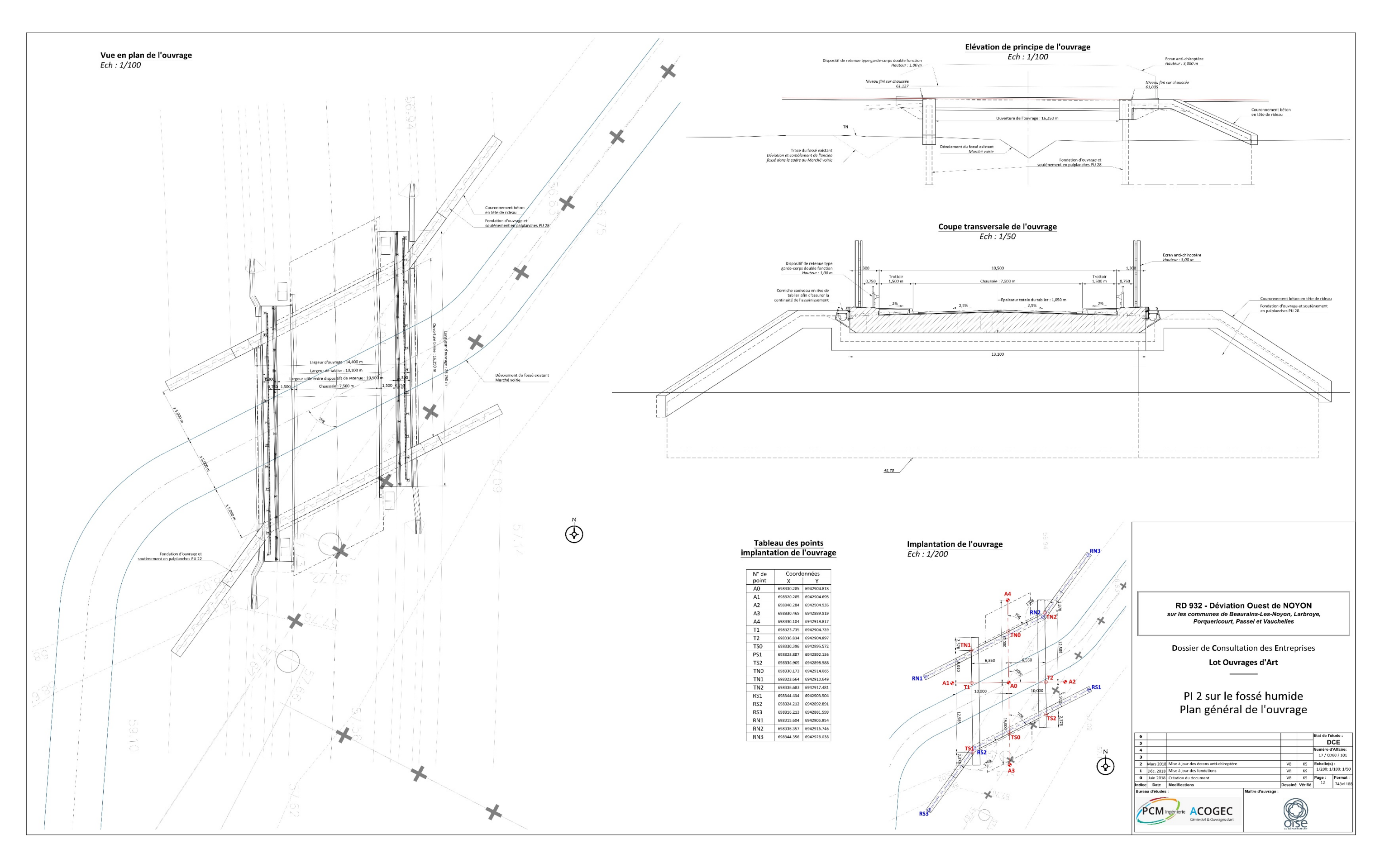

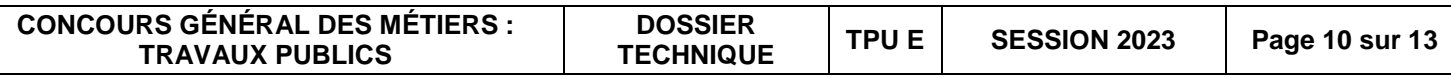

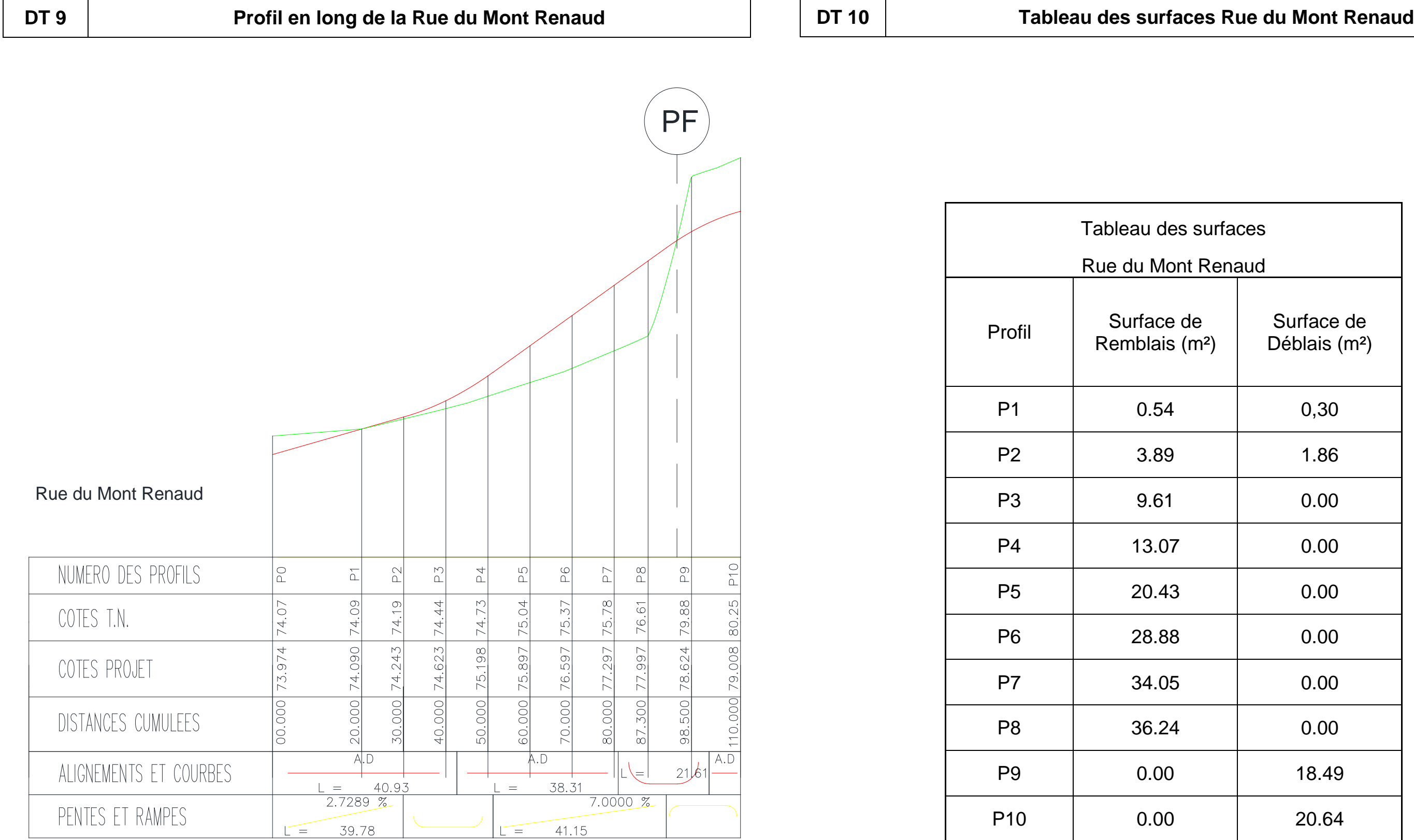

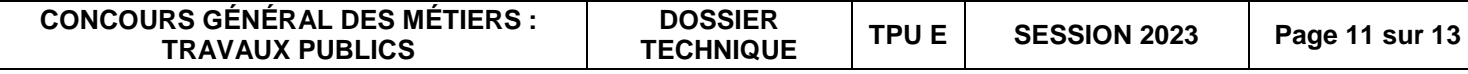

# **DT 11 Extraits du CCTP**

### **I / GENERALITES**

Le présent marché a pour objet les travaux de terrassements, assainissements, chaussées et ouvrages d'art pour la réalisation de la déviation Ouest de NOYON – RD 932

Le projet est **une route express à une chaussée d'une longueur totale de 3150 m** sur la commune de Noyon. Il commence par l'échangeur de Noyon au niveau de la RD1032, franchit la RD938 par un passage inférieur (PI 1) et un fossé par un ouvrage inférieur - ouvrage hydraulique – (PI 2) et aboutit à un giratoire de la RD934.

**Le trafic estimé à la date de mise en service du projet est de 10000 véhicules par jour dont 8% de Poids Lourds. On estime la croissance linéaire de ce trafic à 3,5% par an.**

Le marché est scindé en deux lots :

- Lot 1

- la création de la section courante (terrassements, génie civil, chaussée et pistes cyclables).

- la création de 2 giratoires de 25 m et 30m de rayon (terrassements, génie civil et chaussée).
- la création d'un bassin de rétention à proximité du giratoire de la RD 934.
- Lot 2 :

- la création des deux ouvrages d'art PI1 et PI2.

Les différents intervenants sont :

Maître d'Ouvrage : DEPARTEMENT DE L'OISE Direction Générale Adjointe Aménagement et Mobilité Direction des Infrastructures et des transports

Maître d'œuvre : VERDI Ingénierie Cœur de France

Coordonnateur S.P.S : B.E.2.C.

### **Les travaux comprennent :**

- L'installation de chantier conforme à la loi 93-1418 du 31 décembre 1993 y compris la clôture du chantier et ou suivant les arrêtés du présent dossier.

- 
- $\triangleright$  Raccordements divers
- Raccordements aux ouvrages existants de voirie et d'assainissement
- $\triangleright$  Collecte et évacuation des eaux superficielles en phase chantier
- $\triangleright$  La réalisation de bassins de tamponnement
- Réalisation de tranchée drainante
- $\triangleright$  Réalisation de fossés de diffusion
- Réalisation de cunette étanche et fossé
- Fourniture et mise en œuvre de dispositif de régulation et de traitement,
- d'étanchéité, etc.).

- La signalisation temporaire de chantier y compris l'effacement du marquage existant et itinéraire de déviation de la voie communale.

### - Le dégagement des emprises :

- $\triangleright$  arrachage, abattage et dessouchage des arbres, broussailles, taillis…
- reconnaissance et protection des réseaux rencontrés
- dépose de clôtures existantes
- ▶ démolitions de maçonnerie ou béton
- démolitions de chaussées, ilots et trottoirs
- $\triangleright$  opération de rabotage et de tranchage
- $\triangleright$  le maintien de la circulation et des accès agricoles, riverains et des secours

### - Les terrassements généraux :

- piquetage général
- $\geq$  décapage des terres végétales sur une épaisseur de 0.30 m et leur mise en stock
- $\triangleright$  purges éventuelles
- $\triangleright$  déblai
- $\triangleright$  terrassements et remblais des chaussées, pistes,
- $\triangleright$  remblaiement et nivellement des espaces verts, à partir des terres provenant des déblais et des décapages (mouvement de terre) en cas d'excédent l'entreprise assurera l'évacuation des déblais et l'apport en cas de déficit.
- mise en place et la fourniture de géotextile sous voirie
- $\triangleright$  Fourniture et pose de bordures, caniveaux.
- $\triangleright$  Construction de pistes cyclables et trottoirs :
	- de 4 cm,
	- o fourniture et mise en œuvre d'une couche de cure,
	- 20 cm.
	-
- $\triangleright$  Construction de chaussée en giratoire y compris sa borduration :
	- liaison sur une épaisseur de 8 cm,
	- épaisseur de 9 cm ou 10 cm
	- épaisseur de 10 cm ou 11 cm
	- épaisseur de 50 cm.
- o fourniture et mise en œuvre d'un géotextile de classe 4
- Construction de chaussée en section courante : de roulement sur une épaisseur de 2,5cm,
	-
- liaison sur une épaisseur de 6 cm,
	- épaisseur de 10 cm
	- épaisseur de 11 cm
	- épaisseur de 65 cm
	- o fourniture et mise en œuvre d'un géotextile de classe 4.
- 

### L'assainissement :

 Réalisation des réseaux d'assainissement d'eaux pluviales (bassin de tamponnement, terrassement, canalisations, regards, bouches d'égout, remblai, surverse et régulation),

Contrôles de conformité des réseaux (pénétromètre sur tranchée, inspection vidéo, essais

### - Les voiries :

o fourniture et mise en œuvre de béton bitumineux en couche de surface sur une épaisseur

o fourniture et mise en œuvre de grave non traitée en couche de forme sur une épaisseur de

o fourniture et mise en œuvre de **grave non traitée (D31)** en couche de forme

o fourniture et mise en œuvre de **Béton Bitumineux Semi Grenu 0/10** en couche de

o fourniture et mise en œuvre de **Grave Bitume de classe 3** en couche de base sur une

o fourniture et mise en œuvre de **Grave Bitume de classe 3** en couche de base sur une

o fourniture et mise en œuvre de **grave non traitée (D31)** en couche de forme sur une

o fourniture et mise en œuvre de **Béton Bitumineux Très Mince 0/6 phonique** en couche

o fourniture et mise en œuvre de **Béton Bitumineux Semi Grenu 0/10** en couche de

o fourniture et mise en œuvre de **Grave Bitume de classe 3** en couche de base sur une

o fourniture et mise en œuvre de **Grave Bitume de classe 3** en couche de fondation sur une

o fourniture et mise en œuvre de **grave non traitée (D31)** en couche de forme sur une

Les contrôles des voiries (déflectomètre LACROIX ou équivalent, carottages, essais de compacité)

# **II / PRESTATIONS COMPRISES A REALISER PAR L'ENTREPRISE TITULAIRE DU LOT 1**

Les travaux ci-après doivent être exécutés au titre du présent marché.

- Réalisation des terrassements (déblais, remblais, démolitions et réfections de chaussées).
- Réalisation de 2 bassins de tamponnement étanche
- Réalisation de l'assainissement et des branchements, des regards de visite, des bouches d'égout et mur de tête
- Démolition de chaussées, ilots et trottoirs et chemin
- Réalisation de la borduration

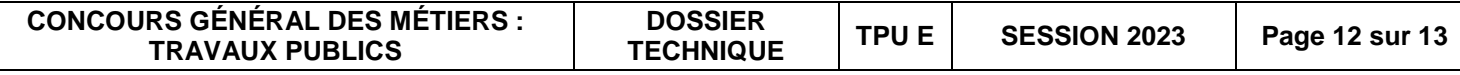

- Mises à niveau diverses
- Réalisation de la chaussée
- Réalisation des pistes cyclables et trottoirs.
- Réalisation des clôtures et portails

### Les travaux ne comprennent pas

- La réalisation de la signalisation verticale et horizontale
- Les dispositifs de retenues
- La réalisation des aménagements paysagers

Les travaux de terrassements routiers sont menés conformément aux prescriptions du fascicule 2 du CCTG. La classification des sols et leurs conditions d'utilisation sont celles définies par la norme NF P 11-300 et le Guide Technique des Terrassements Routiers (GTR) de septembre 1992.

**L'objectif q4** correspond à l'obtention en moyenne, c'est-à-dire pour 50 % des mesures (\*), d'une densité moyenne sur la totalité de la couche d'au minimum 95 % de la densité à l'optimum Proctor Normal ρd<sub>OPN</sub>, et d'une densité en fond de couche mesurée à +4 cm du bas de la couche d'au minimum 92 % ρd<sub>OPN</sub>;

L'objectif q3 correspond à l'obtention de ces critères avec des valeurs respectives d'au minimum 98,5 et 96 % ρdoPN.

La codification des granulats utilisée par la norme XP P 18-545 est donnée au présent CCTP

### **Les spécifications relatives à l'arase des terrassements (PST) sont :**

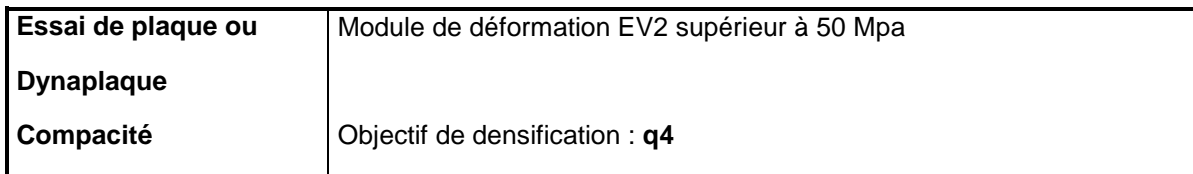

### **Les spécifications relatives aux couches de forme (CdF) sont** :

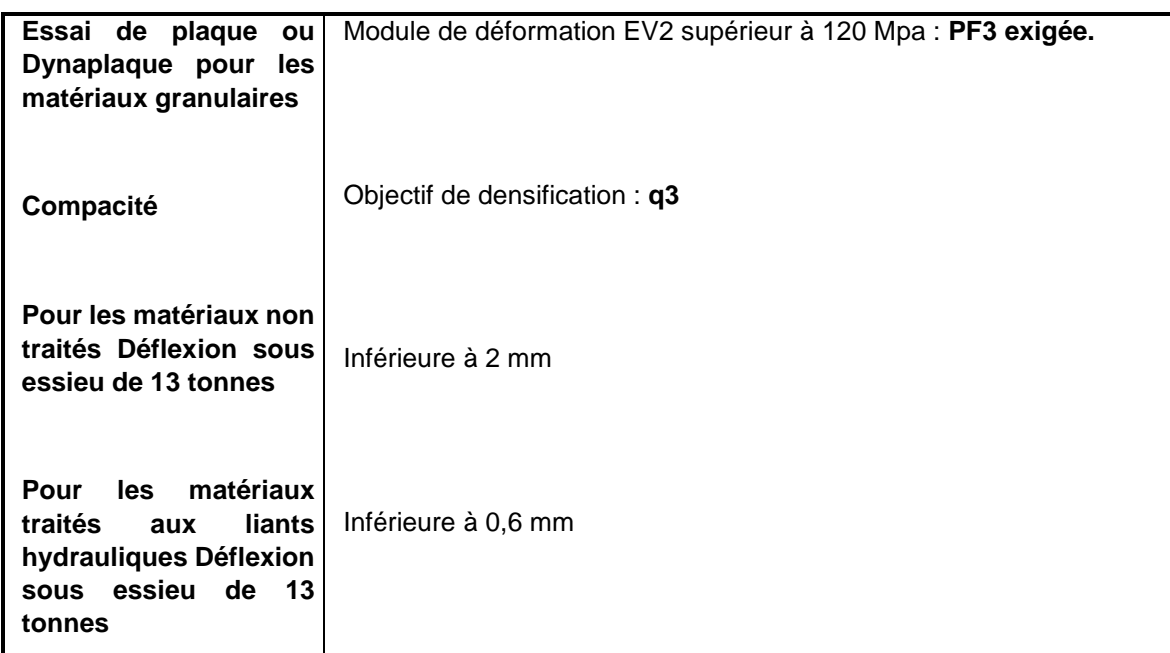

# **III / PRESTATIONS COMPRISES A REALISER PAR L'ENTREPRISE TITULAIRE DU LOT 2**

Le lot 2 concerne la création de deux ouvrages d'art à Noyon, nécessaires dans le cadre de la réalisation de la déviation Ouest de Noyon, voie nouvelle permettant le contournement de la commune de Noyon par l'Ouest, sur les communes de Beaurains-les-Noyon, Larbroye, Noyon, Porquéricourt, Passel et Vauchelles.

Les ouvrages à créer permettent d'une part de franchir la RD 938 ainsi qu'une vélo-route par l'intermédiaire d'un pont à poutres précontraintes par adhérence (PRAD) à 3 travées (PI 1) et d'autre part de franchir un fossé humide par l'intermédiaire d'un portique sur palplanches (PI 2). Cet ouvrage (PI 2) est en outre équipé d'écrans de protection antichiroptère.

La carte ci-après, extraite des études réalisées, localise les ouvrages à créer, objet du présent CCTP, et fournit le tracé de la déviation proprement dite :

**VI / DONNÉES GÉOMÉTRIQUES ET FONCTIONNELLES DE L'OUVRAGE DE FRANCHISSEMENT DE LA RD 938 – PI 1**

### *Profil en travers*

L'ouvrage porte la future déviation Ouest de Noyon et présente le profil en travers suivant (cotes droites) :

- Un trottoir de largeur 1,50 m.
- Une chaussée à deux voies de largeur 7,50 m (2 x 1 voie de largeur 3,50 m), Un trottoir de largeur 1,50 m.
- 

# *Tracé en plan*

Le tracé en plan est rectiligne au droit de l'ouvrage. L'ouvrage présente un biais de 80 grades.

### *Profil en long*

La ligne de référence choisie pour définir le profil en long de l'ouvrage se situe au sommet de la couche de roulement. Le profil en long de l'ouvrage est rectiligne, penté à 2,1 %, descendant vers le Sud.

# **DT 11 Extraits du CCTP**

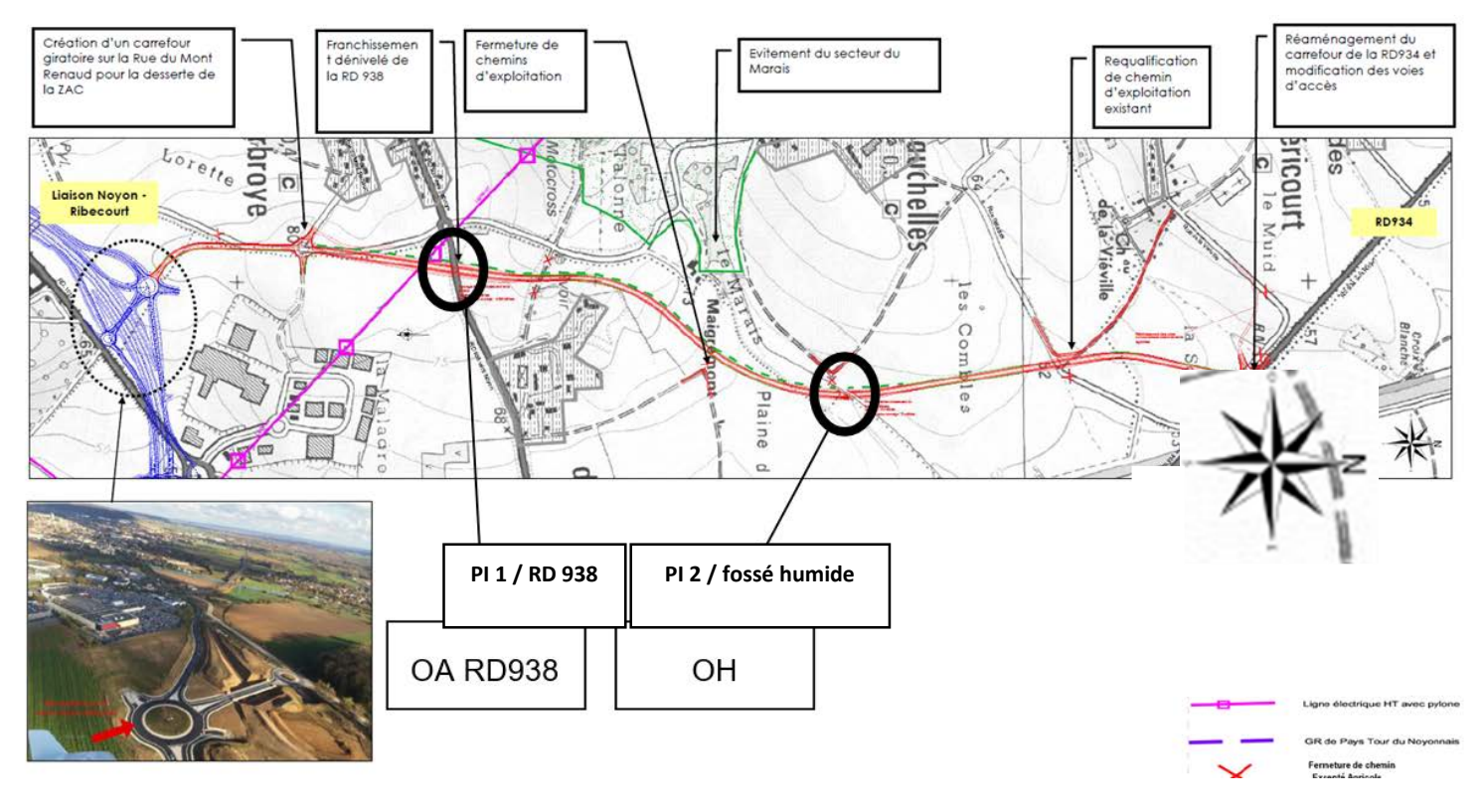

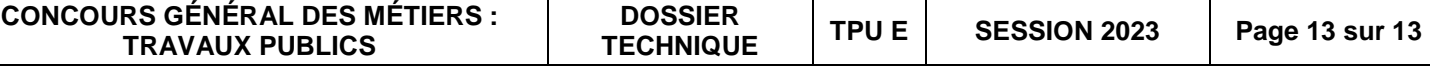

### *Gabarits à respecter*

L'intrados de l'ouvrage en travée 2 doit dégager au droit de la RD 938 une section libre de ±6 m d'ouverture et de 4,85 m de hauteur libre.

La hauteur à dégager en travée 1 au droit de la piste cyclable rehaussée est de 2,20 m minimum

### *Type d'ouvrage*

Le PI 1 est un PRAD avec appuis fondés sur fondations profondes (pieux béton).

L'ouvrage comporte trois travées, rendues continues, de portées biaises : 9.90 m (9,415 m droite) – 16.50 m (15,692 m droite) – 9.90 m (9,415 m droite).

L'ensemble des appuis (culées et piles) est fondé profondément sur une file de pieux verticaux, ancrés dans la couche d'argile sableuse.

Le tablier, de longueur totale biaise de 37.30 m (35,474 m droite), est constitué de poutres en béton, précontraintes par fils adhérents, de 0,50 m de hauteur et solidarisées par une dalle de couverture de 0,20 m d'épaisseur.

- 4 appareils d'appuis sur chaque culée  $(C0 \text{ et } C3)$ : 200 x 250 : 4  $(8+3)$ :
- 4 appareils d'appuis sur chaque pile (P1 et P2) : 250 x 350 ; 4 (8+3).

Les poutres sont reliées entre elles par des entretoises d'about.

### *Fondations et appuis*

Les culées C0 et C3 sont des culées à mur de front. Elles comportent notamment un sommier, un mur de front et une semelle de fondation.

Les piles P1 et P2 sont constituées d'un voile unique, de forme rectangulaire d'épaisseur 80 cm.

Ils sont de type foré tubés (virole récupérée) et ont des diamètres de 1 200 mm.

### *Appareils d'appui*

Le tablier repose sur les appuis par l'intermédiaire d'appareils d'appui en élastomère fretté de type B.

Leurs dimensions et nombres sont les suivantes :

L'intrados de l'ouvrage doit dégager au droit du fossé une section libre de ± 15 m d'ouverture et de 2,20 m de hauteur libre minimum.

Du fait de la continuité mécanique des travées, une seule ligne d'appui est mise en place sur les piles en phase définitive.

Afin de permettre son réglage et son remplacement, chaque appareil d'appui est associé à un emplacement de vérinage du tablier, matérialisé par des bossages en béton.

Une opération de vérinage est prévue en fin de réalisation du tablier pour récupérer les rotations des appareils d'appui.

Visualisation 3D du PI1 terminé :

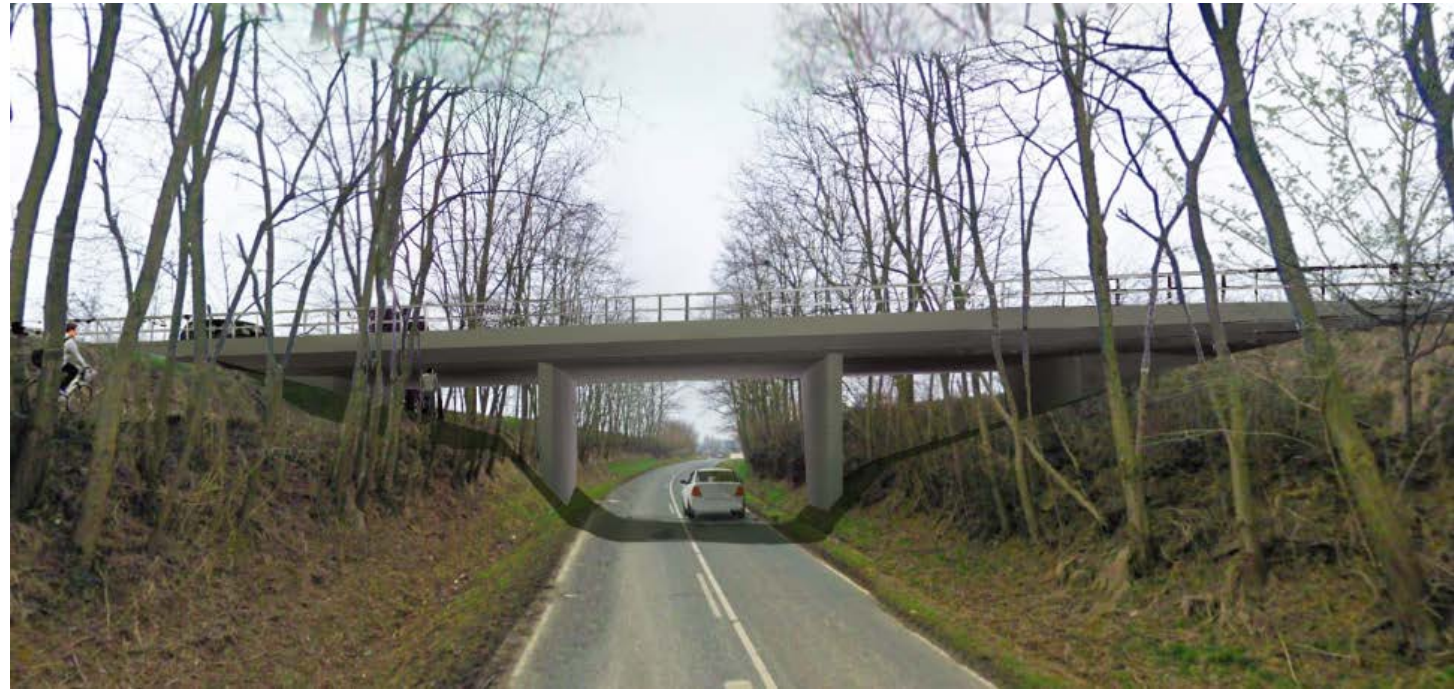

## **V / OUVRAGE DE FRANCHISSEMENT DU FOSSE HUMIDE – PI 2**

### *Profil en travers*

L'ouvrage porte la future déviation Ouest de Noyon et présente le profil en travers suivant (cotes droites) :

- Un trottoir de largeur 1,50 m,
- Une chaussée à deux voies de largeur 7,50 m (2 x 1 voie de largeur 3,50 m),
- Un trottoir de largeur 1,50 m.

### *Tracé en plan*

Le tracé en plan de la future chaussée est légèrement courbe (rayon de courbure de 600 m) au droit de l'ouvrage. *Cette courbure a été négligée dans la conception pour la géométrie de l'ouvrage (décalage de 7 cm maximum en extrémités d'ouvrage entre l'axe de chaussée et celui de l'ouvrage).*

L'ouvrage est donc rectiligne et présente un biais de 70 grades.

### *Profil en long*

La ligne de référence choisie pour définir le profil en long de l'ouvrage se situe au sommet de la couche de roulement.

Le profil en long de l'ouvrage est rectiligne, penté à 0,5 %, descendant vers le Nord.

### *Gabarit à respecter*

### *Type d'ouvrage*

L'ouvrage PI 2 est de type portique sur palplanches à une travée, de 15,00 mètres d'ouverture droite (16,25 m biaise).

La traverse supérieure est constituée de poutres en béton armé (préfabriquées, en « T » inversé) associées à un béton de clavetage. La dalle de la traverse est encastrée dans le chevêtre incorporé en béton armé.

Les piédroits en palplanches sont complétés par des murs en aile également en palplanches et surmontés d'un couronnement en béton.

### *Fondations et appuis*

Les chevêtres sont fondés profondément sur des rideaux de palplanches mises en place par battage ou fonçage. Un remblai de pré-chargement est prévu.

Visualisation 3D du PI2 terminé :

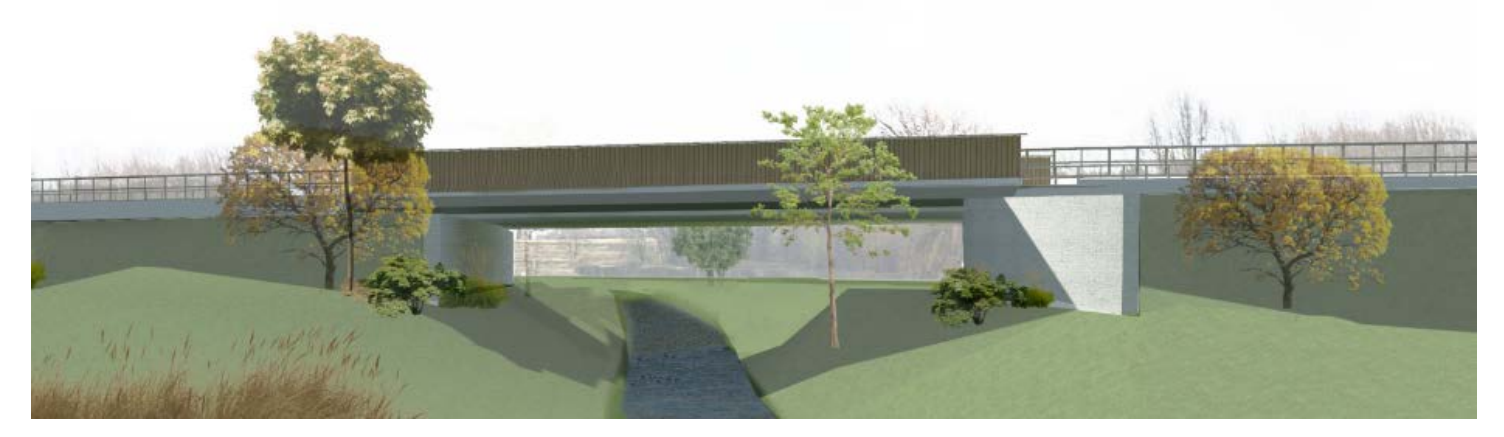

# **DT 11 Extraits du CCTP**

**CONCOURS GÉNÉRAL DES MÉTIERS :** 

# Général des Métiers

# **TRAVAUX PUBLICS** Session 2023

# **SUJET**

# n Ouest de Noyon-RD932

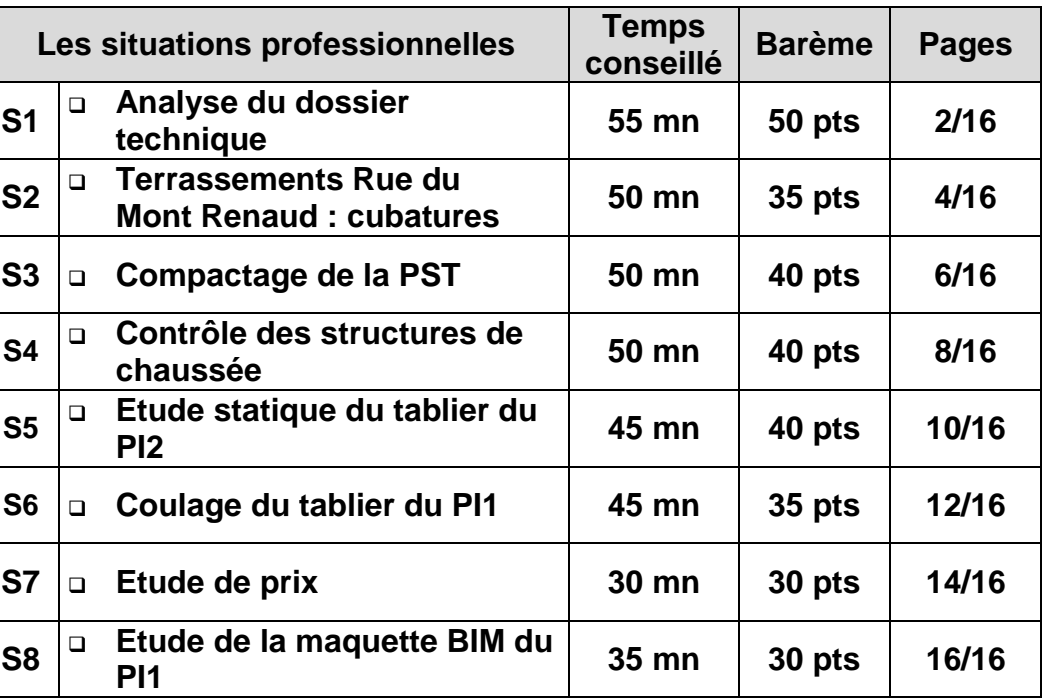

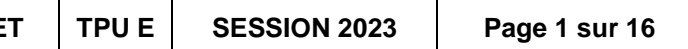

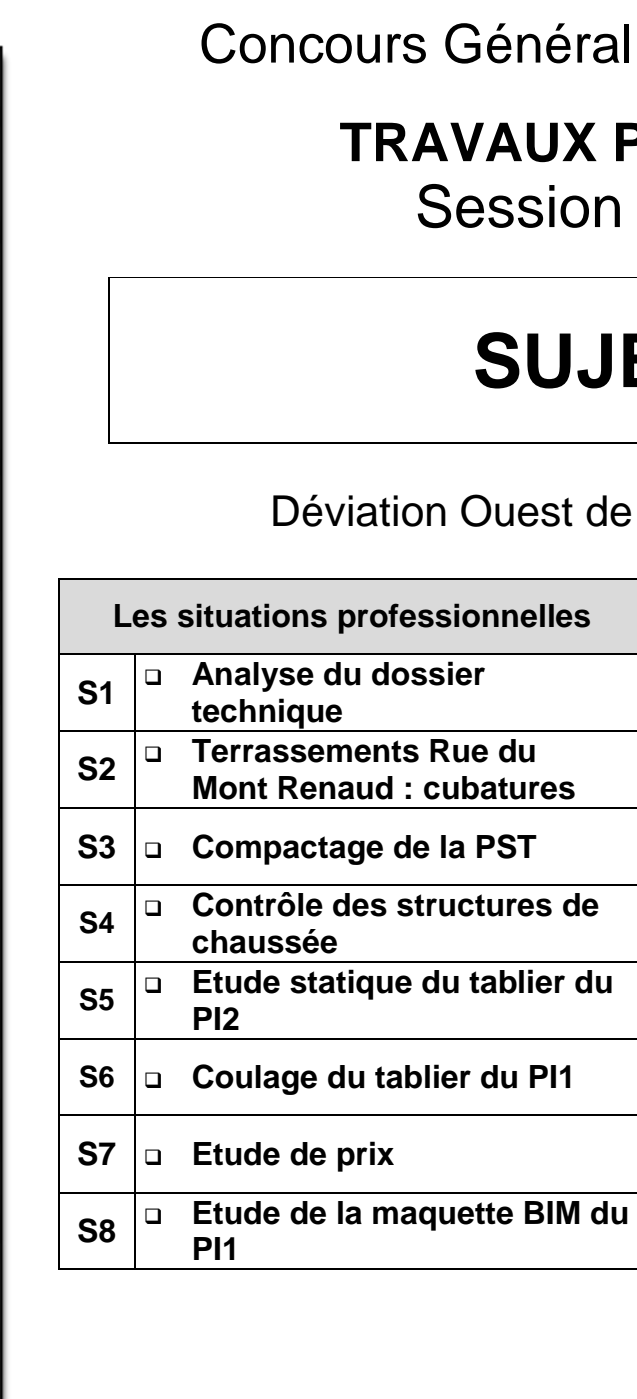

Première Partie Écrite 6 heuresheures  $\bullet$ Écrite Partie Première

Le paragraphe « La situation professionnelle » pose le problème que vous devez résoudre. Celui intitulé « Les données » vous indique les documents issus du dossier de définition de l'ouvrage regroupés dans le Dossier Technique et les documents techniques regroupés dans le Dossier Ressources dont vous avez principalement besoin pour répondre.

Le paragraphe « Le travail demandé » précise et énonce les différentes questions déduites de la situation professionnelle.

Vous *répondrez directement sur le sujet. Dès que le sujet vous est remis, assurez-vous qu'il est complet.*

*La calculatrice est autorisée, conformément à la réglementation en vigueur.*

**S1** 

# **ANALYSE DU DOSSIER TECHNIQUE**

**DSR1** 

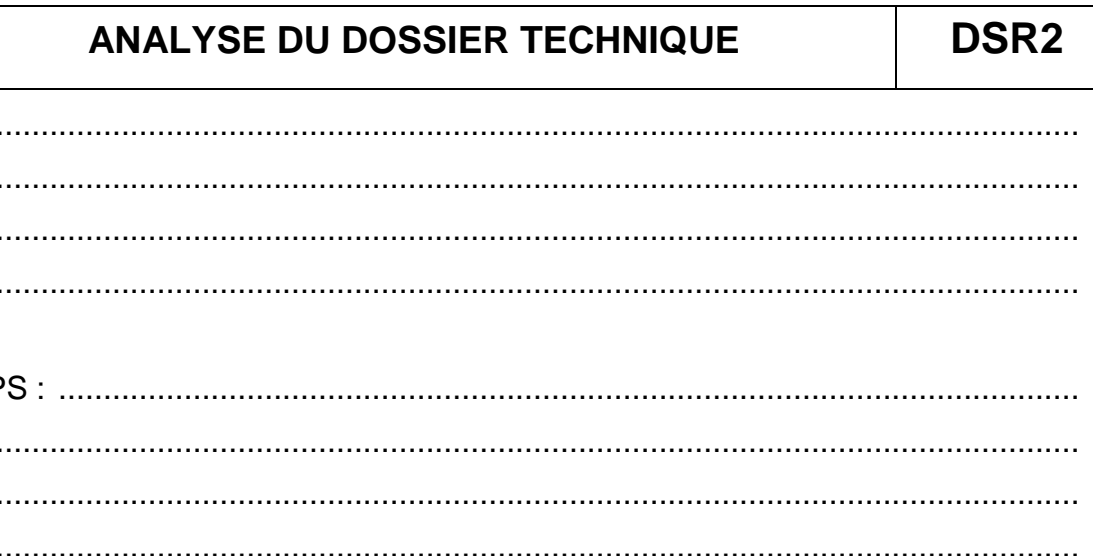

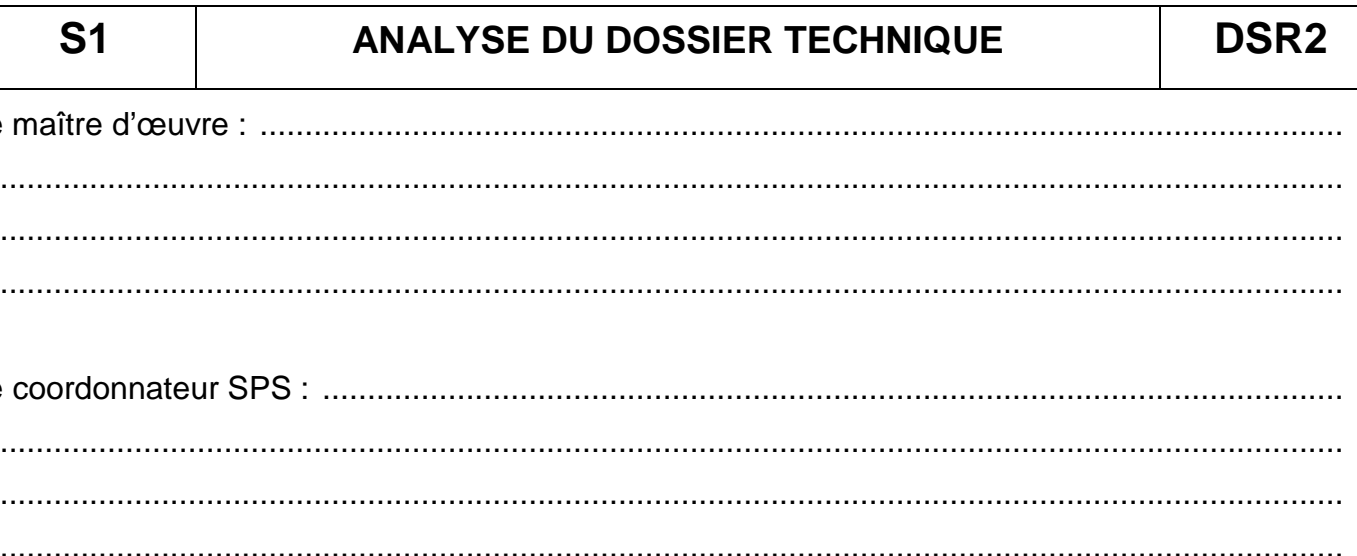

# La situation professionnelle :

Avant de réaliser le chantier, vous avez la charge de décoder et d'analyser le dossier technique du chantier et de contrôler certaines valeurs numériques.

# Les données :

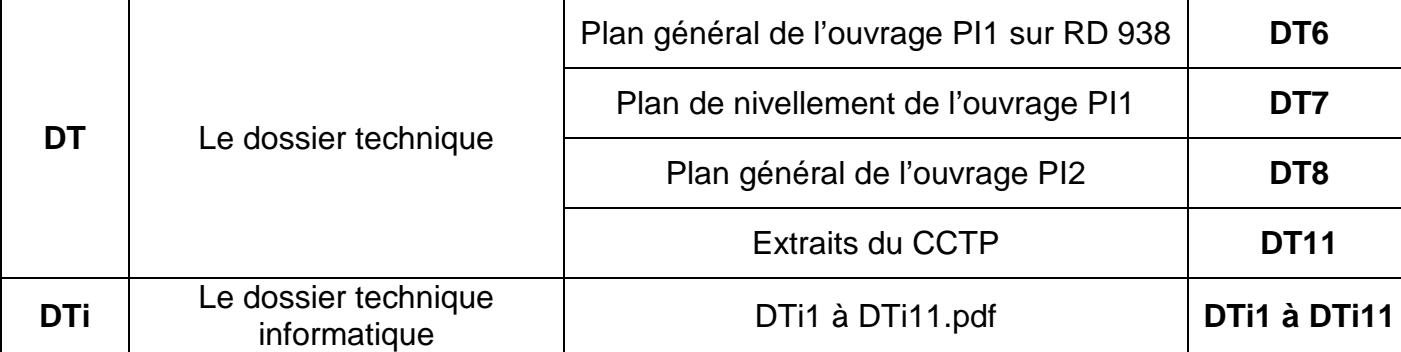

# Le travail demandé :

Analyser le dossier technique dans sa globalité et répondre aux questions.

# Les exigences :

Les réponses sont justes et cohérentes par rapport au dossier technique. Les calculs sont justes et détaillés. Les unités sont spécifiées.

Question 1: Décrire en quoi consiste le projet. Donner la position précise du chantier (localités concernées, début et fin du projet), sa longueur, ainsi que l'ensemble des travaux à réaliser.

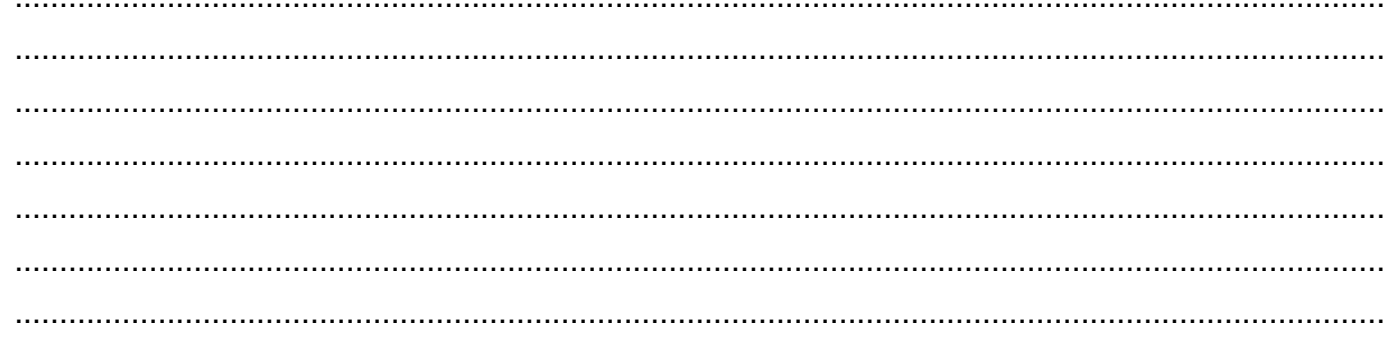

Question 2 : Donner le nom et rappeler le rôle des trois intervenants suivants :

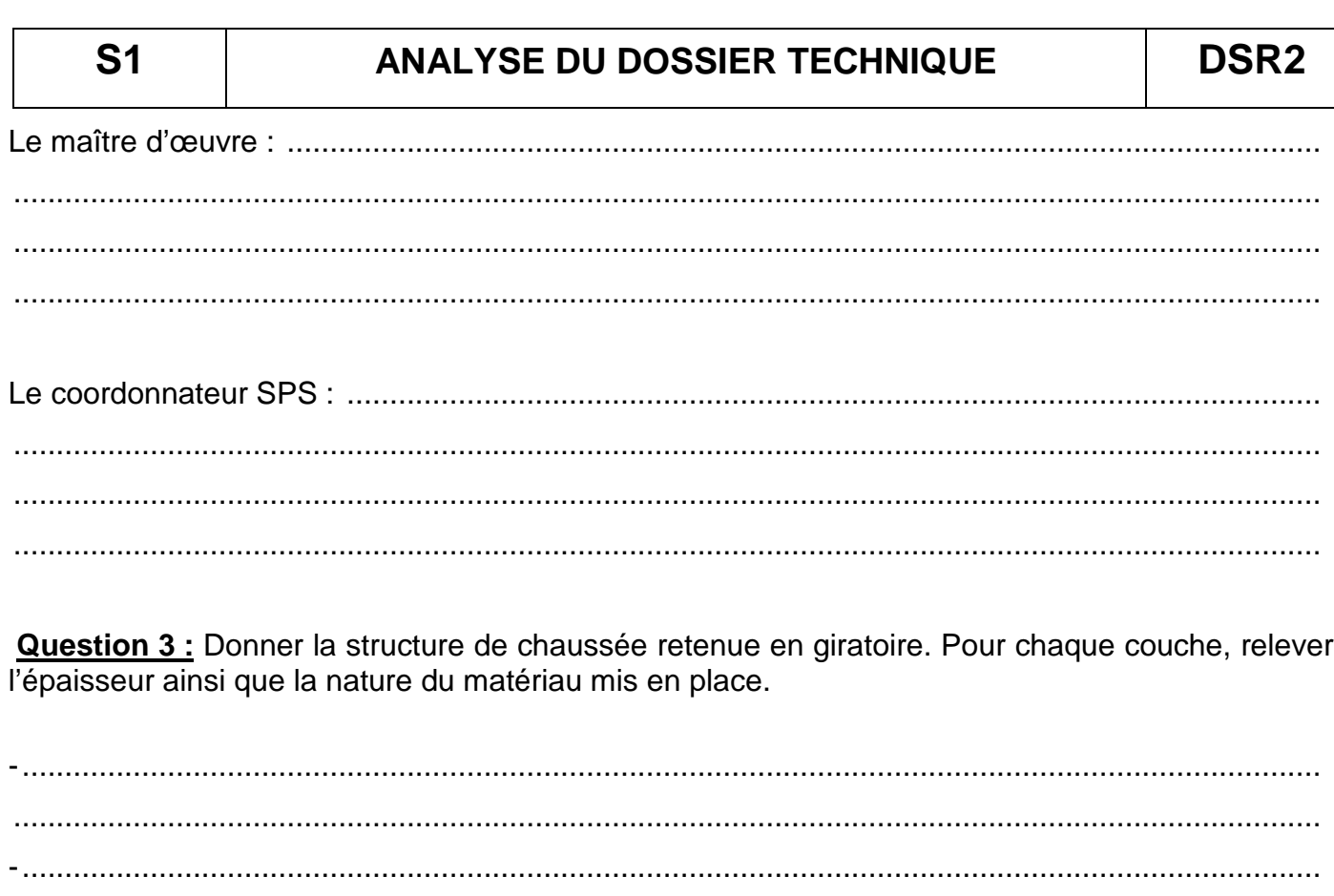

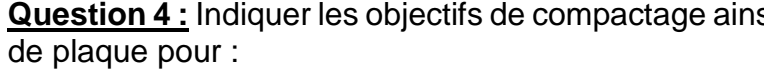

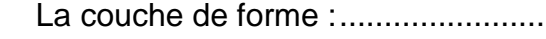

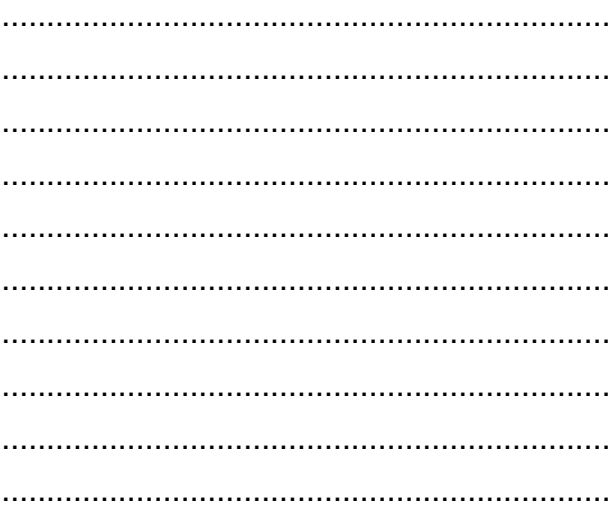

# isi que les valeurs minimales à obtenir à l'essai

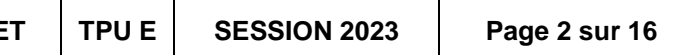

**S1** 

# **ANALYSE DU DOSSIER TECHNIQUE**

DSR3

**S1** 

# **ANALYSE DU DOSSIER TECHNIQUE**

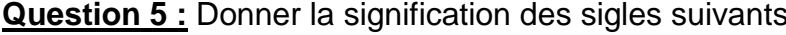

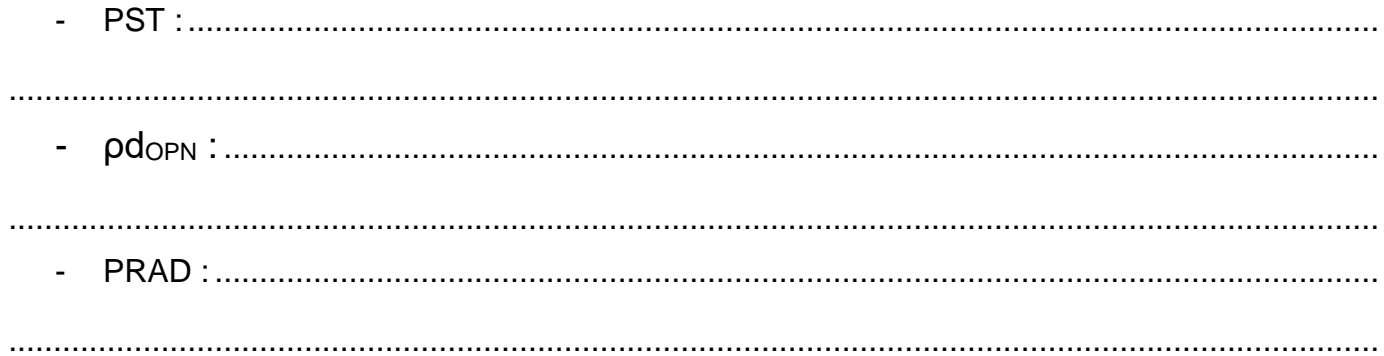

Question 6 : Repérer les deux ouvrages d'art à réaliser sur ce chantier et indiquer pour chacun d'entre eux les informations demandées.

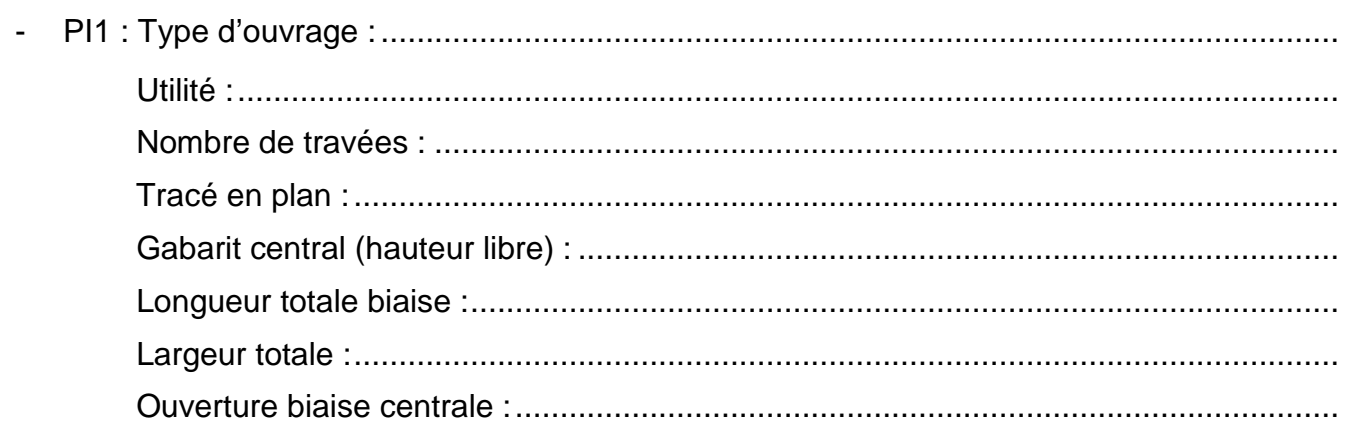

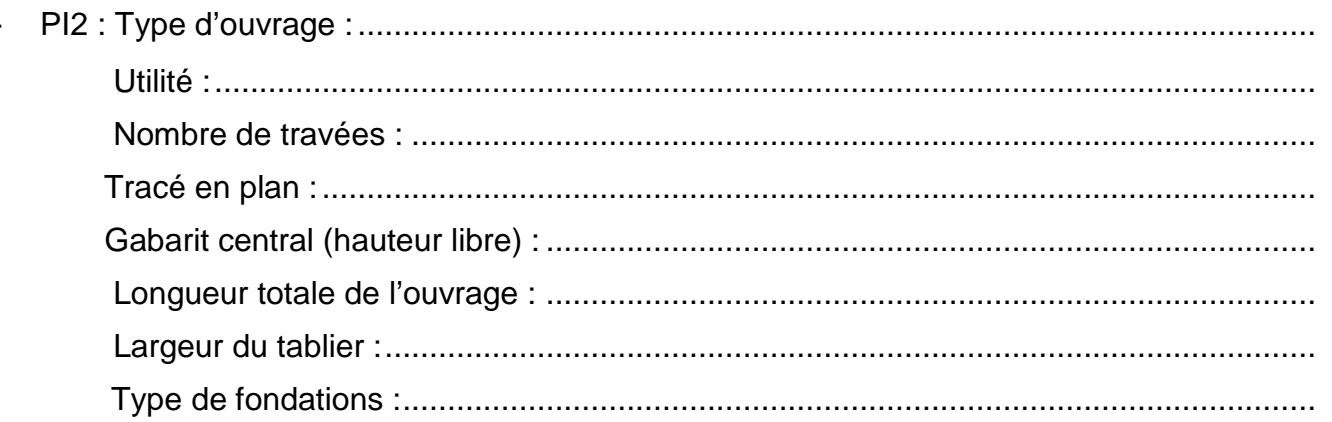

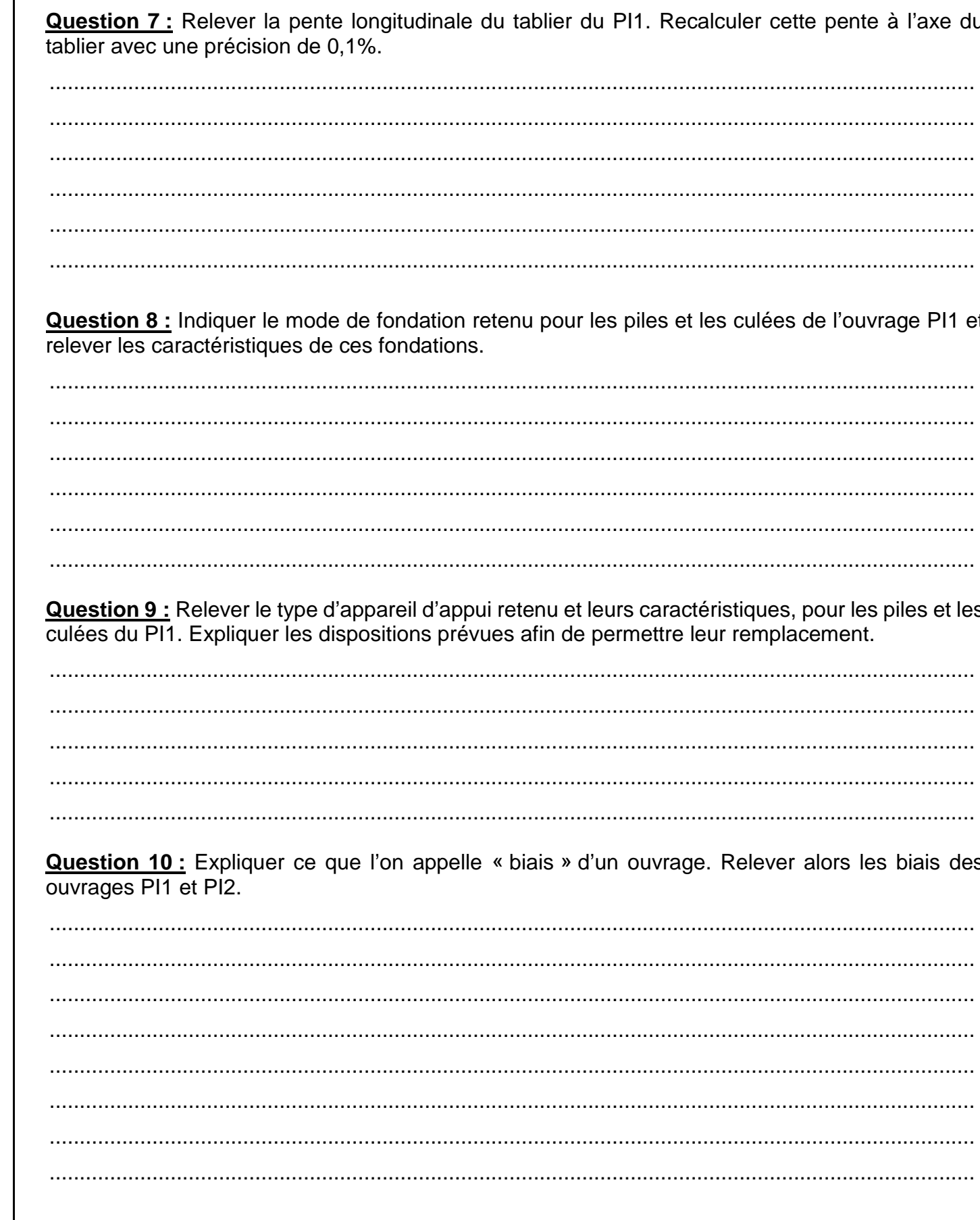

 $\overline{\phantom{a}}$ 

# DSR4

# $\sim$  11

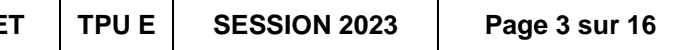

# **La situation professionnelle :**

Dans la cadre de la réalisation des terrassements généraux, votre étude porte uniquement sur la rue du Mont Renaud. Votre travail consiste à quantifier les mouvements de terres sur cette zone.

# **Les données :**

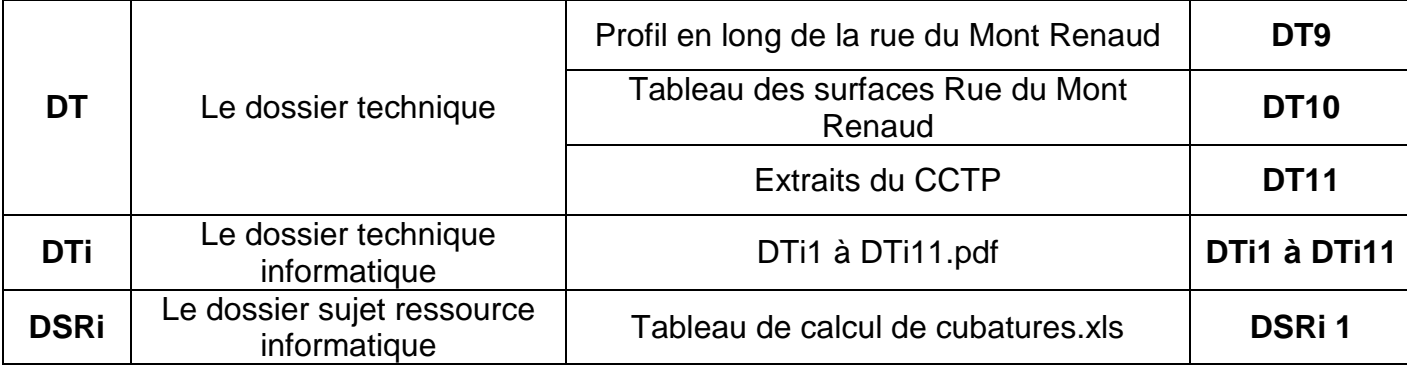

### **Le travail demandé :**

Calculer les côtes de l'arase des terrassements sur les profils de la rue du Mont Renaud. Déterminer ensuite les surfaces de déblais et de remblais sur ces profils. Enfin, calculer la position du profil fictif PF afin de réaliser les calculs de cubatures entre P0 et P10.

### **Les exigences :**

- Les réponses sont justes et cohérentes.
- Les calculs sont justes et détaillés et les unités sont spécifiées.
- Le fichier Excel DSRi1 est complété et imprimé.

**La structure de chaussée retenue pour la rue du Mont Renaud est identique à la structure du projet en section courante.**

**Question 1 :** Calculer l'épaisseur totale en cm, de la structure de chaussée de la rue du Mont Renaud, y compris la couche de forme. En déduire la côte NGF au mm près, de l'arase des terrassements sur les profils P0 à P10 dans le tableau ci-dessous.

### **Calcul de l'épaisseur totale de la structure de chaussée :**

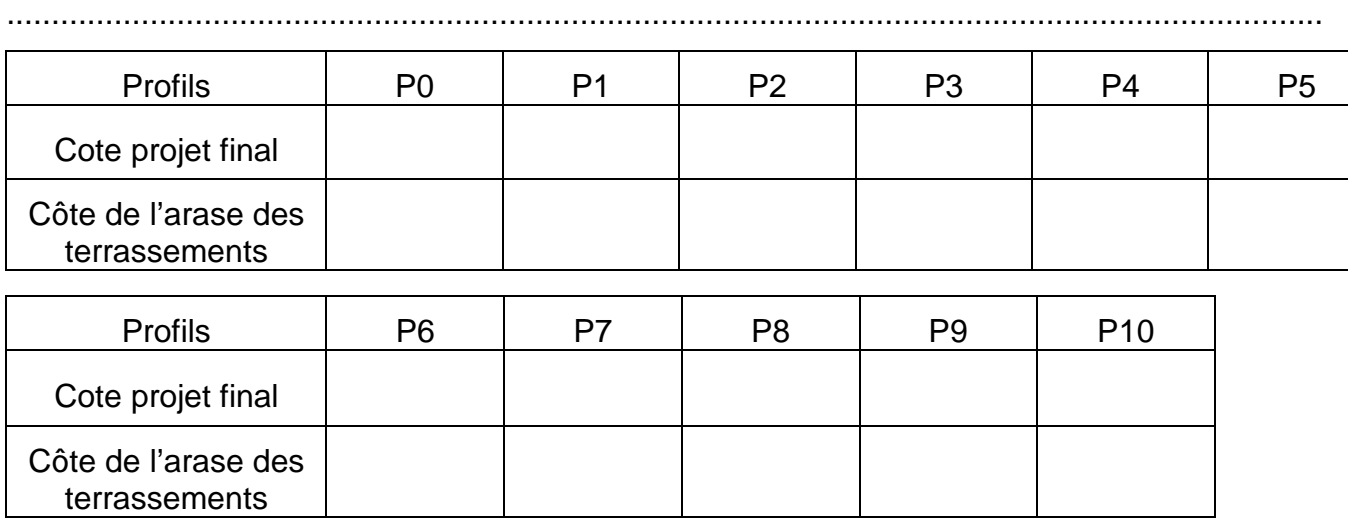

**Question 2 :** Sur le profil en travers P0 ci-dessous, calculer les surfaces de déblais et de remblais à réaliser en m², arrondies au cm² près. Décomposer au préalable votre profil en surfaces simples. Nommer ces surfaces et compléter le tableau de calcul.

Profil P0

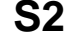

# **S2 TERRASSEMENTS RUE DU MONT RENAUD DSR5 S2 TERRASSEMENTS RUE DU MONT RENAUD DSR6**

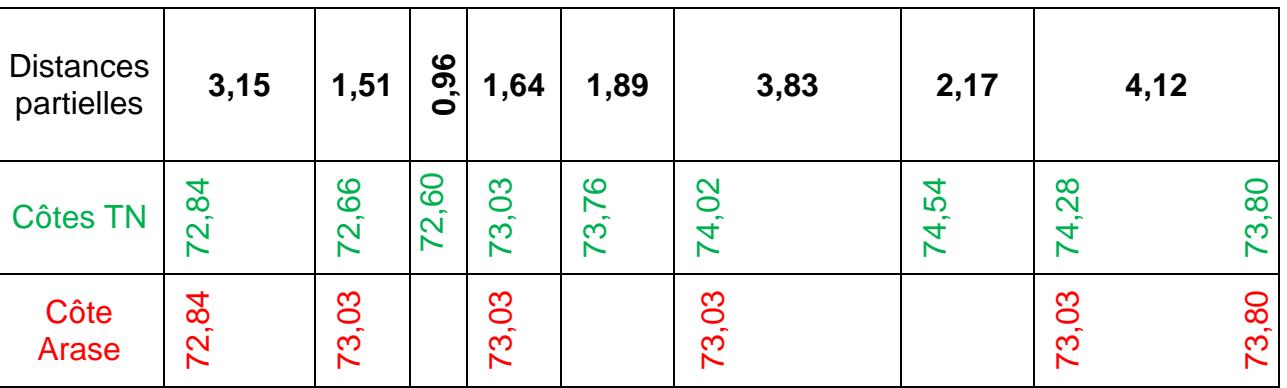

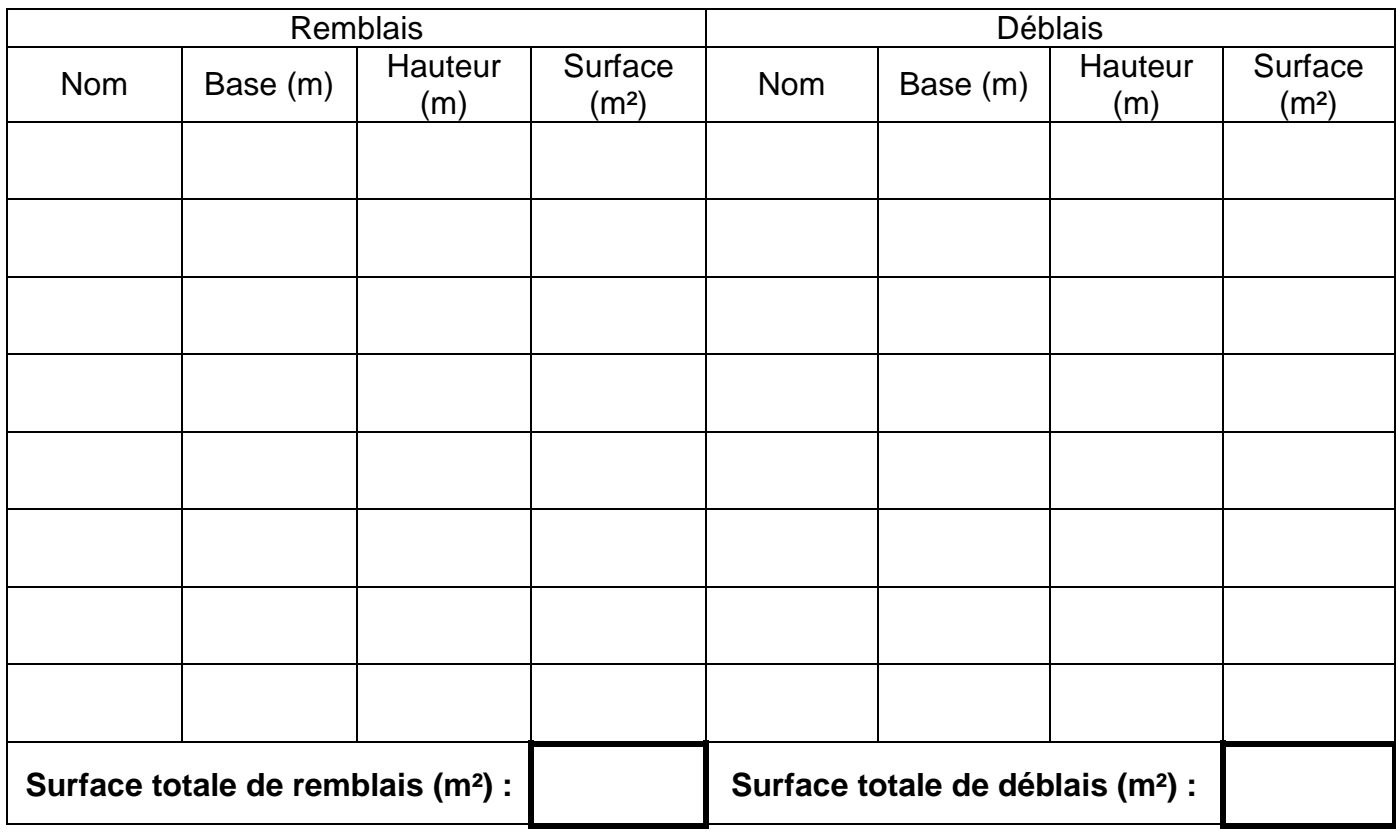

**CONCOURS GÉNÉRAL DES MÉTIERS : TRAVAUX PUBLICS PUBLICS** 

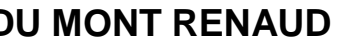

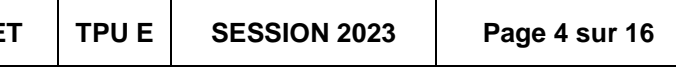

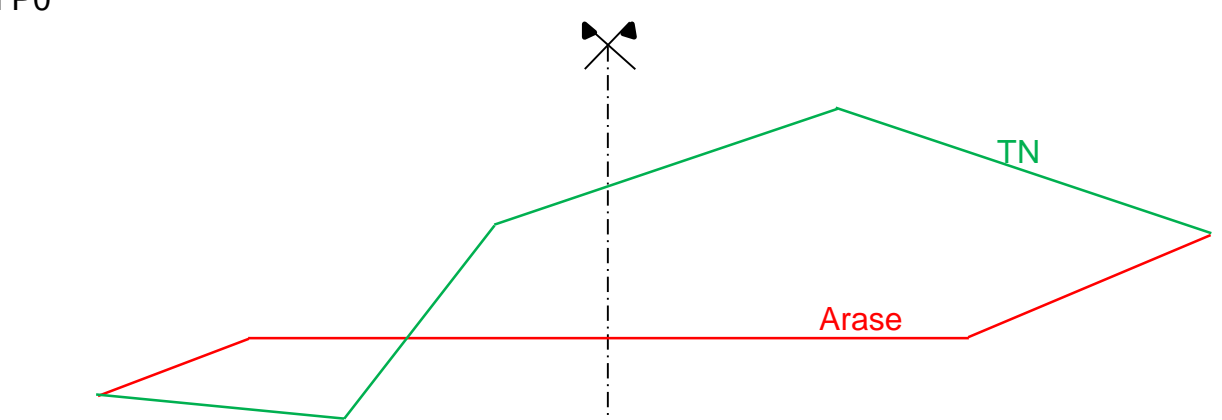

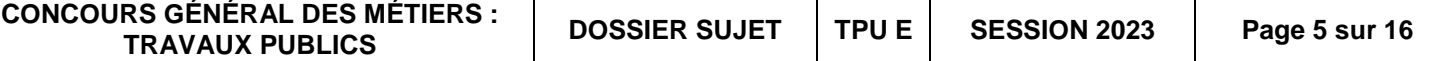

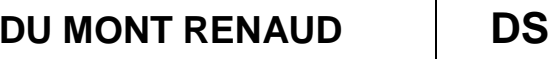

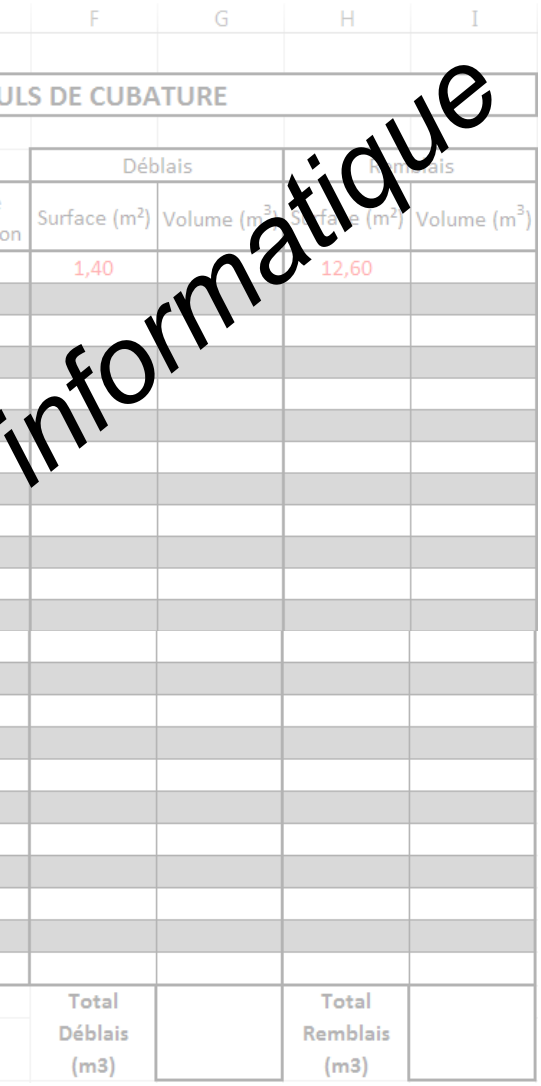

**Question 3 :** Un profil fictif est un profil en travers où le terrain naturel et le projet sont confondus. Afin de réaliser des calculs de cubatures exacts, il est nécessaire de le prendre en compte dans le tableau de calcul en lui affectant des surfaces de déblais et de remblais nulles. Cependant il faut au préalable déterminer sa position entre les profils qui l'entourent.

Grâce au schéma coté ci-dessous, calculer les distances horizontales d1 et d2 définissant la position du profil fictif PF entre les profils en travers P8 et P9.

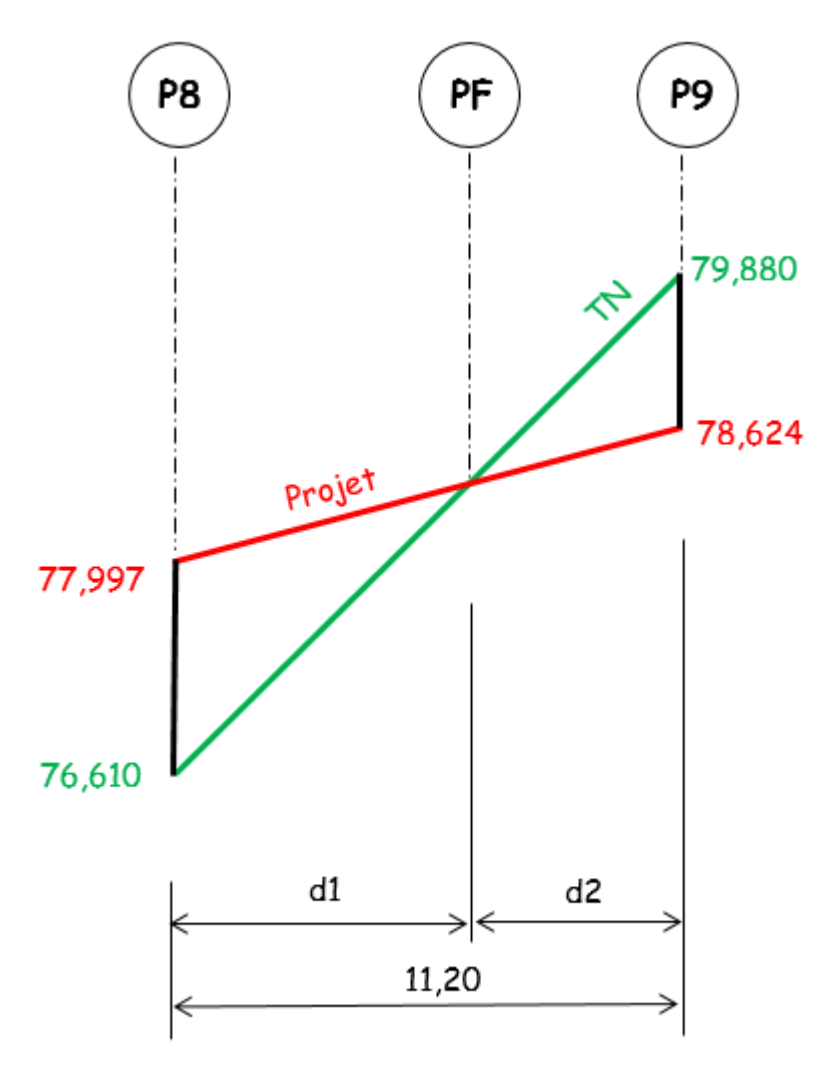

.........................................................................................................................................................

......................................................................................................................................................... ......................................................................................................................................................... ......................................................................................................................................................... ......................................................................................................................................................... **Question 4 :** Sur le tableau Excel DRi1, compléter le tableau de cubature afin de déterminer les volumes de déblais et de remblais sur cette zone. Programmer les cellules afin d'automatiser les calculs. **Le Fichier Excel est enregistré sous le nom «** *DSRi1\_n°Candidat »* **et une impression est réalisée.**

Des valeurs arrondies des surfaces de déblais et remblais sur le profil P0 ainsi que de la position du profil PF sont déjà indiquées dans le tableau.

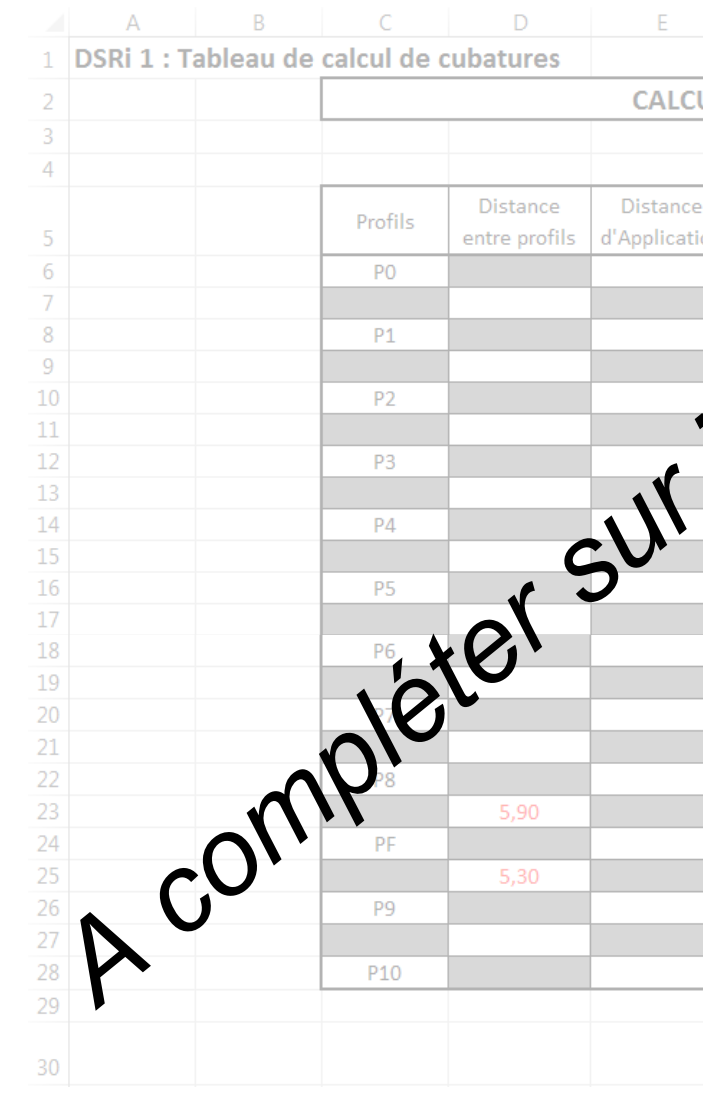

Recopier les formules que vous avez saisies dans les cellules suivantes :

E8=………………………….. G8 =………………………… G30 = ……………………..

......................................................................................................................................................... ......................................................................................................................................................... .........................................................................................................................................................

# **S2 TERRASSEMENTS RUE DU MONT RENAUD DSR7 S2 TERRASSEMENTS RUE DU MONT RENAUD DSR8**

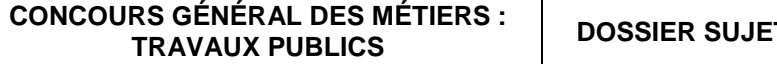

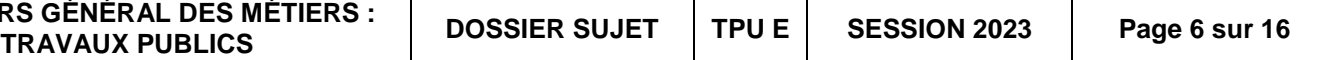

# **La situation professionnelle :**

Pour la réalisation de la partie supérieure des terrassements, votre bureau d'étude envisage de réemployer le sol en place. Votre travail consiste donc à classer ce matériau selon le guide des terrassements routiers, puis à en déterminer les paramètres de compactage.

# **Les données :**

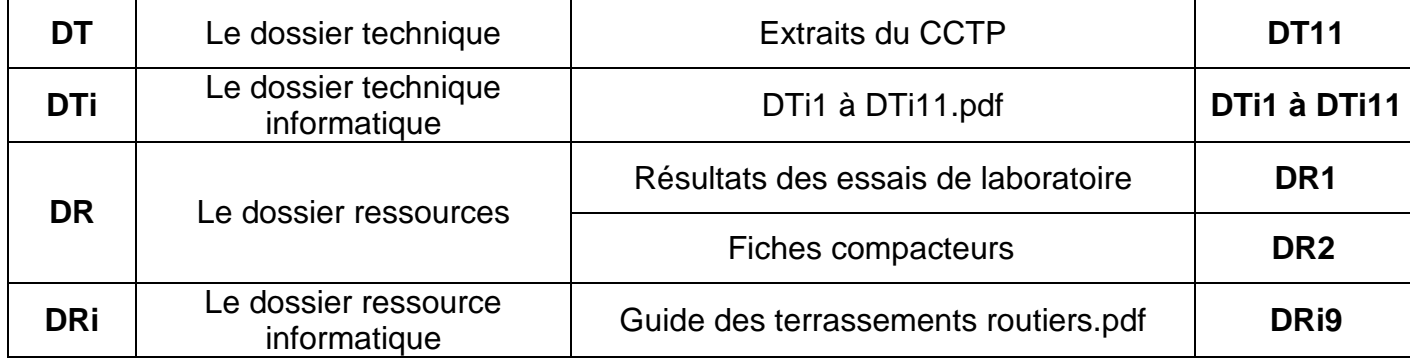

# **Le travail demandé :**

Classer le matériau choisi selon le GTR, choisir le compacteur adapté à votre chantier puis faire l'étude complète du compactage.

# **Les exigences :**

Les réponses sont justes et cohérentes. Les calculs sont justes et détaillés. Les unités sont spécifiées.

**Question 1 :** Votre entreprise envisage de réutiliser le sol en place pour la réalisation de la partie supérieure des terrassements. Grâce aux résultats d'essais dont vous disposez, classer ce matériau selon le guide des terrassements routiers **en détaillant et justifiant clairement chacune des étapes de votre classement**.

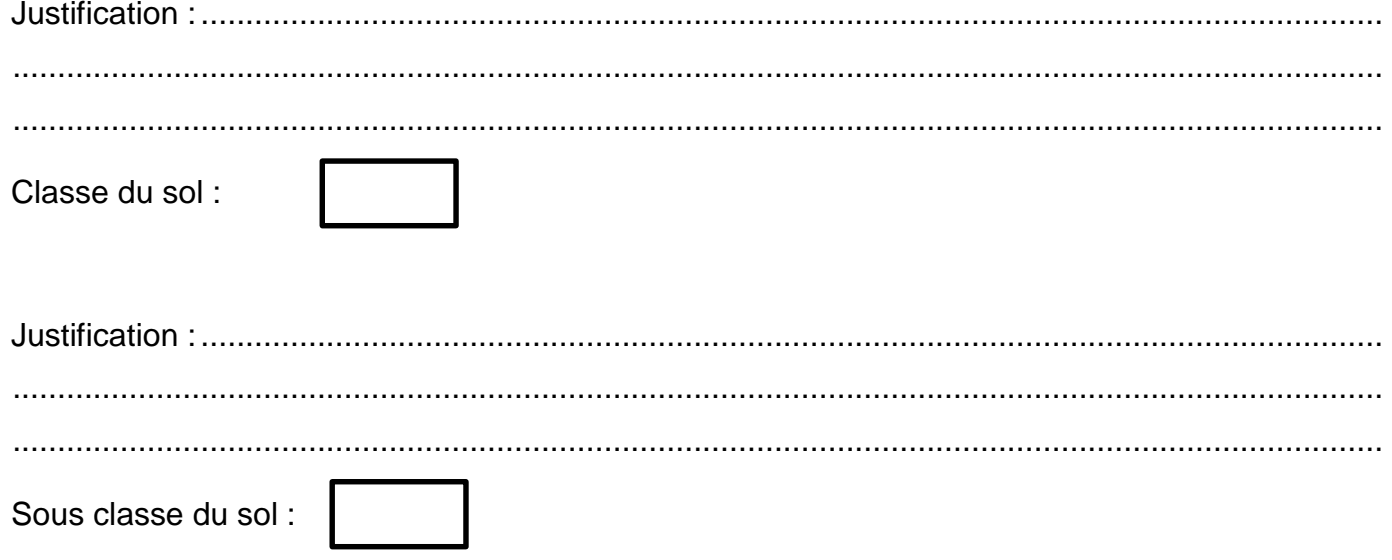

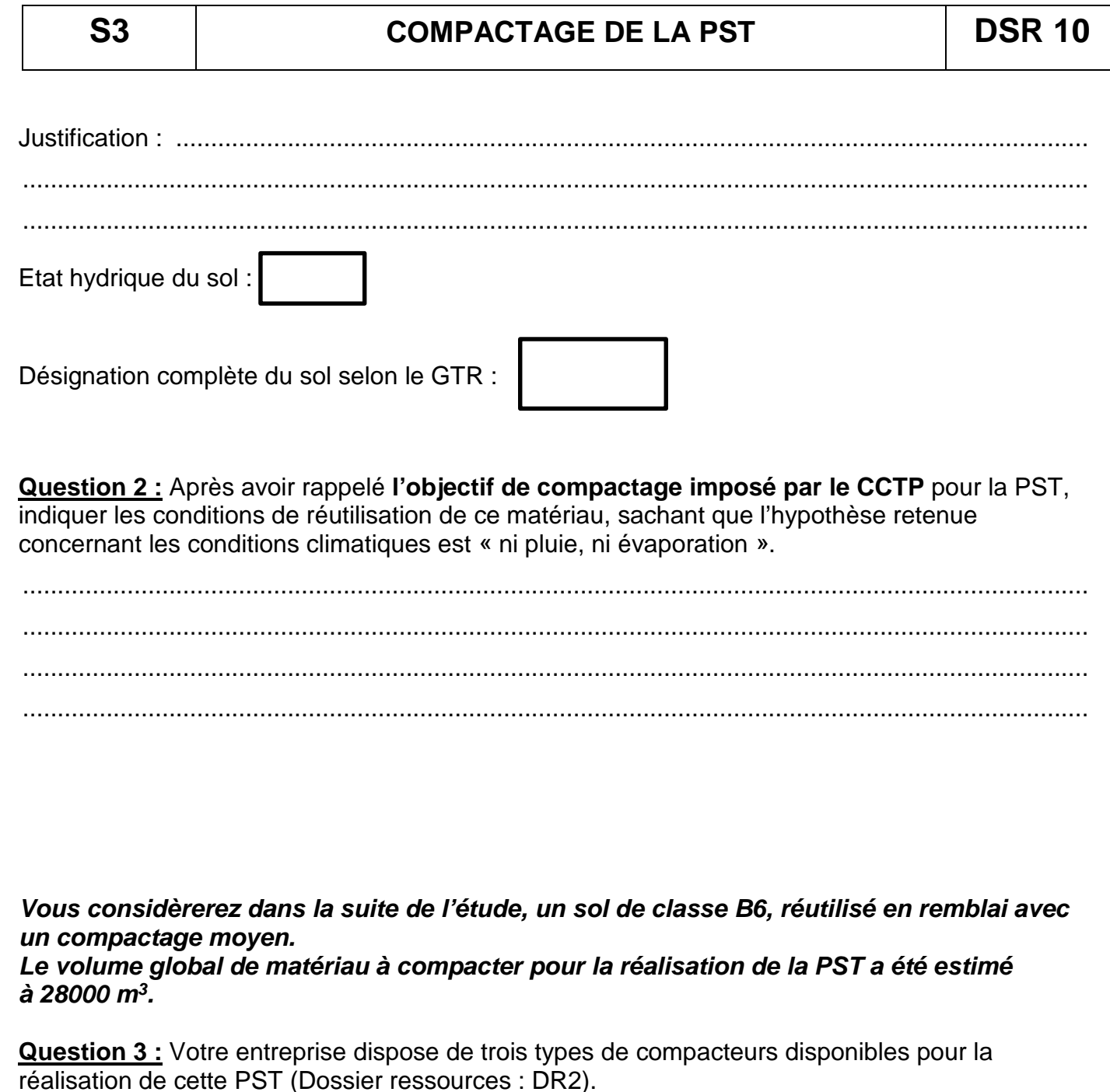

a) Retrouver dans le GTR, les caractéristiques de compactage de chacun de ces compacteurs sur le matériau B6 et compléter le tableau ci-dessous.

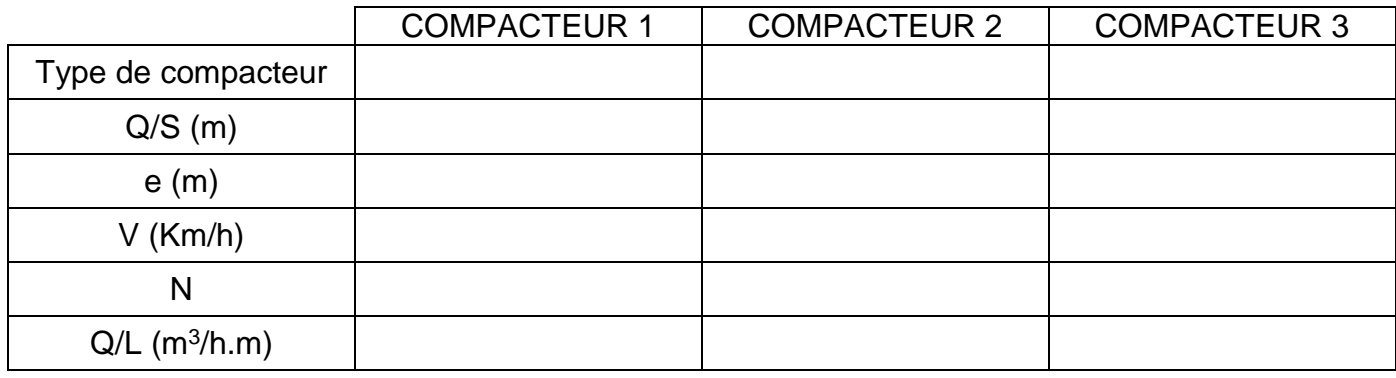

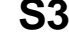

# **S3 COMPACTAGE DE LA PST DSR 9 S3 COMPACTAGE DE LA PST DSR 10**

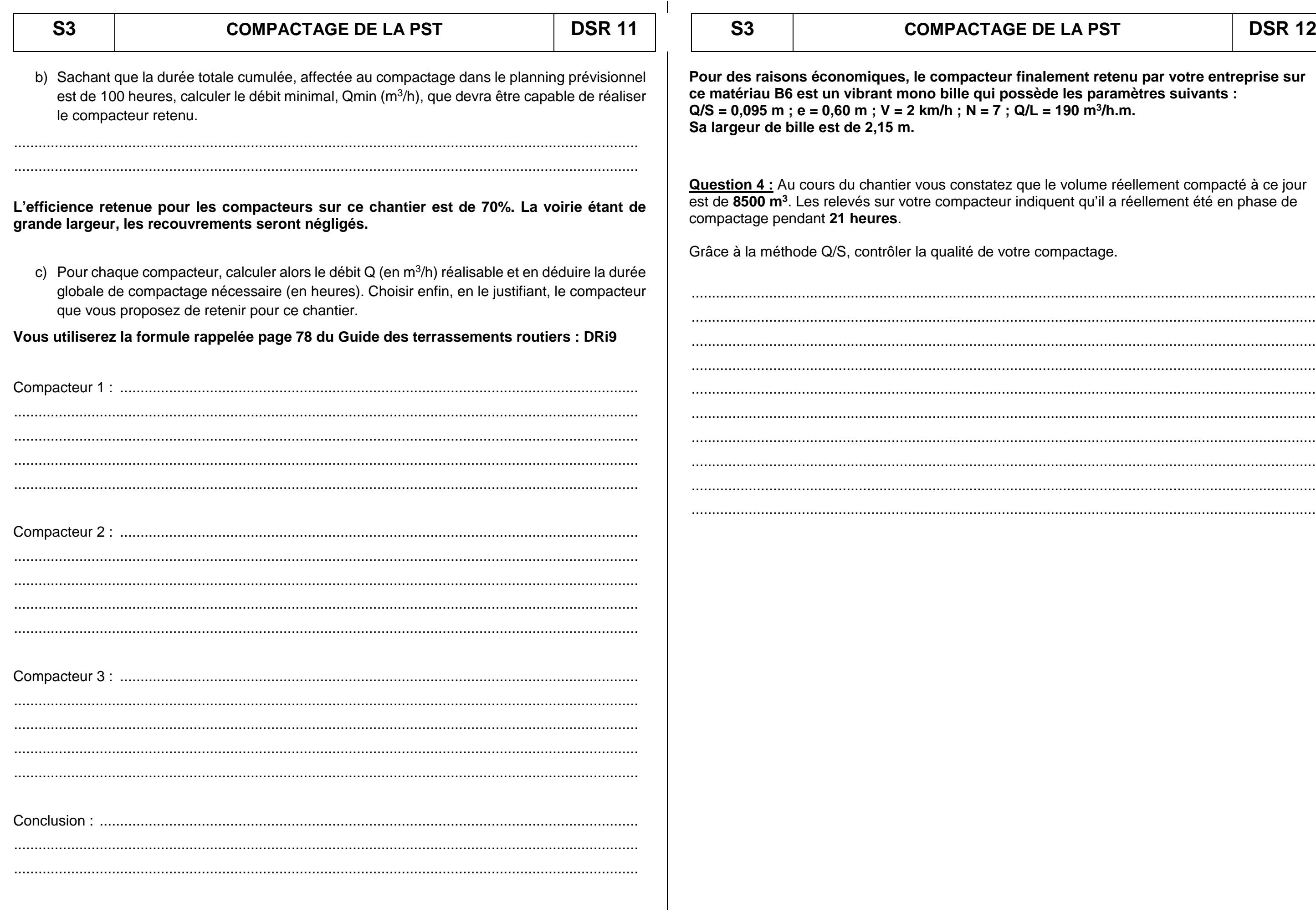

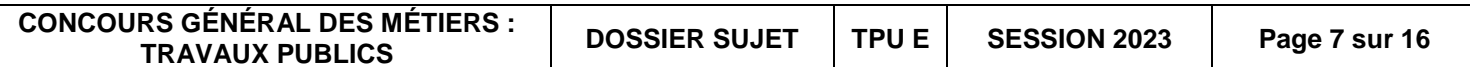

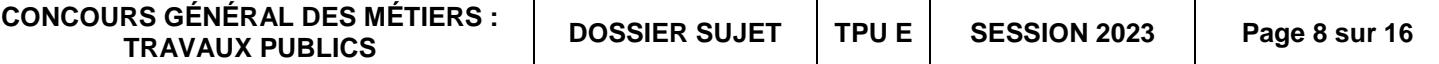

## **La situation professionnelle :**

Pour la section courante de la déviation, une structure de chaussée type a été proposée dans le Dossier de Consultation des Entreprises. Votre travail consiste à contrôler que la structure proposée est conforme au trafic et aux conditions climatiques du projet.

# **Les données :**

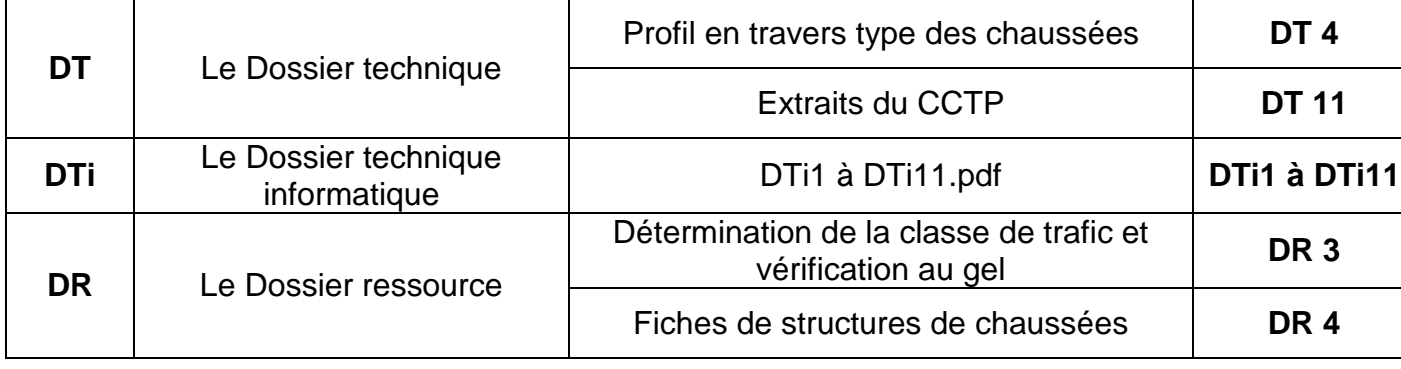

**Question 1 :** Donner le type de voirie, VRS ou VRNS, auquel appartient la déviation de Noyon et justifier votre réponse. En déduire la durée de dimensionnement prévue.

# **Le travail demandé :**

Votre travail consiste dans un premier temps à déterminer la classe de trafic de la déviation puis à contrôler que la structure de chaussée retenue est conforme à cette classe. Dans un deuxième temps, vous vérifierez que cette structure permet de résister aux conditions de gel en vigueur dans la région.

# **Les exigences :**

Les réponses sont justes et cohérentes par rapport au dossier technique. Les calculs et constructions sont justes et détaillés. Les unités sont spécifiées.

.........................................................................................................................................................

......................................................................................................................................................... .........................................................................................................................................................

.........................................................................................................................................................

**Question 2 :** Déterminer la classe de trafic TCi de la section courante du projet.

a) Calculer le trafic poids lourds journalier sur le projet :

.........................................................................................................................................................

.........................................................................................................................................................

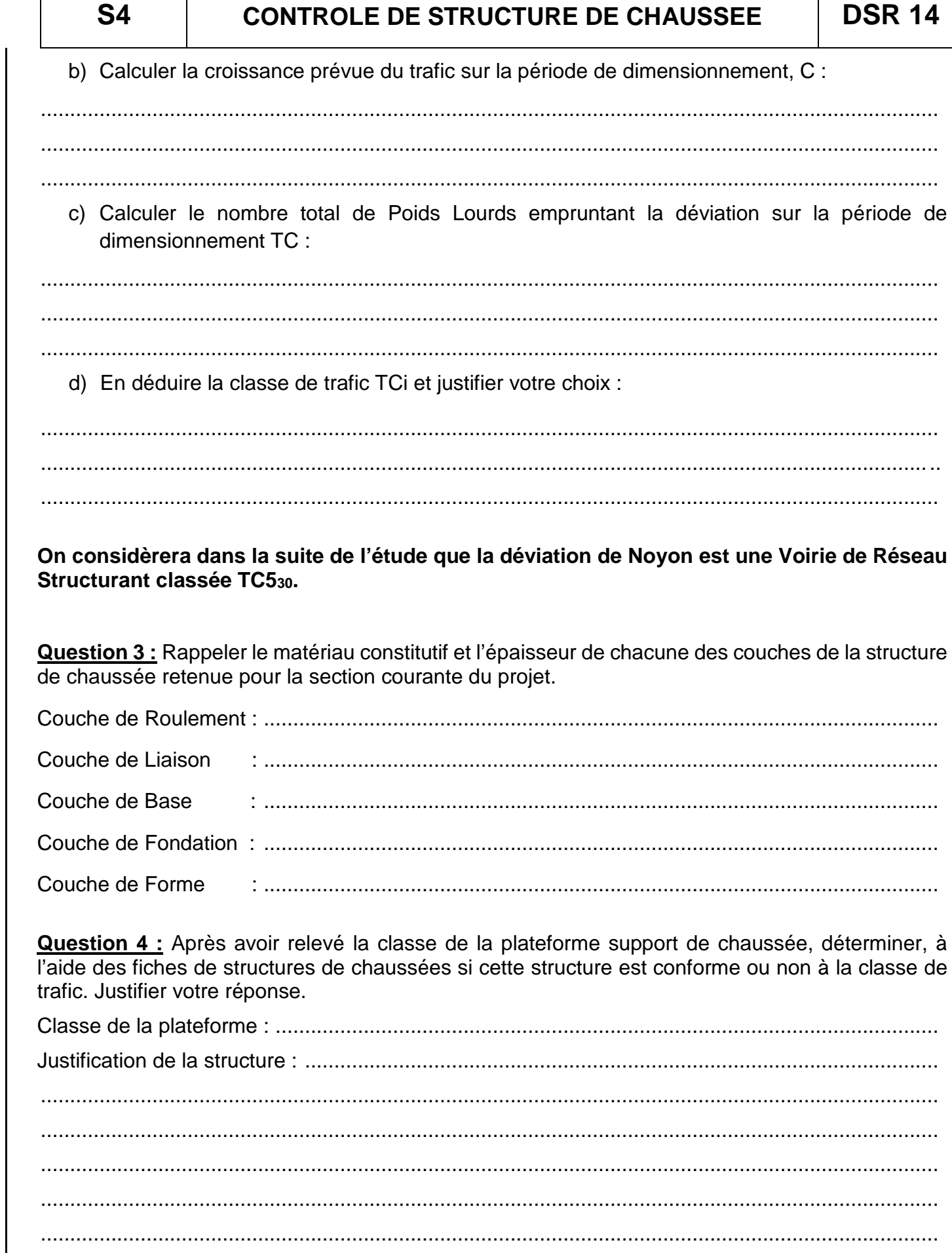

**Question 5 :** Calculer l'indice de gel atmosphérique sur le projet IR, en °C x jours, grâce au tableau de relevé de température de l'hiver exceptionnel (HE) ci-dessous.

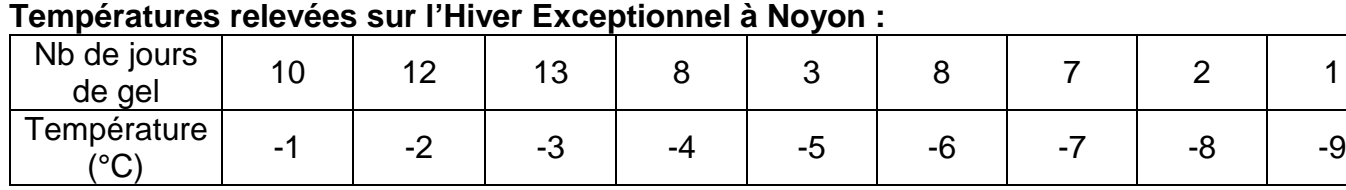

......................................................................................................................................................... ......................................................................................................................................................... .........................................................................................................................................................

**Le matériau constituant la Couche de Forme est classé D selon le GTR et est considéré comme matériau NON GELIF. Un essai de gonflement réalisé sur le sol GELIF constituant la PST, a permis de déterminer une pente de gonflement p=0,57 mm / √ (°C x heures).**

**Question 6 :** Calculer la quantité de gel admissible à la surface de la couche de forme, QB. a) Après avoir déterminé le cas correspondant à la structure, calculer de Qg :

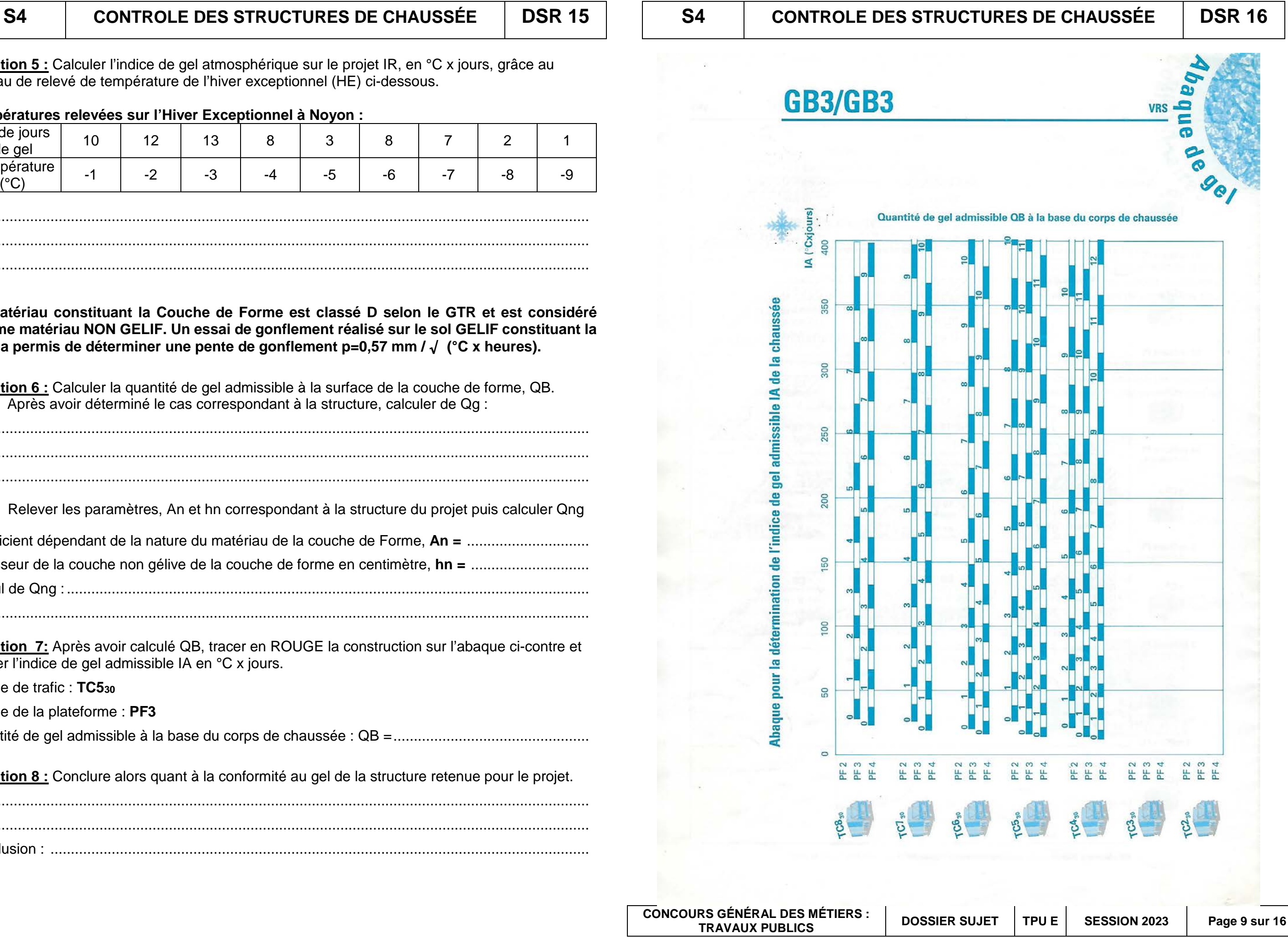

......................................................................................................................................................... ......................................................................................................................................................... ......................................................................................................................................................... b) Relever les paramètres, An et hn correspondant à la structure du projet puis calculer Qng Coefficient dépendant de la nature du matériau de la couche de Forme, **An =** .............................. Epaisseur de la couche non gélive de la couche de forme en centimètre, **hn =** ............................. Calcul de Qng : ................................................................................................................................ ......................................................................................................................................................... **Question 7:** Après avoir calculé QB, tracer en ROUGE la construction sur l'abaque ci-contre et

relever l'indice de gel admissible IA en °C x jours.

Classe de trafic : **TC530**

Classe de la plateforme : **PF3**

Quantité de gel admissible à la base du corps de chaussée : QB =................................................

**Question 8 :** Conclure alors quant à la conformité au gel de la structure retenue pour le projet.

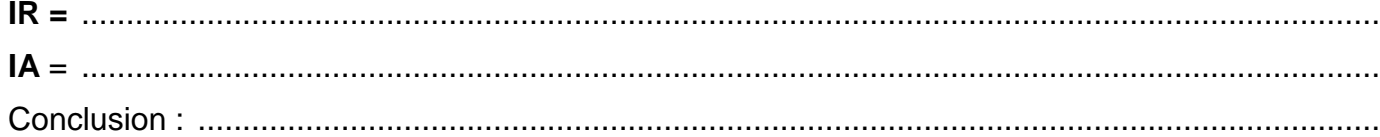

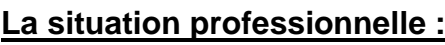

L'ouvrage d'art dénommé PI 2, est un pont à une travée permettant le franchissement d'une zone humide. Dans le cadre de la préparation du chantier, vous devez contrôler la stabilité mécanique du tablier et en vérifier le ferraillage.

# **Les données :**

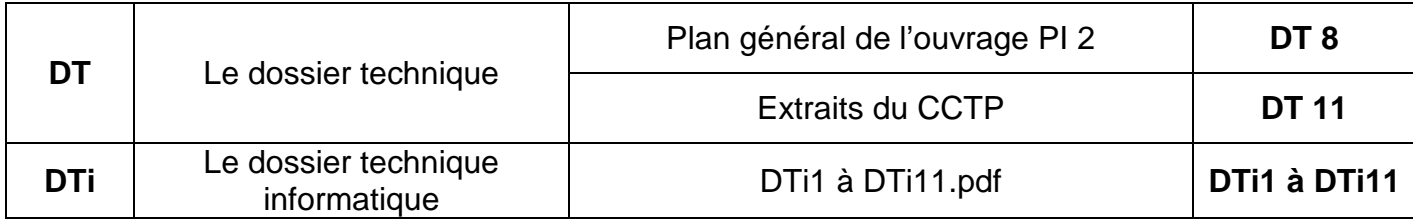

# **Le travail demandé :**

Après avoir fait le bilan des actions que subit le tablier de cet ouvrage, votre travail consiste, dans un premier temps, à déterminer les réactions d'appui puis le moment maximal à mi travée. Vous calculerez ensuite la section d'acier nécessaire à mi- travée.

# **Les exigences :**

Les réponses sont justes et cohérentes. Les calculs sont justes et détaillés. Les unités sont spécifiées.

# **Question 1 :**

a) En considérant que le tablier de l'ouvrage PI 2 a une épaisseur moyenne de **1,05 m**, calculer le volume en m<sup>3</sup>, la masse en tonnes puis le poids en KN du tablier du PI 2 avec une précision de deux chiffres après la virgule.

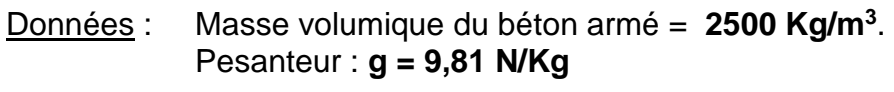

- a) Dans le repère (A,x,y) ci-dessous, isoler le système et représenter l'ensemble des actions, connues et inconnues, qui s'exercent sur le tablier AB.
	- Remplacer les appuis par les inconnues de liaisons qu'ils exercent sur le tablier EN ROUGE.
	- Remplacer la charge répartie par sa résultante Q EN BLEU et calculer son intensité : Q = ……………………………………………………………….……………………………
	- Indiquer la position de chacune des forces grâce à une cotation EN NOIR.

 $y<sub>1</sub>$ A B

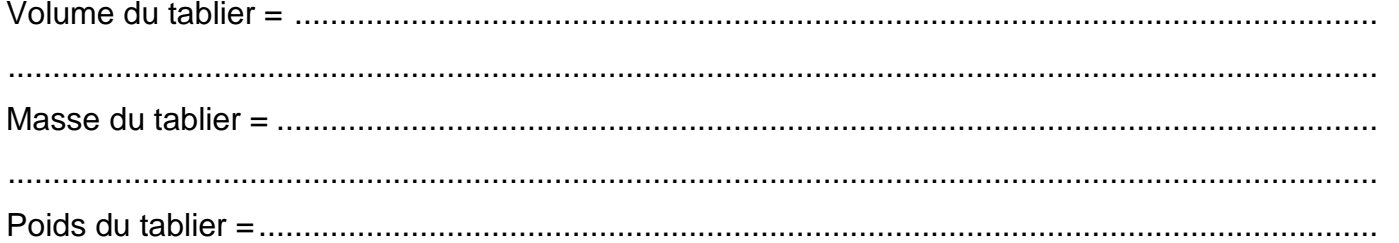

.........................................................................................................................................................

b) Calculer alors la charge au mètre linéaire uniformément répartie due au poids propre du tablier, en KN/ml, qui s'applique à son axe longitudinal.

> **CONCOURS GÉNÉRAL DES MÉTIERS : TRAVAUX PUBLICS PUBLICS**

.........................................................................................................................................................

......................................................................................................................................................... **Question 2 :** On étudie maintenant la stabilité du tablier dans le cas le plus défavorable. On considère donc que trois camions 6x4 chargés sont stationnés de front au milieu de l'ouvrage. La modélisation de ce cas est représentée ci-dessous.

- Les actions exercées par les camions sur le tablier sont les forces verticales F1 (**270 KN**), F2 (**390 KN**) et F3 (**390 KN**).
- Le poids propre du tablier est représenté par la charge répartie, q (**340 KN/ml**)

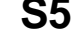

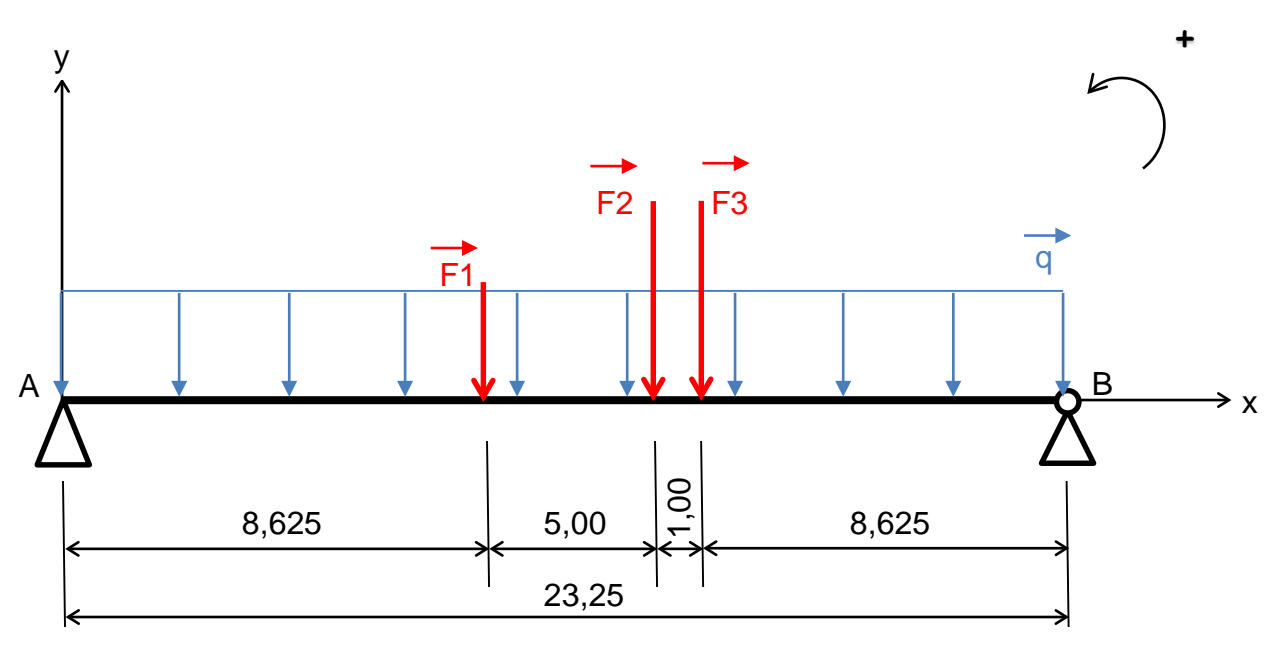

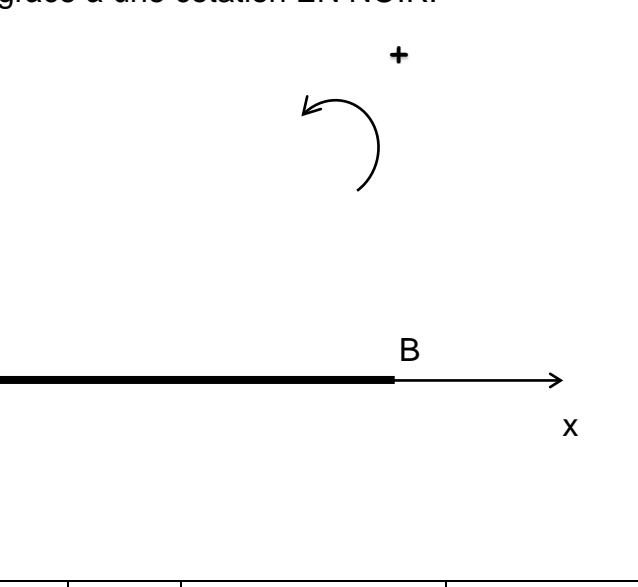

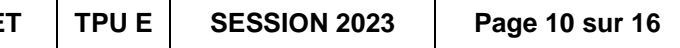

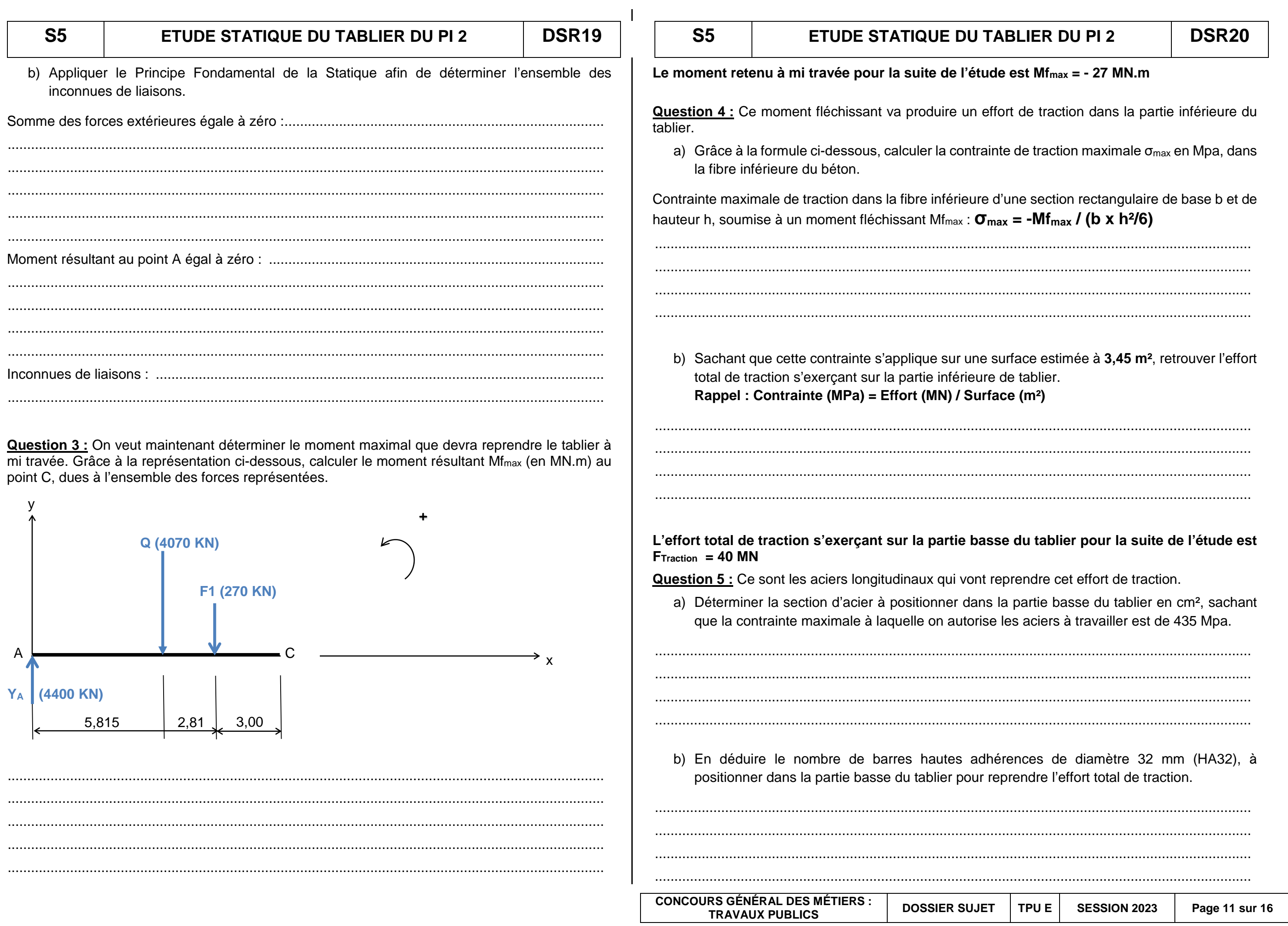

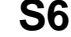

# **COULAGE DU TABLIER DU PI1**

**DSR21** 

**S6** 

# **COULAGE DU TABI**

# La situation professionnelle :

Votre entreprise vous demande de préparer la phase de coulage de l'hourdi du tablier de l'ouvrage PI1. Vous devez donc étudier la rotation des camions toupies qui approvisionneront le béton afin de réaliser le coulage en continu.

# Les données :

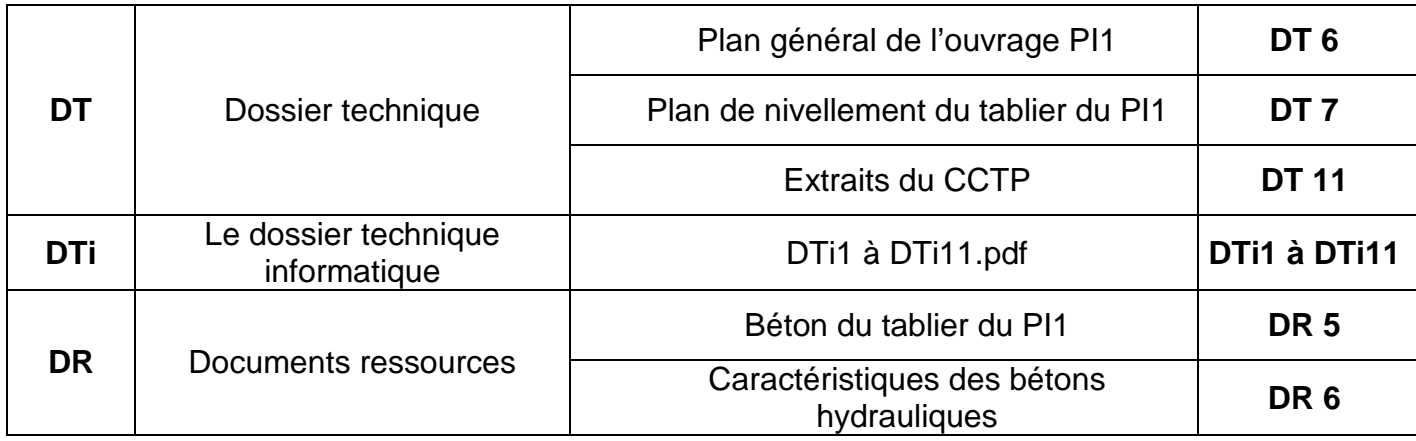

# Le travail demandé :

Votre travail consiste à calculer le temps de cycle d'un camion toupie afin d'en déterminer le nombre nécessaire pour pouvoir couler l'hourdi du Pl1 en une journée.

# Les exigences :

- Les raisonnements sont justes.
- Les calculs sont exacts.
- Le graphique est propre et précis.

Question 1 : Sur le bon de livraison du DR5, donner la signification des 5 termes de la désignation normalisée du béton, repérés en vert.

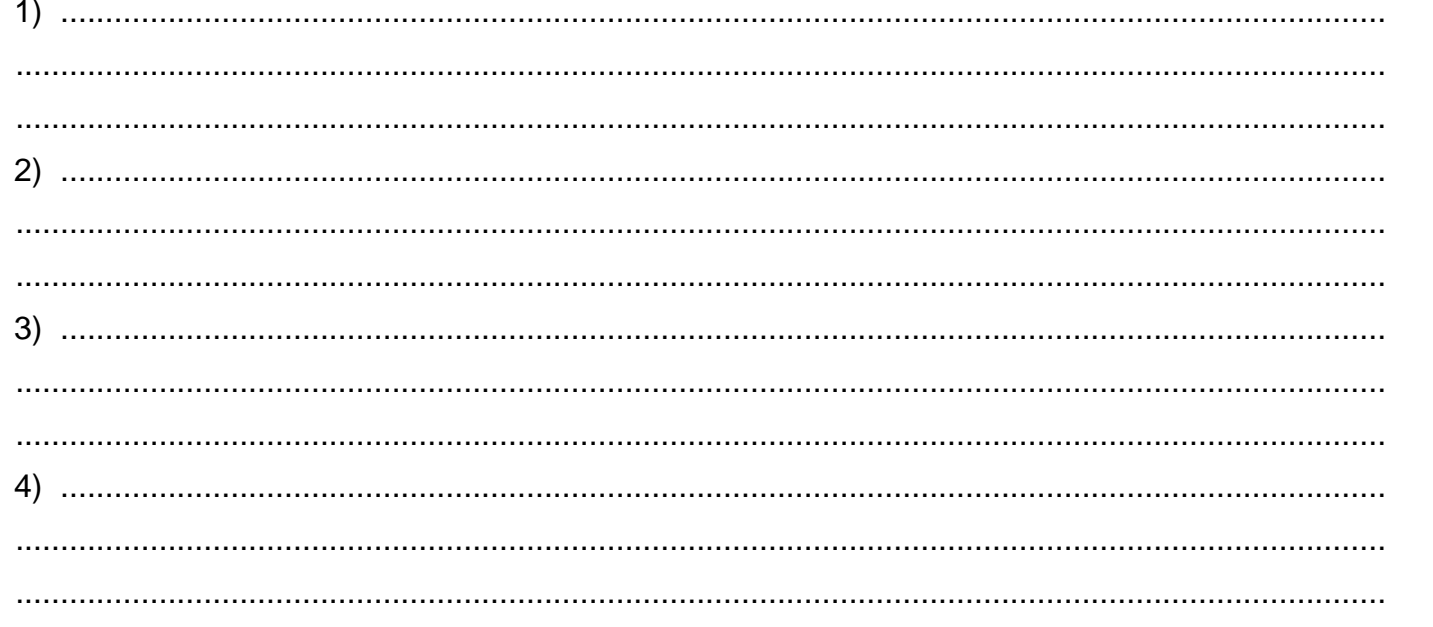

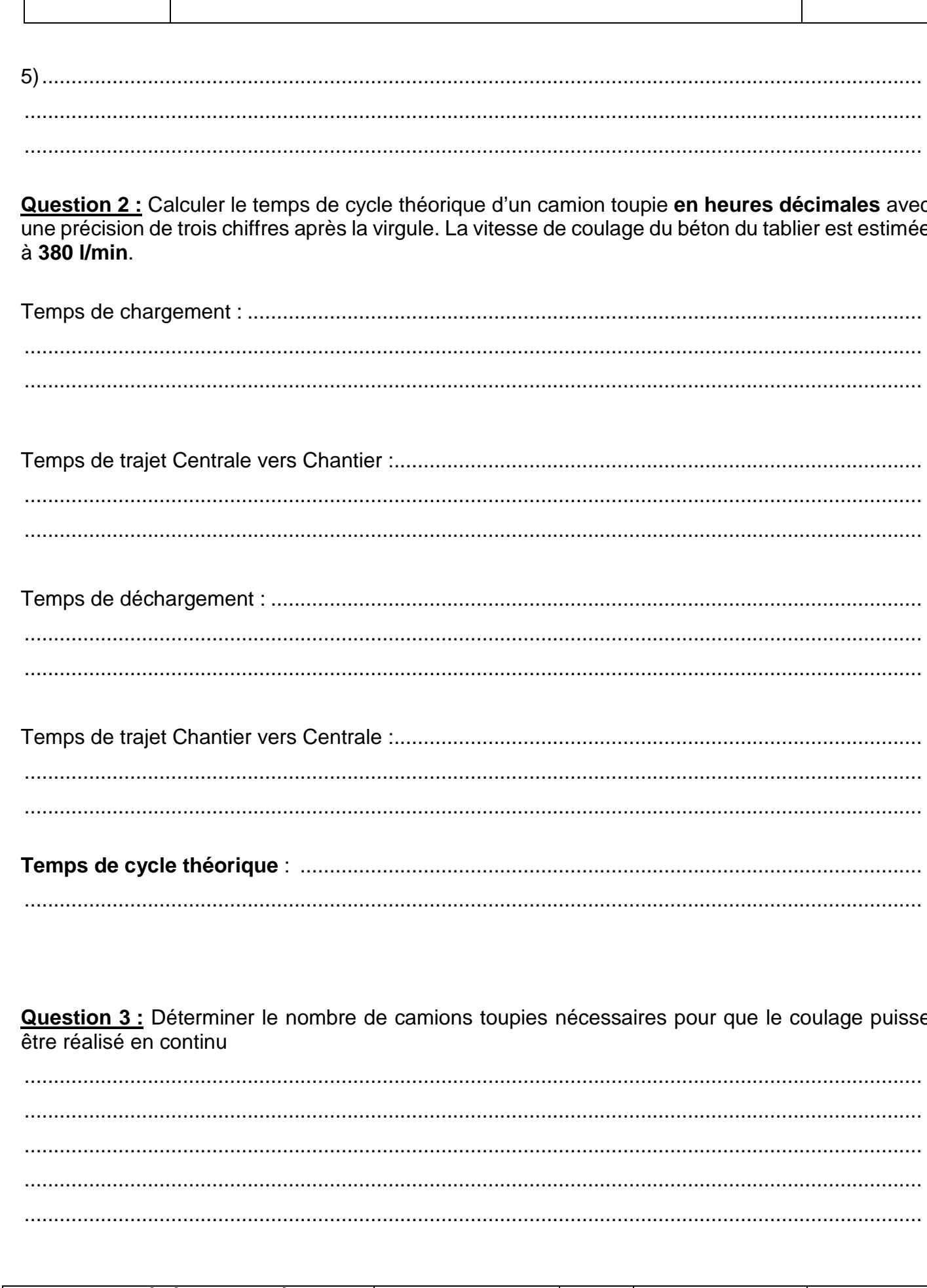

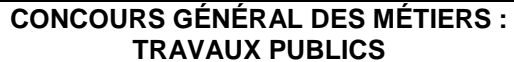

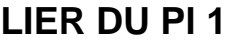

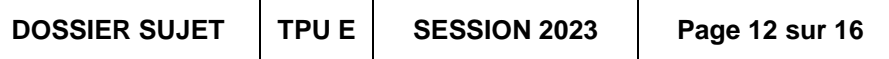

**DSR23 S6 S6 COULAGE DU TABLIER DU PI 1 COULAGE DU TABLIER DU PI1** Question 4 : En déduire le temps de cycle réel d'une toupie, attente y compris et calculer ce temps d'attente.  $0.0h$  $0.1<sub>h</sub>$  $0,2h$  $0,3h$ Question 5 : Calculer alors le nombre de rotations maximal que pourra faire une toupie en une journée de travail de 7 h.  $0,4$  $0,51$  $0,6$  $0.7<sub>h</sub>$  $0,8$  $0,9h$ Question 6 : Sachant que le volume total de béton commandé a été estimé à 90 m<sup>3</sup>, montrer que le coulage pourra être réalisé en une journée. Calculer alors le nombre de rotations nécessaires  $1,0<sup>†</sup>$ pour chaque toupie ainsi que le volume de béton transporté à chaque cycle.  $1,1 h$  $1,2h$  $1,3$  h  $1,4$  h  $1.5<sub>h</sub>$  $16h$  $1.7<sub>h</sub>$ Question 7 : Sur le graphique « chemin de fer » ci-contre, représenter le premier cycle de chaque  $1,8h$ toupie et mettez en évidence le temps d'attente des toupies.  $1.9h$ La première toupie sera sur le chantier en début de journée (heure zéro), les toupies suivantes enchainant le coulage en continu.  $2,0<sup>1</sup>$  $2,1 h$  $2.2<sub>h</sub>$ 

> **CONCOURS GÉNÉRAL DES MÉTIERS : TRAVAUX PUBLICS**

 $2,3h$ 

 $2,4h$ 

**DOSSIER SUJE** 

# **DSR24**

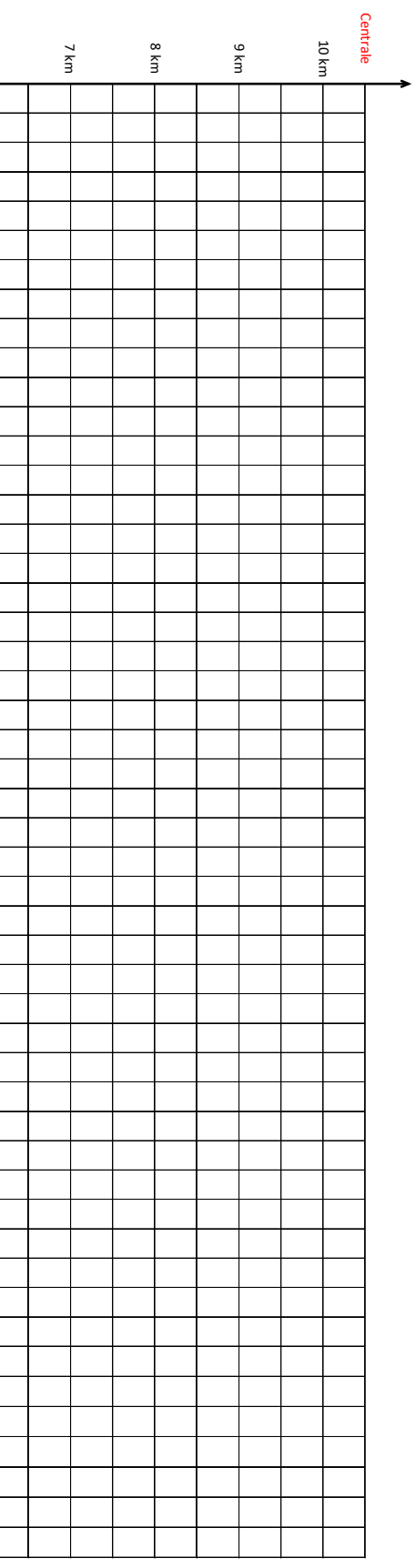

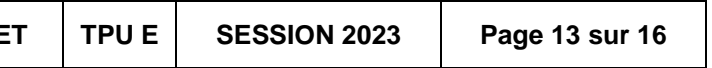

# **La situation professionnelle :**

Dans le cadre de l'étude économique de votre chantier, vous avez la charge de déterminer le Prix de Vente Hors Taxe Unitaire (PVHTu) d'une tonne de GNT 0/80 composant la couche de forme du projet.

## **Les données :**

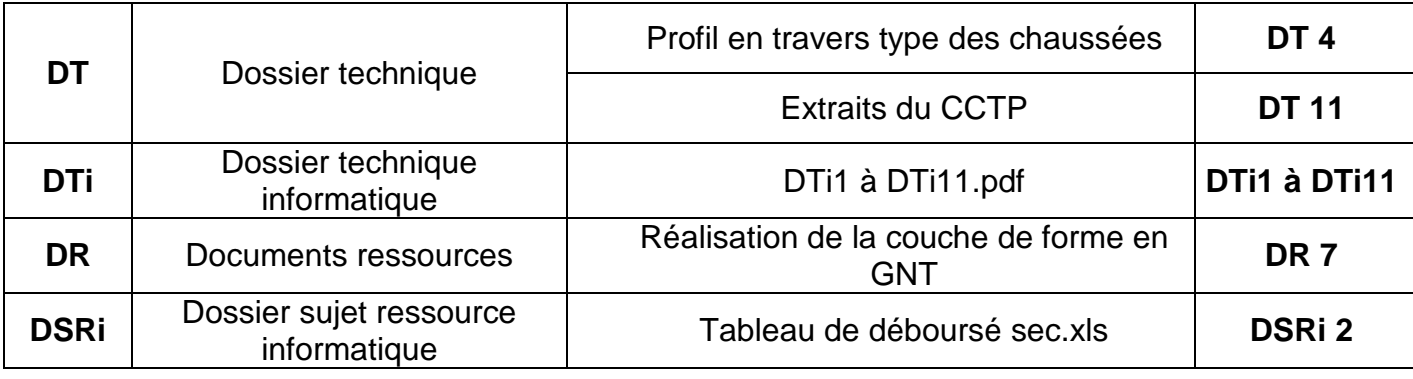

# **Le travail demandé :**

Vous devez dans un premier temps, déterminer le déboursé sec total de la GNT 0/80 puis le déboursé sec unitaire d'une tonne de GNT mise en œuvre. Enfin, après avoir déterminé le coefficient de vente k du chantier, vous calculerez le PVHTu d'une tonne de GNT mise en œuvre.

## **Les exigences :**

- Les raisonnements sont justes.
- Les calculs sont exacts et les précisions sont respectées.
- Les cellules du tableau Excel est correctement programmé.
- **Le Fichier Excel est enregistré sous le nom «** *DSRi2\_n°Candidat »* **et une impression est réalisée.**

**Question 1 : Sur le fichier Excel DSRi2**, programmer les cellules et compléter le tableau afin de calculer le Déboursé sec Total de la Couche de Forme en GNT 0/80. **Détailler ci-dessous l'ensemble des calculs des quantités** pour chacune des rubriques.

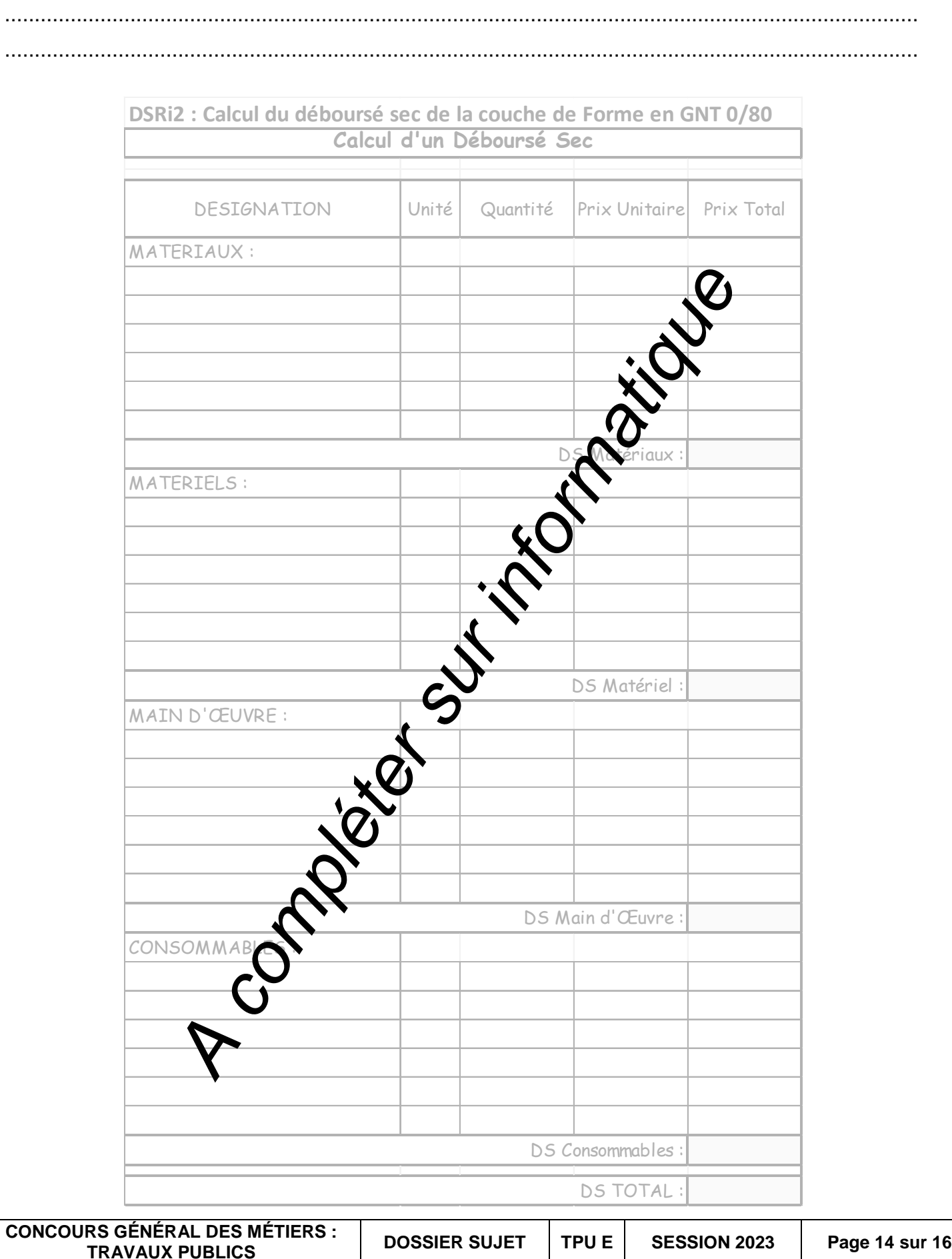

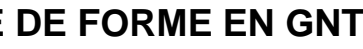

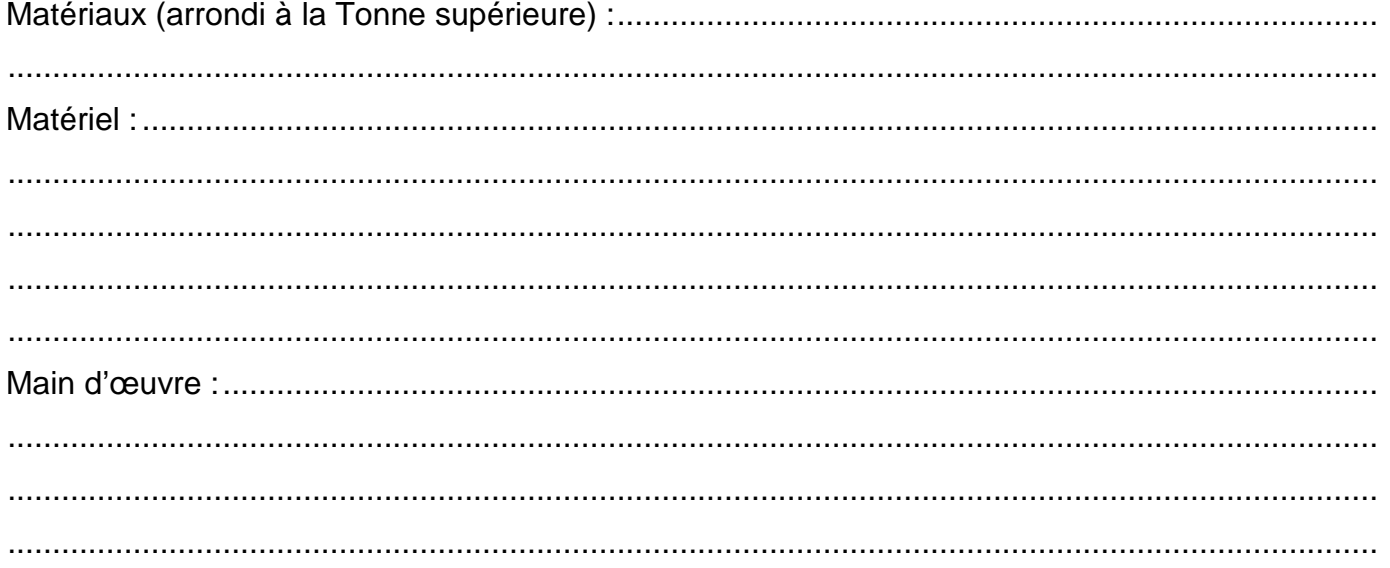

Consommables : ..............................................................................................................................

# **S7 ETUDE DE PRIX : COUCHE DE FORME EN GNT DSR25 S7 ETUDE DE PRIX : COUCHE DE FORME EN GNT DSR26**

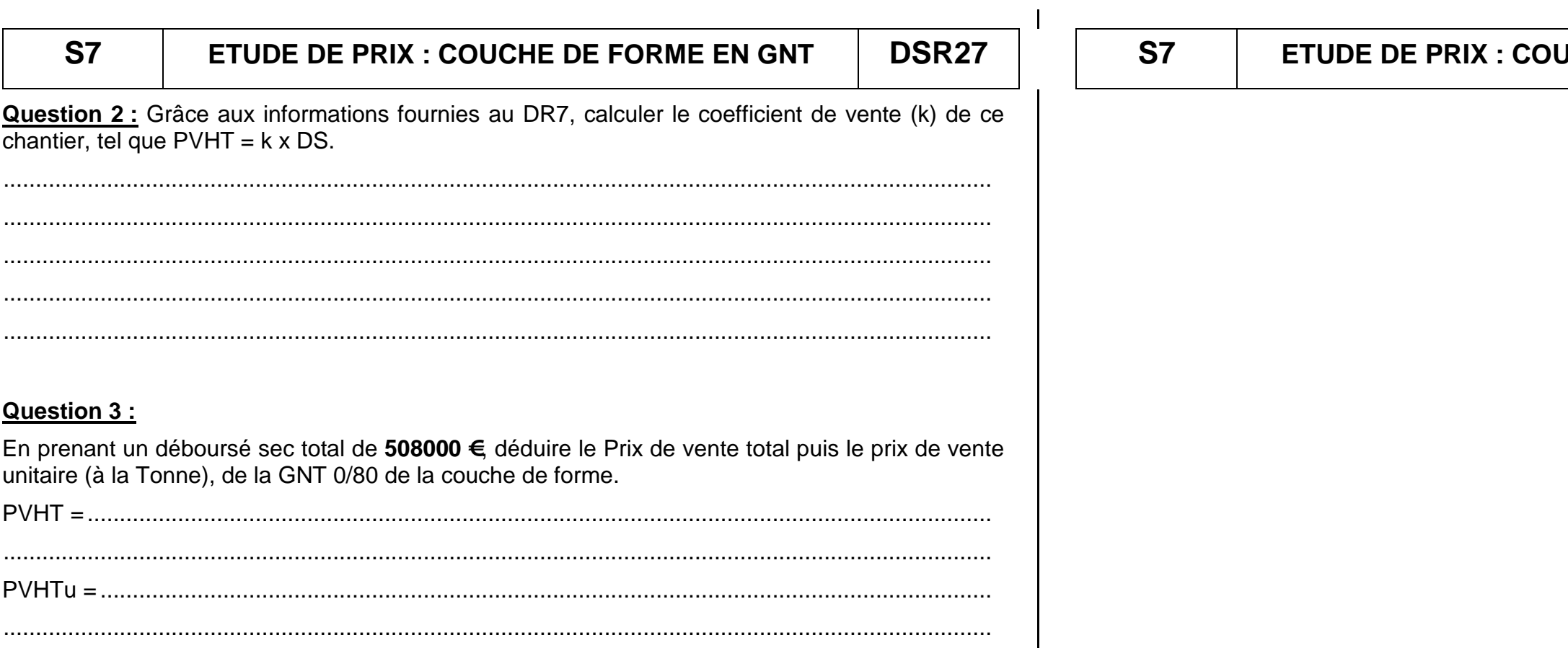

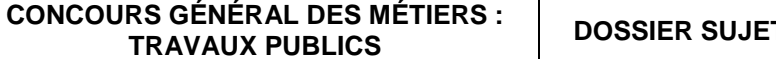

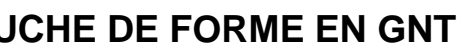

**DSR28** 

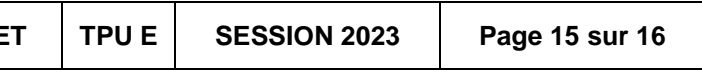

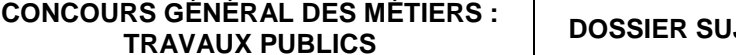

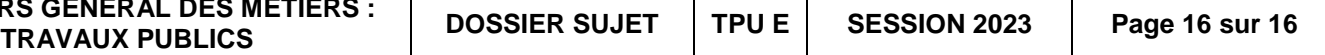

# **La situation professionnelle :**

Dans le cadre de la préparation de votre chantier, on vous demande de déterminer certaines quantités du Devis Estimatif. Pour cela, vous devez exploiter la maquette numérique du PI1.

### **Les données :**

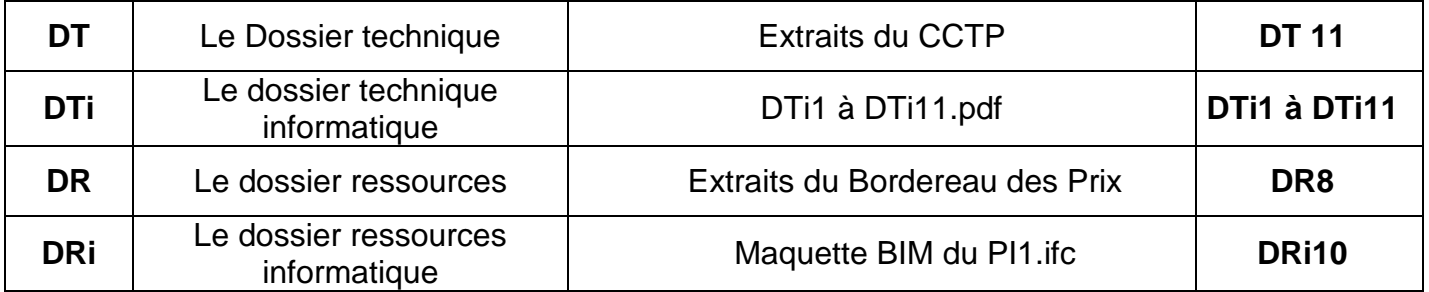

Pour le calcul de la quantité d'armatures de béton armé, vous prendrez **un ratio moyen de 200 kg/m3 de béton**.

# **Le travail demandé :**

A l'aide la maquette numérique BIM du PI1 (DRi2), vous devez retrouver les renseignements permettant de compléter l'extrait du Devis Estimatif fourni, **avec une précision de trois chiffres après la virgule**.

## **Les exigences :**

- Les valeurs relevées sont correctes.
- Les unités sont respectées.
- Les raisonnements sont justes.

# **Question 1 :**

## **On étudie dans un premier temps le tablier du PI1.**

a) Retrouver sur la maquette BIM les renseignements concernant les poutres en béton précontraint par fils adhérents entre les piles P1 et P2. La masse volumique du béton armé de ces poutres est de **2550 Kg/m3** :

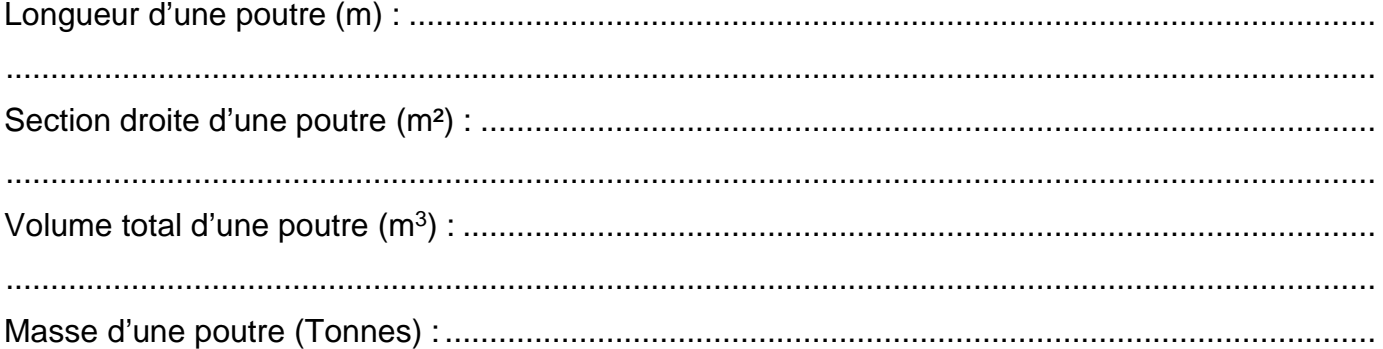

b) Relever sur la maquette BIM les quantités du prix 5020, concernant le coffrage perdu du tablier entre les piles P1 et P2.

......................................................................................................................................................... ......................................................................................................................................................... .........................................................................................................................................................

# **Question 2 :**

Dans cette partie, **l'étude porte uniquement sur la pile P1**.

Retrouver sur la maquette BIM les quantités des articles 5030, 5040, 5060, 5070.01, 5070.02 et 5080 du bordereau des prix, **concernant uniquement cette pile P1.** Compléter alors, les cellules colorées en jaune du tableau de Devis Quantitatif ci-dessous.

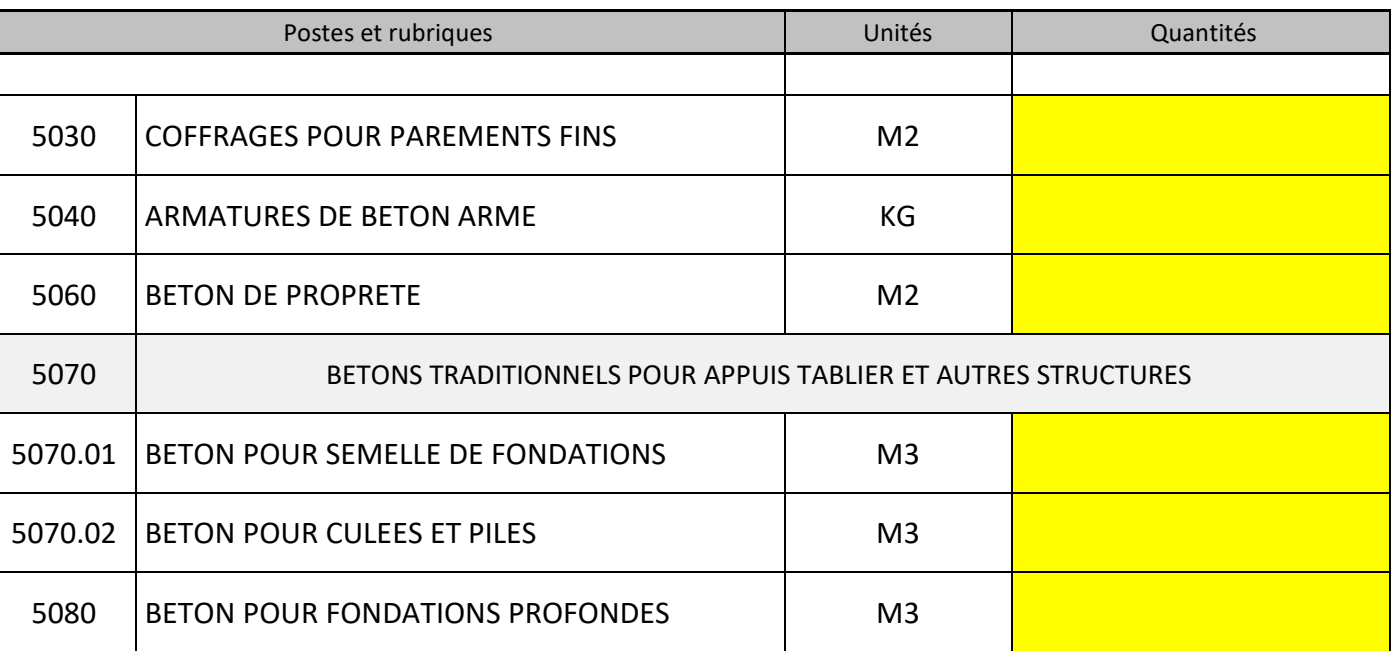

# **S8 ETUDE DE LA MAQUETTE BIM DU Pl1 DSR29 S8 ETUDE DE LA MAQUETTE BIM DU Pl1 DSR30**

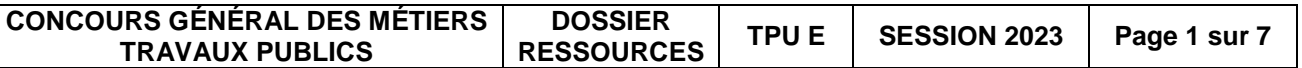

# **S Général des Métiers**

# **TRAVAUX PUBLICS** Session 2023

# **R RESSOURCES**

Première Partie Écrite 6 heuresPremière Partie Écrite 6 heures

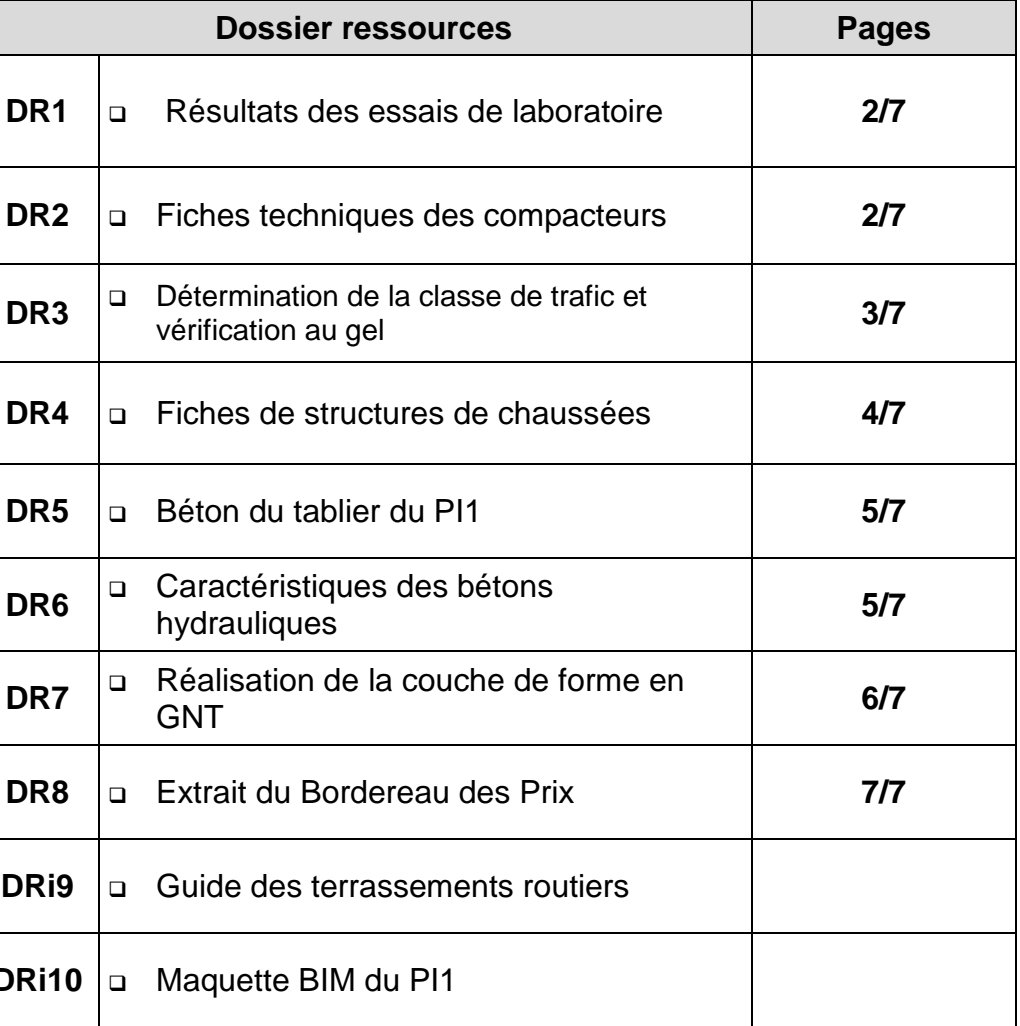

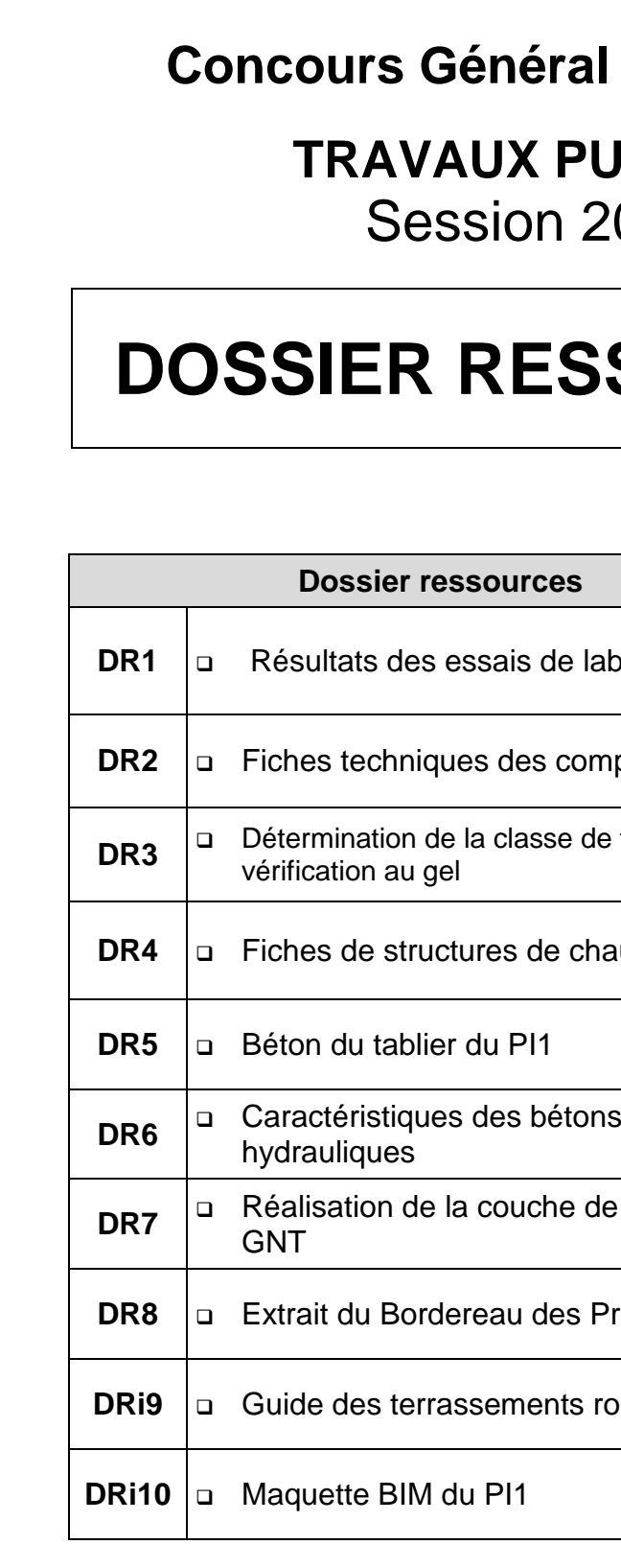

# **Les documents ressources (DRi) sont donnés sur support informatique.**

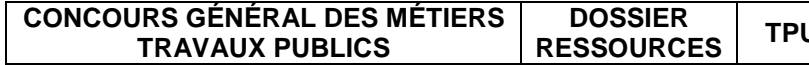

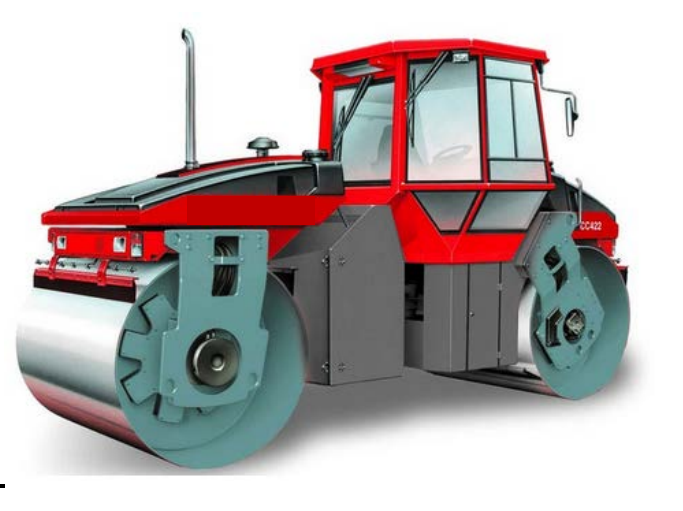

# **DR1 RESULTATS DES ESSAIS DE LABORATOIRE DR2 FICHES TECHNIQUES DES COMPACTEURS**

# Déviation de Noyon, Réalisation de la PST : Essais sur le sol en place Sondage 18-PM1– Profondeur : 1,20 m à 3,00 m

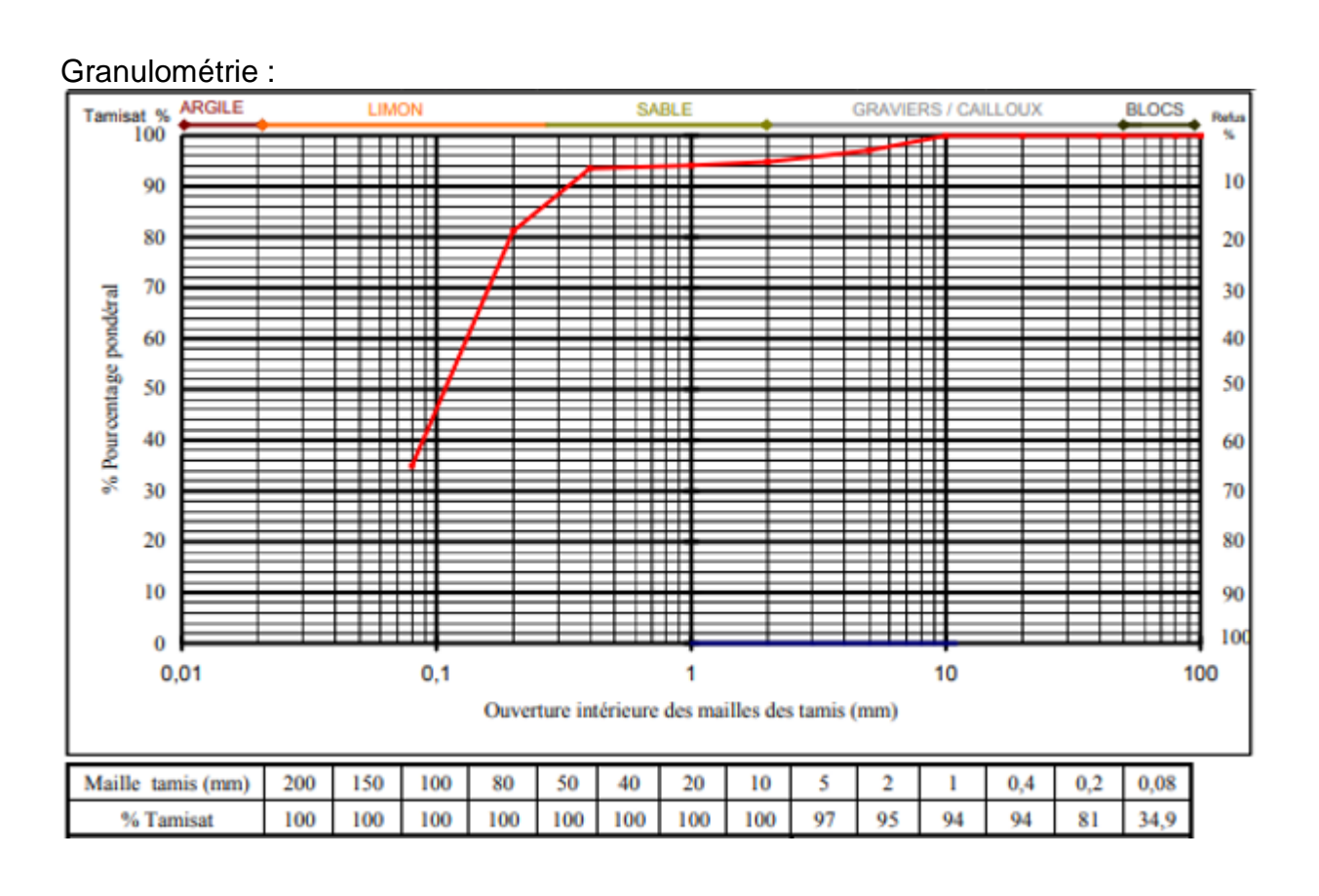

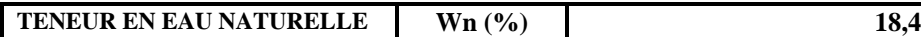

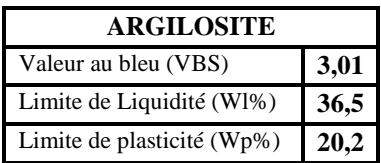

Indice de plasticité :  $I_P = W_I - W_P$ 

Indice de consistance :  $I_C = (W_1 - W_n) / IP$ 

**COMPACTEUR 1 : Compacteur à pneus PS500**

# **COMPACTEUR 2 : Cylindre à Pieds de Mouton CP56B**

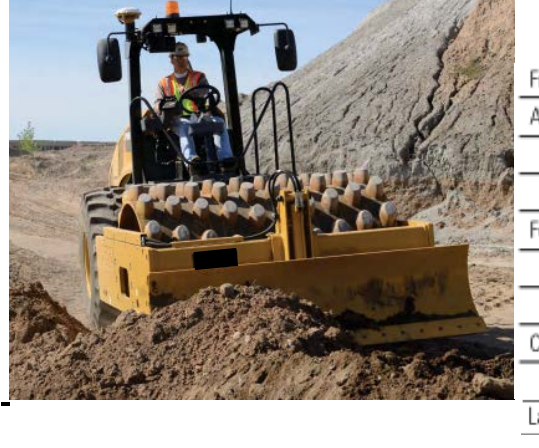

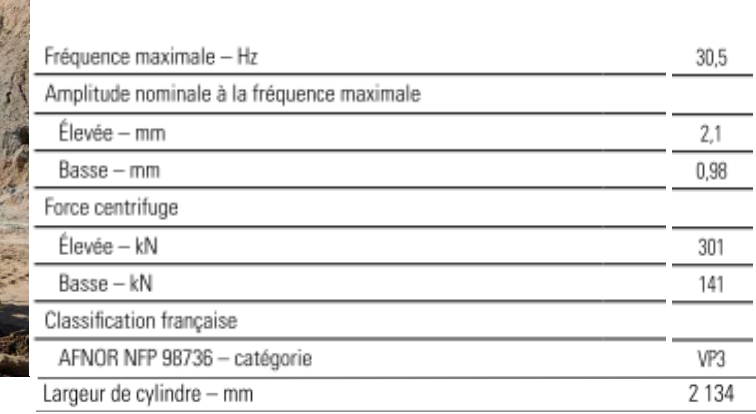

# **COMPACTEUR 3 : Compacteur Vibrant Tandem**

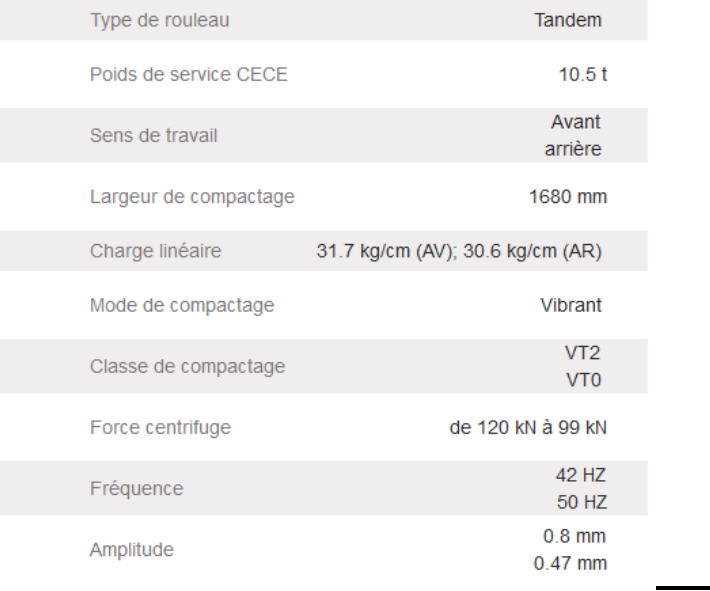

Poids 21 tonnes – 3 tonnes par roue Catégorie P1 Avec ou sans bâche

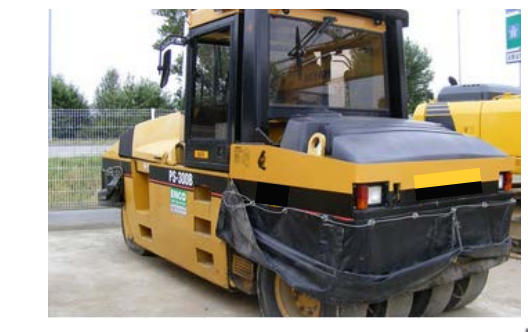

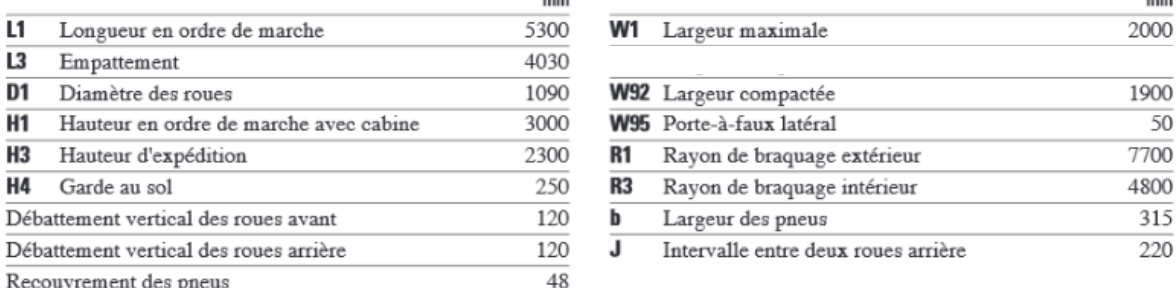

# **DR3 CLASSE DE TRAFIC ET VERIFICATION AU GEL**

### 1) Détermination de la catégorie de la voie

On distingue deux types de voies pour lesquelles on prévoie une durée initiale de vie (d) différente :

- **Les VRS : Les Voies du Réseau Structurant.**

Ce sont les **autoroutes**, les **routes express à une chaussée ,** les voies rapides urbaines et les liaisons assurant la continuité du réseau autoroutier. Elles sont calculées pour une **durée de dimensionnement initial de d=30 ans.**

# - **Les VRNS : Les Voies du Réseau Non Structurant**

On englobe dans cette catégorie, les **artères inter-urbaines** et les **autres routes** qui n'entrent pas dans les catégories précédentes. Elles sont calculées pour une **durée de dimensionnement initial de d=20 ans**.

# 2) Détermination de la classe de traffic

**Le trafic pris en compte est le nombre total cumulé de Poids Lourds empruntant la voie la plus chargée sur la période de dimensionnement prévue.**

On définit alors des classes de traffic notée TCi30 pour les VRS et TCi20 pour les VRNS, i variant de 1 à 8 :

Limites retenues en millions de Poids Lours cumulés sur la durée de dimensionnement :

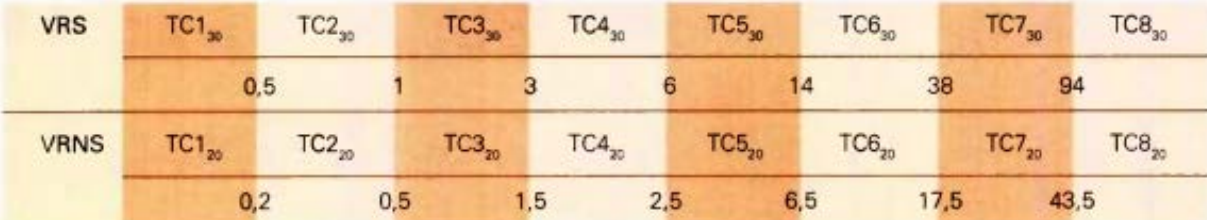

Calcul du trafic d'une chaussée : **TC20 ou <sup>30</sup> = 365 x T x C**

**T** : **Trafic poids lourd journalier** prévu sur la voie la plus chargée l'année de mise en service.

- **C** : **Croissance** prévue du traffic sur la période de dimensionnement.
- C se calcule avec la formule suivante :  $C = d + t \times d \times (d-1)/2$
- **d est la durée de dimensionnement prévue** soit **30 ans pour les VRS** et **20 ans pour les VRNS.**
- **t est le taux de croissance linéaire annuel** prévu sur la période de dimensionnement en pourcentage.

# 3) Vérification au gel-dégel

Cette vérification consiste à comparer deux paramètres :

- **IR : indice de gel atmosphérique de référence**. Il caractérise les conditions de gel auxquelles sera confrontée la structure de voirie au vue de sa situation géographique.
- **IA : indice de gel admissible de la chaussée**. Ce paramètre est le résultat d'un calcul prenant en compte la nature et l'épaisseur des couches.

**Si IA > IR : la structure de voirie est bien adaptée aux conditions climatiques locales.**

# - Détermination de IR

L'indice de gel atmosphérique de référence, IR, est **déterminé à partir de relevés météorologiques effectués sur plusieurs années**.

Ir est obtenu en multipliant les températures de gel en °c par le nombre de jours où elles ont été relevées (°c x j) sur un hiver de référence souvent l'Hiver Exceptionnel (HE).

# Détermination de IA

**La détermination de l'indice de gel admissible IA s'effectue à l'aide d'un abaque**. Les données d'entrée de cet abaque sont :

- La classe de trafic de la voie **TCi20 ou TCi30**.
- La classe de la plate-forme support de chaussée **PFi**.
- La quantité de gel admissible **QB**, à la base du corps de chaussée.

QB est l'addition de deux quantités de gel appelées, Qg et Qng : **QB = Qg + Qng**

**Qg : c'est la quantité de gel que l'on autorise à transmettre aux couches gélives du support c'est-à-dire à la PST et à la couche de forme si celle-ci est gélive. Qng : c'est la protection thermique apportée par les couches non-gélives de la couche de forme.**

# Calcul de Qg :

Un matériau sensible (gélif) va gonfler avec le gel. Ceci est contrôlé par un essai de laboratoire : l'essai de gonflement. On exprime alors la pente de la courbe de gonflement p en mm /  $\int$  (°C x heures). Le matériau est alors classé non gélif (SGn), peu gélif (SGp) ou très gélif (SGt).

Deux cas sont possibles pour l'épaisseur constituée par la **PST et la couche de forme** :

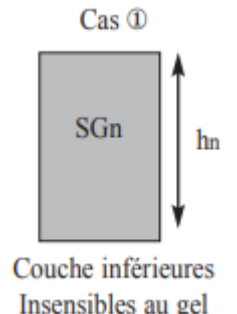

Cas 1 : La quantité de gel admissible Qg ne se calcule pas car les matériaux sont non gélifs.

Cas 2 : La quantité de gel admissible à la surface d'un matériau gélif (SGp ou SGt) se lit dans l'abaque ci-dessous :

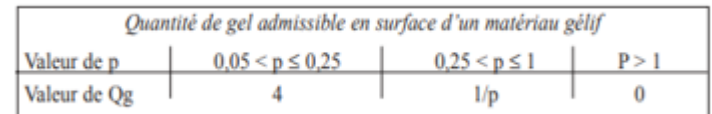

# Calcul de Qng :

Qng se calcule grâce à la formule : **Qng = An x (hn²/ (hn+10))**

hn : épaisseur **de la couche non-gélive** en cm. An : coefficient dépendant de la nature du matériau **de la couche de forme**.

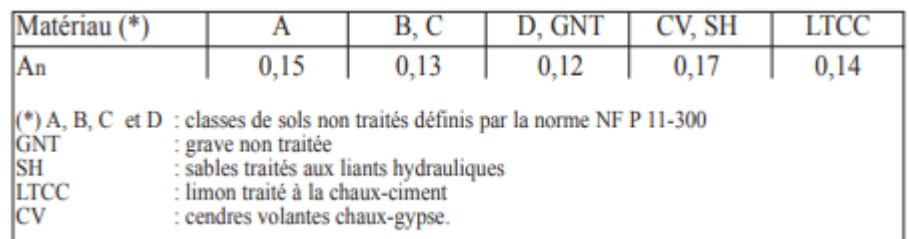

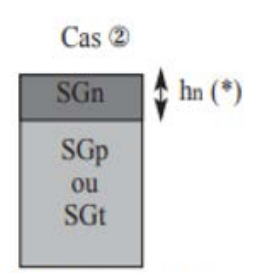

Couches inférieures sensibles au gel

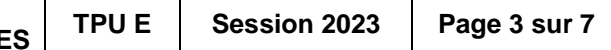

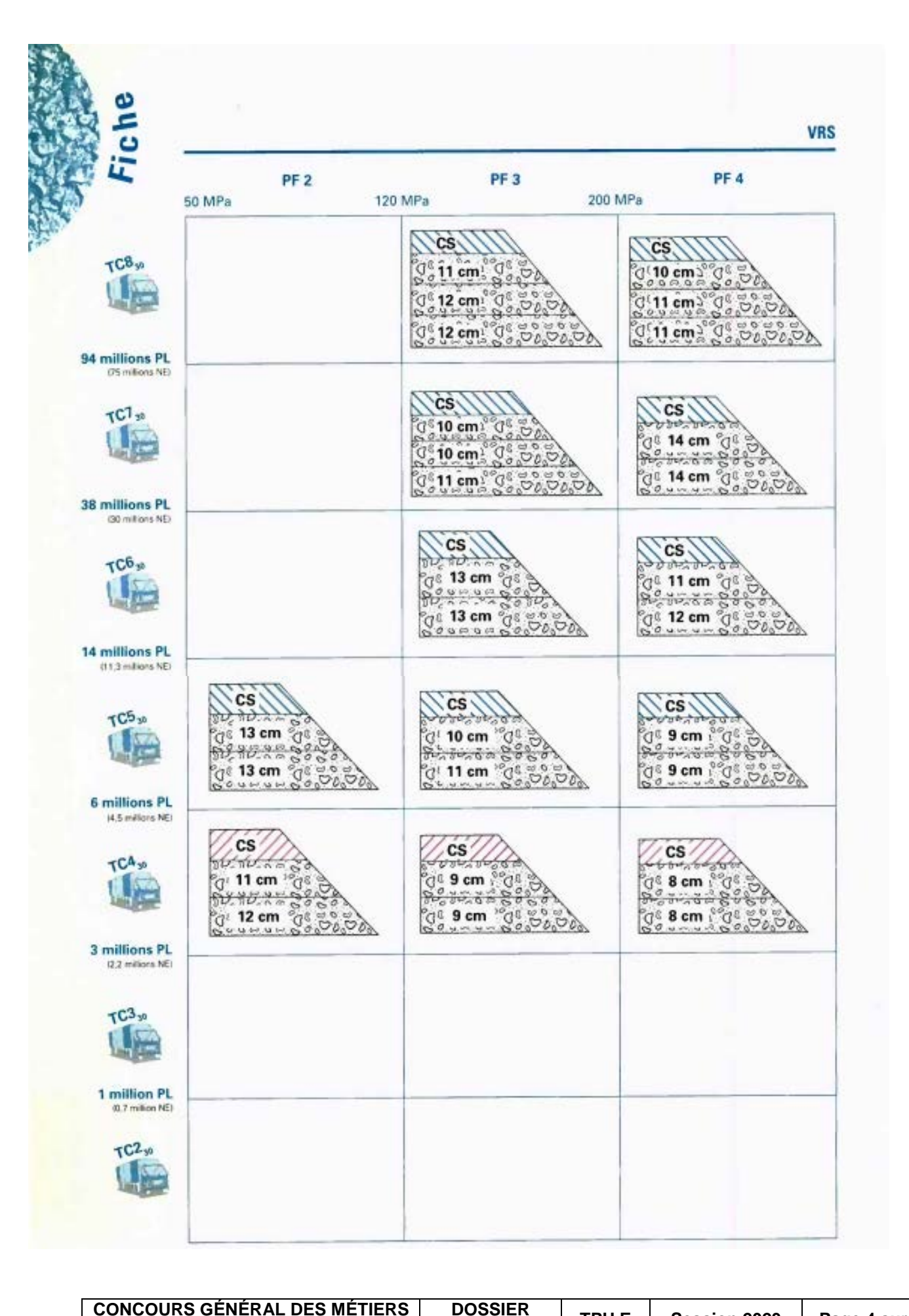

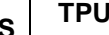

**TRAVAUX PUBLICS**

# **GB3/GB3**

**BOILIBURY** Les épaisseurs des couches d'assise indiquées sur la fiche ci-contre sont les épaisseurs nominales au bord droit (côté rive) de la voie la plus chargée de la chaussée.

# Données d'entrée :

### · TCi<sub>se</sub> : classe de trafic cumulé

· Couche de surface (CS) :

# · PF : classe de plate-forme

Elle est déterminée par le nombre de poidslourds (PTAC > 35 kN) cumulé sur 30 ans sur la voie la plus chargée. Les limites de ces classes sont indiquées sur la fiche ci-contre.

Elle est déterminée par le module à long terme de la plate-forme support de chaussée. Les limites des classes de plate-forme figurent sur la fiche ci-contre.

uu uu o

Φ

# Matériaux :

Ils doivent être conformes aux normes en vigueur et aux guides d'application des normes.

ches d'enrobé (couche de roulement, et une ou deux couches de liaison). Les combinaisons autorisées pour cette structure sont les suivantes :

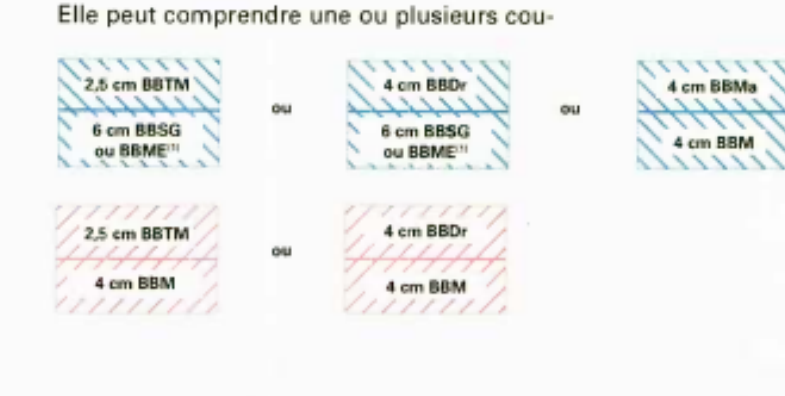

· Epaisseur de mise en oeuvre des matériaux d'assise :

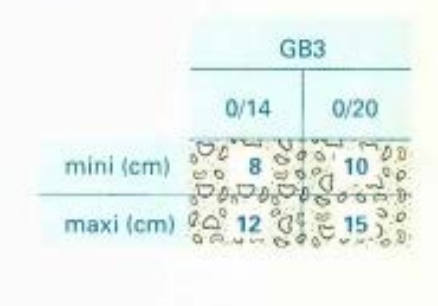

# **DR5 BETON DU TABLIER DU PI1 DR6 CARACTERISTIQUES DES BETONS HYDRAULIQUES**

# **Bon de livraison du béton du tablier du PI1 :**

# **Centrale à béton :**

**Cemex Bétons Nord Ouest (60400 Noyon)** Située, Rue Adrien Lhomme à **10,5 km du chantier**. Temps moyen de chargement : **1 min 20 s par m3** Possibilité de commander une demi-toupie.

# **Caractéristiques des camions Toupies :**

### Donnée techniques

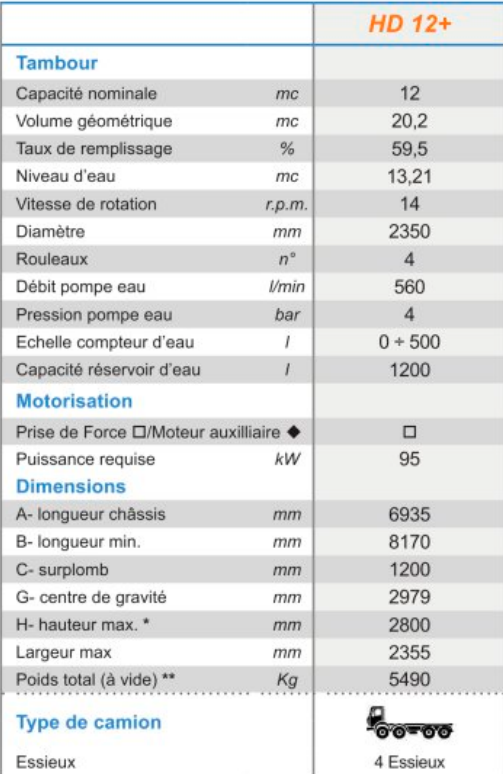

# **L'ouvrabilité d'un béton**

L'ouvrabilité est définie comme étant l'aptitude du béton frais à se mettre en place dans le coffrage et à enrober correctement les armatures.

# **L'essai au cône d'Abrams : Slump test**

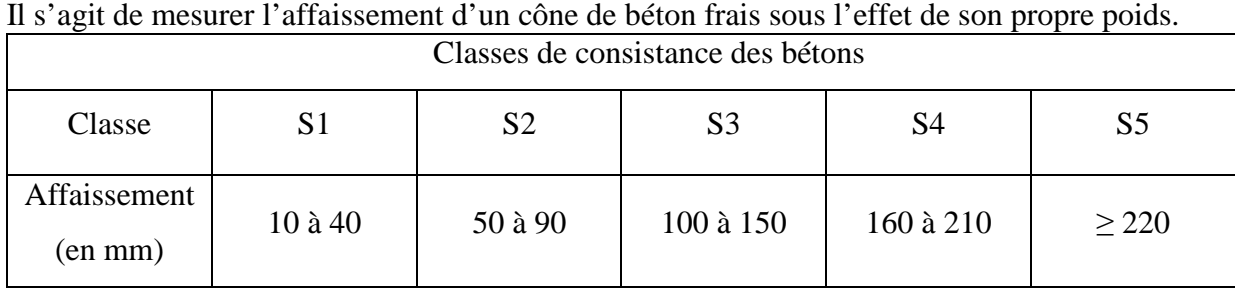

# **La durabilité**

Pendant sa vie, l'ouvrage en béton sera soumis à des **agressions chimiques et climatiques** de toutes sortes qui mettent en péril sa durée de vie **La durabilité est la manière dont l'ouvrage va résister à l'ensemble de ces agressions**. La norme définit différentes classes d'expositions. En effet, selon la destination finale du béton réalisé, celui-ci sera plus ou moins exposé à des agressions chimiques ou climatiques. La norme fixe donc des classes d'exposition correspondant à une description précise de l'environnement dans lequel se trouvera le béton :

- Les Bétons à Propriétés Spécifiées (BPS) : ce sont les bétons pour lesquels les caractéristiques requises (consistance, résistance mécanique et durabilité) ont été fixées par le prescripteur. Le producteur a donc la responsabilité de fournir un béton conforme à ces exigences.
- Les Bétons à Composition Prescrite (BCP) : dans ce cas, le prescripteur spécifie la composition et les constituants à utiliser. Le producteur devra alors respecter cette composition.

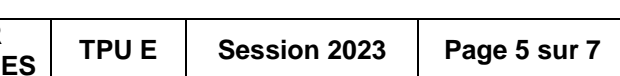

- X0 : Aucun risque de corrosion ou d'attaque chimique.
- XC : Classes d'exposition aux risques de corrosion induites par carbonatation (à l'air).
- XS : Classes d'exposition aux risques de corrosion par les chlorures en eau de mer.
- XD : Classes d'exposition aux risques de corrosion par les chlorures autres que l'eau de mer
- XF : Classes d'exposition aux cycles gel dégel.
- XA : Classes d'exposition aux substances chimiques agressives.

# **Les classes de résistance à la compression**

fck-cyl : résistance à la compression mesurée sur des éprouvettes cylindriques de dimensions (en mm) Φ150, H300 ou **Φ160, H320** ou Φ110, H220

fck-cube : résistance à la compression mesurée sur des éprouvettes cubiques de coté 100 mm ou 150 mm. La norme définit également 16 classes de résistances pour les bétons normaux ou lourds (**C8/10 à C100/115**). Les deux chiffres définissant la classe de résistance correspondent aux **résistances caractéristiques du béton mesurées sur cylindre et sur cube en Mpa ou N/mm²**.

# **Désignation normalisée d'un béton**

Vitesse moyenne des camions toupies : - en charge : 35 km/h

- à vide : 45 km/h

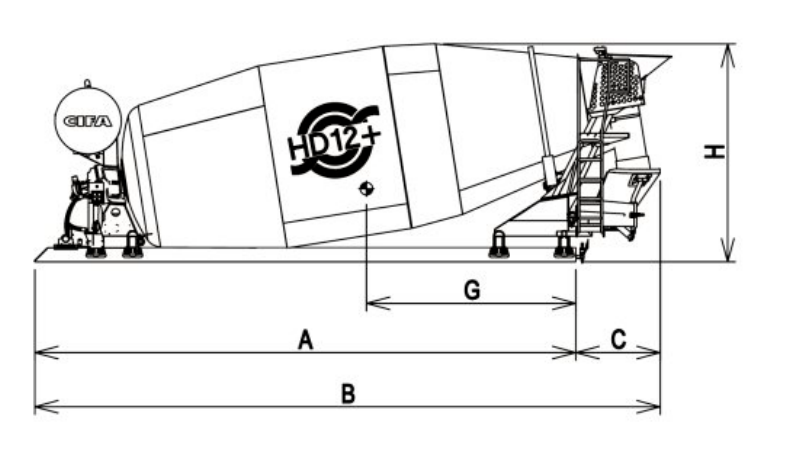

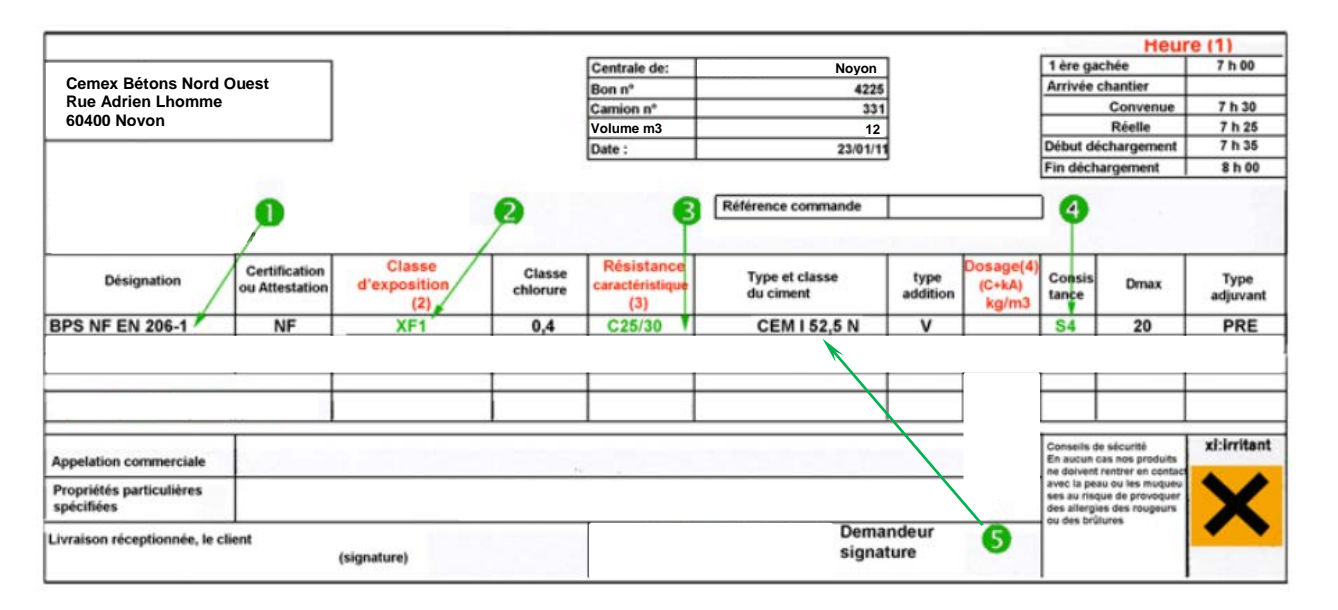

- La GNT 0/80 sera mise en œuvre sur la longueur totale du projet, sur une largeur moyenne de 9,00 m et une épaisseur de 50 cm.
- La durée totale de mise en œuvre de la GNT 0/80 sera de 25 jours ouvrés.
- Horaire journalier : 7 h.
- L'équipe sera constituée d'1 Chef de chantier et de 2 compagnons de niveau 1 (CP1).
- La masse volumique en place de la GNT 0/80 est de 1950 Kg/m<sup>3</sup>.
- La livraison de la GNT sera réalisée par la rotation de 8 camions de 25T sur ces 25 jours.
- L'implantation puis le contrôle de la couche de forme est réalisé par un géomètre et son aide sur deux  $\frac{1}{2}$  journées.

# **DR7 REALISATION DE LA COUCHE DE FORME EN GNT**

# Renseignements généraux sur le chantier :

# Renseignements sur les matériaux et consommables :

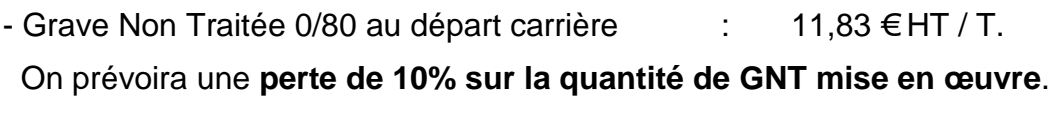

- Gasoil non routier in the set of the set of the set of the set of the set of the set of the set of the set of the set of the set of the set of the set of the set of the set of the set of the set of the set of the set of

Renseignements sur la main d'œuvre :

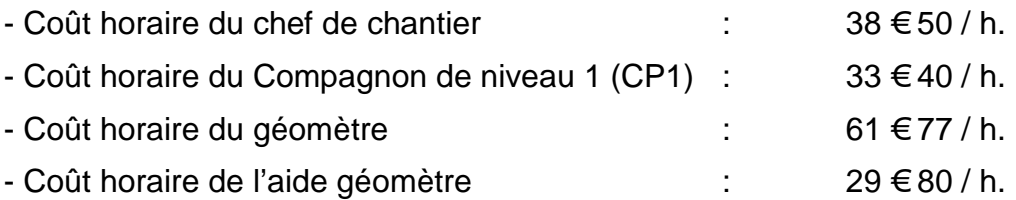

# Renseignements sur le matériel : (coûts de location avec chauffeur)

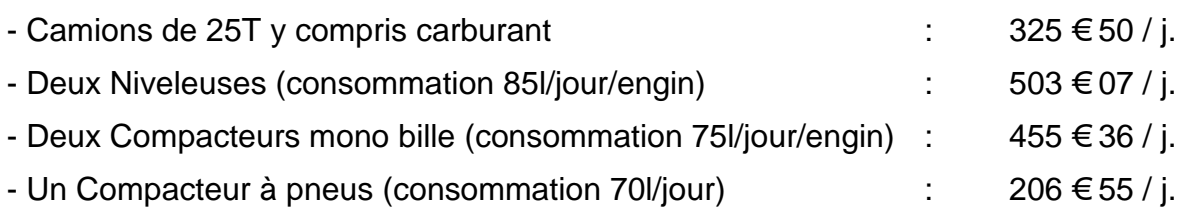

## Sur ce chantier les frais suivants ont été estimés :

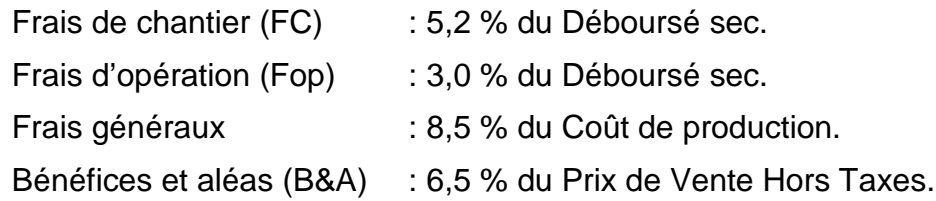

Rappel : Le coût de production est l'addition du déboursé sec et des frais de chantier.

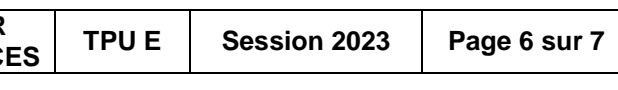

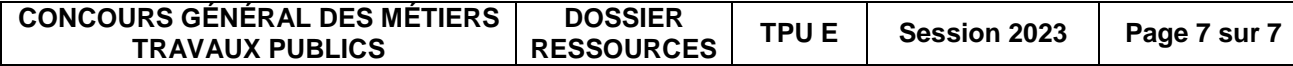

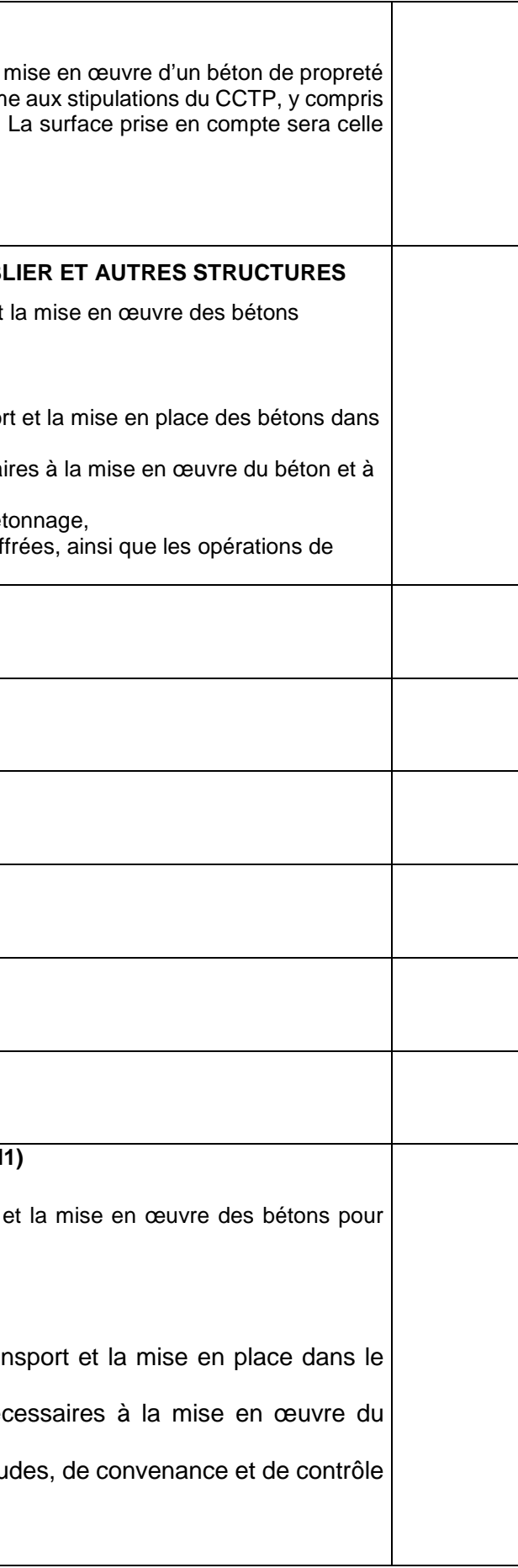

# **DR8 EXTRAIT DU BORDEREAU DES PRIX**

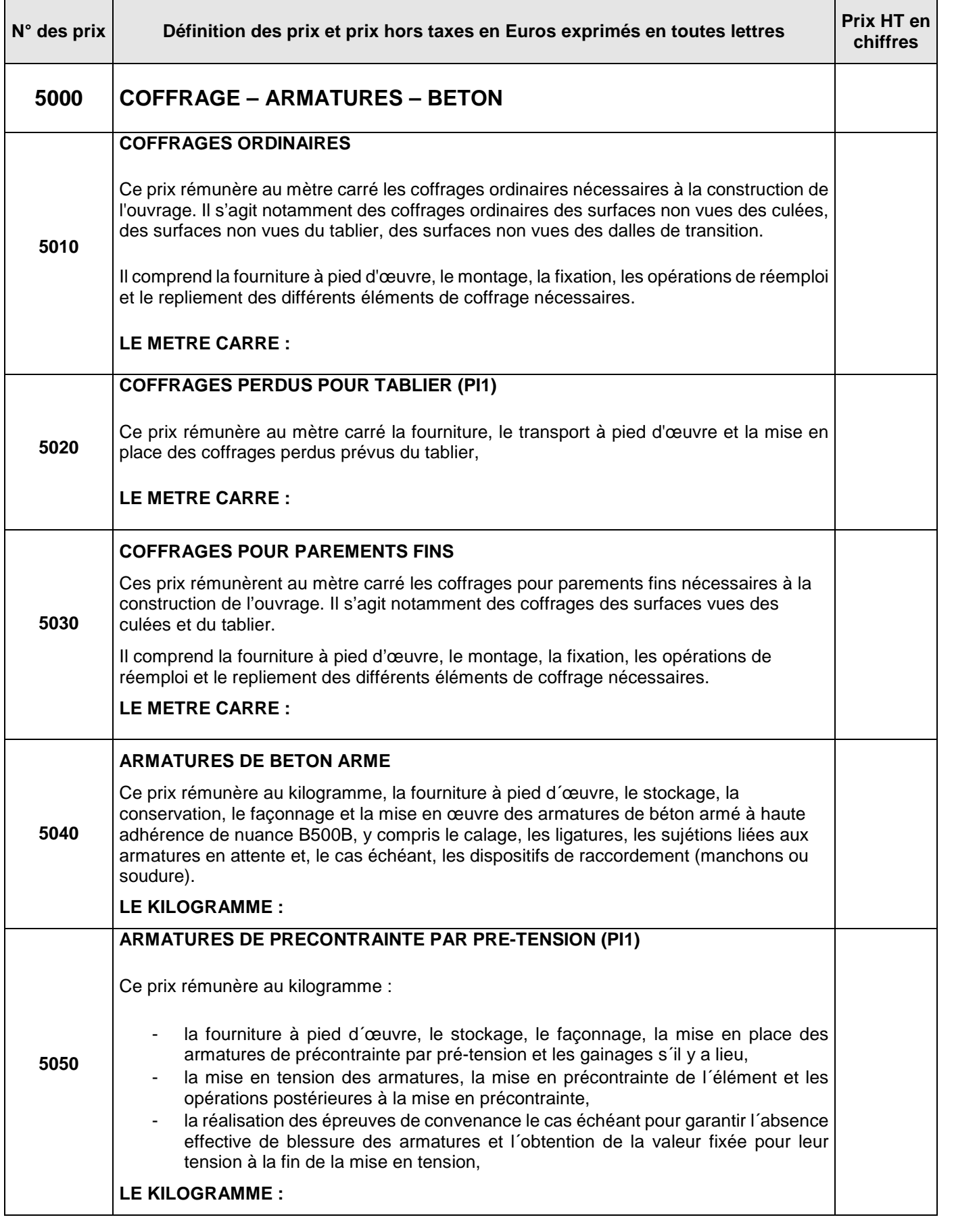

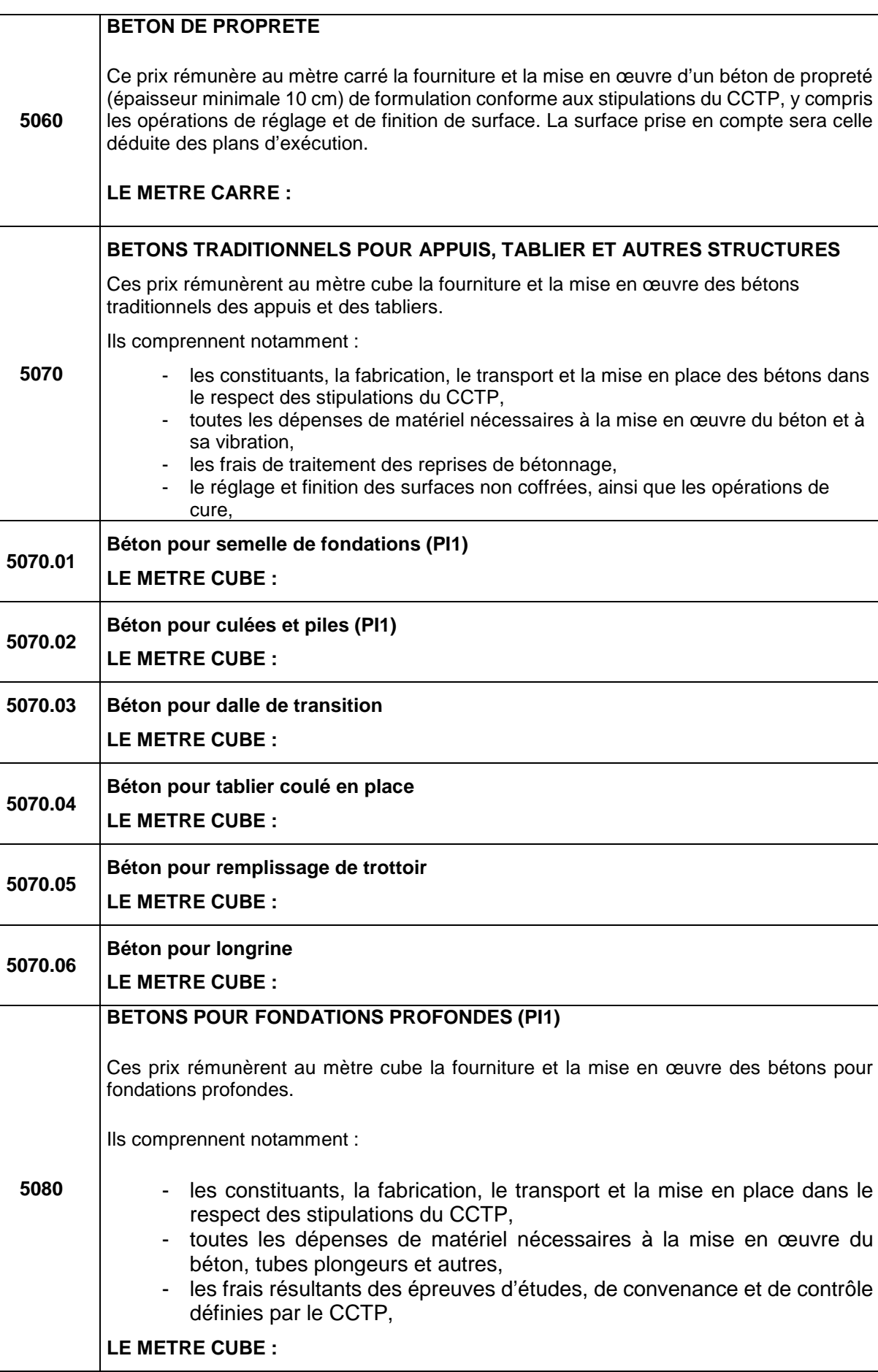